# 1. Python 语言基础

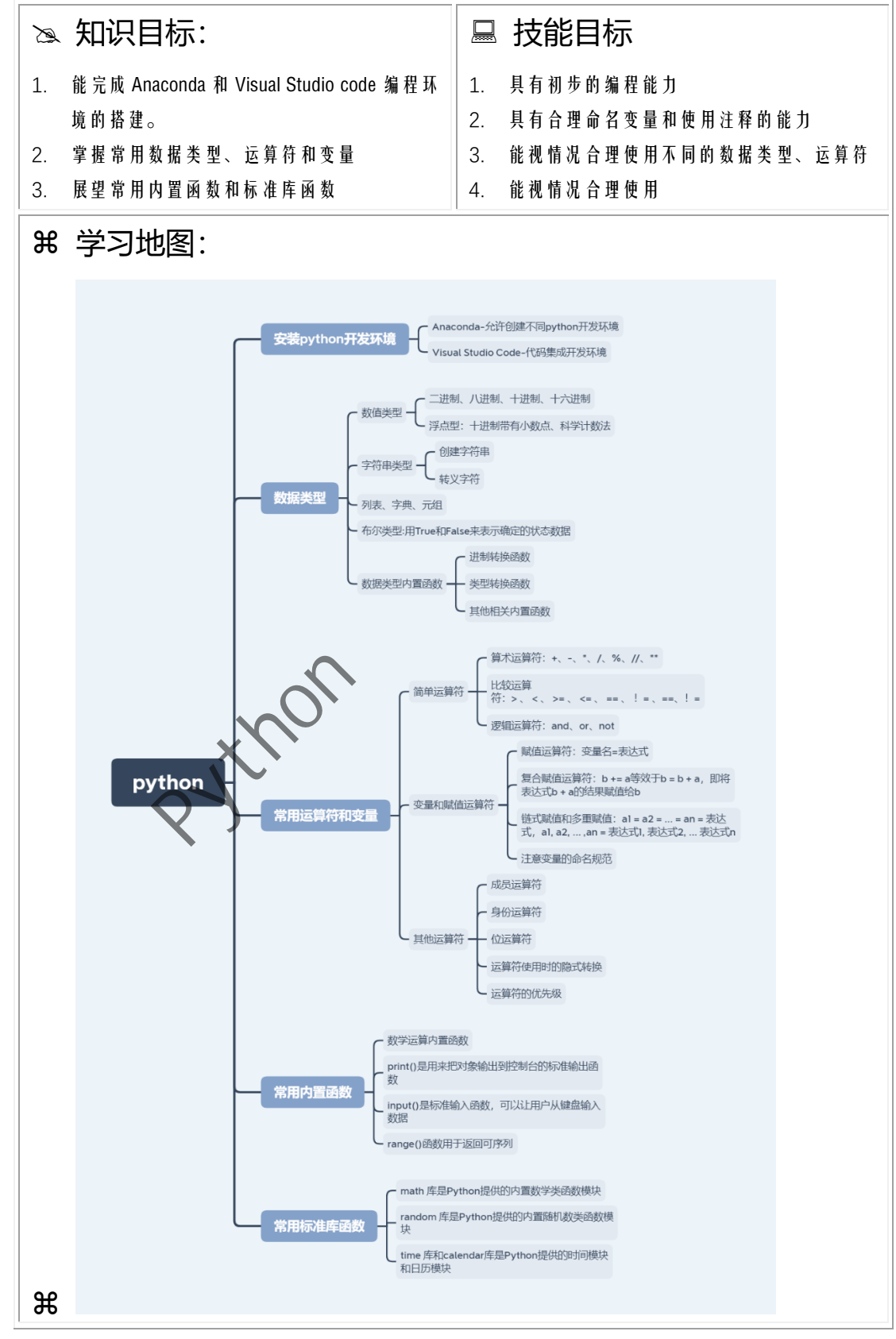

# 1.1. 体验 Python

Python 是一款解释型、面向对象、动态数据类型的高级语言。Python 组织直观,又具 有开源,扩展库,是初学编程的好选择,也是目前工业界和学术界广泛使用的程序语言。

运行 Python 程序有两种方式:

- 1) 交互式:Python 解释器即时响应每条输入代码给出结果。常用于少量代码的调试。
- 2) 文件式: 在 Python 解释器中建立后缀名为 .py 的程序文件, 调用并执行该文件。

打开 Python 官网 <https://www.python.org/shell/>, 如图 1-1。其中就内嵌了交互式环境。

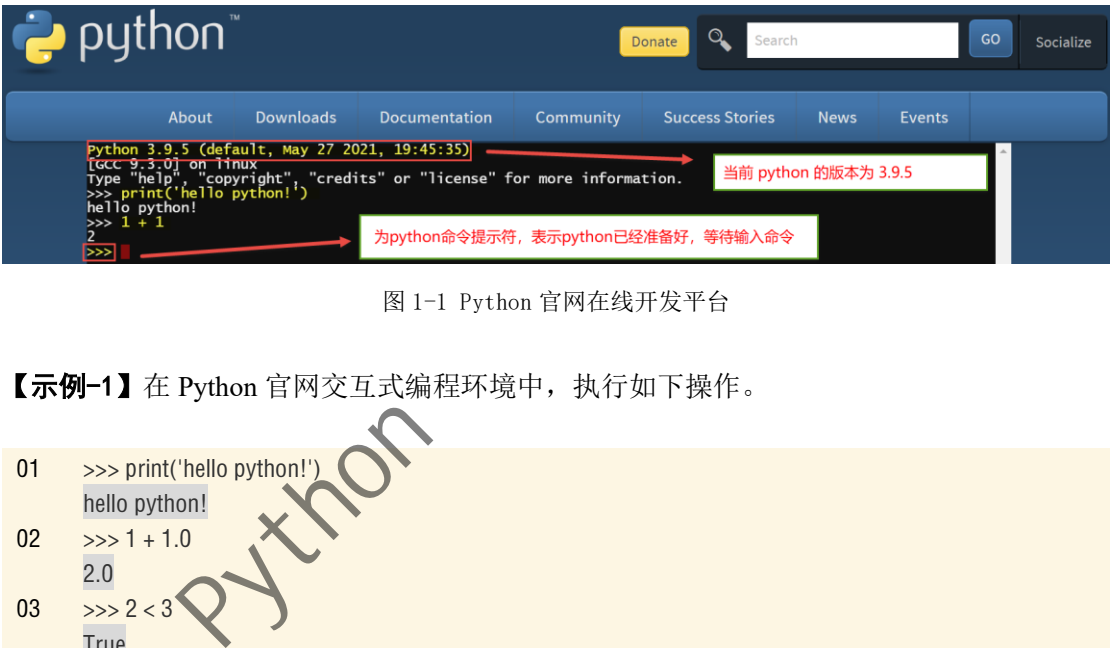

图 1-1 Python 官网在线开发平台

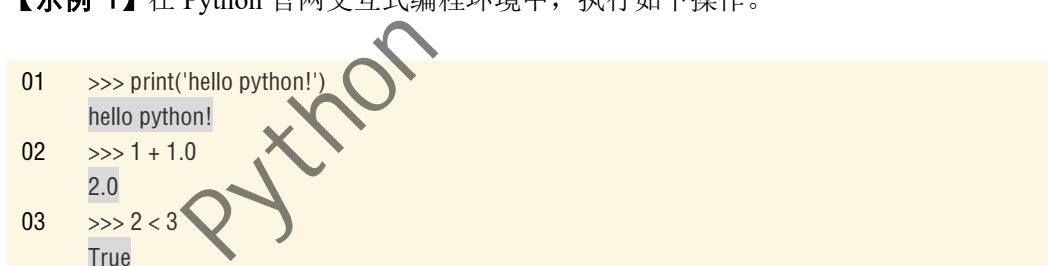

【示例-1】在 Python 官网交互式编程环境中,执行如下操作。

语句 01、02、03 中含 python 命令提示符 >>>, 表示后面可直接输入要执行的命令。 阴影部分为【回车键】执行语句 01、02、03 后的输出结果。具体解释如下:

- ✓ 语句 01: "hello python!" 是字符串(string)<sup>1</sup>; print() 是 python 中的固有函数,调用该 函数可执行输出显示字符串的内容,字符串在函数中称为参数。
- **√** 语句 02: 称 1 + 1.0 为表达式。其中整数 1 为整型(int), 小数 1.0 为浮点型(float), + 为算术运算符, 与数学中作用相同。表达式在交互式环境运行后直接输出结果。
- ✓ 语句 03: 2 < 3 同样为表达式。 < 为比较运算符,与数学中作用相同。表达式执行后 输出 True, 表示正确; 如错误输出 False 。 True 和 False 属布尔类型(bool)。

<sup>1</sup> 字符串两边用双引号或单引号包裹以区分其他代码。

# 1.2. 开发环境安装

本节介绍如何在本机安装 Python 开发环境。本书使用 Anaconda 和 Visual Studio Code。

# 1.2.1. 安装和应用 Anaconda

Anaconda 是一个开源的 Python 发行版本,集成了 NumPy、SciPy、Pandas、Matplotlib 和 scikit-learn 等多个科学包, 且可使用 conda 命令创建多个环境和安装第三方库。

#### 1. 安装 Anaconda

如图 1-2,在 https://www.anaconda.com/products/individual,完成 Anaconda 个人版下载。

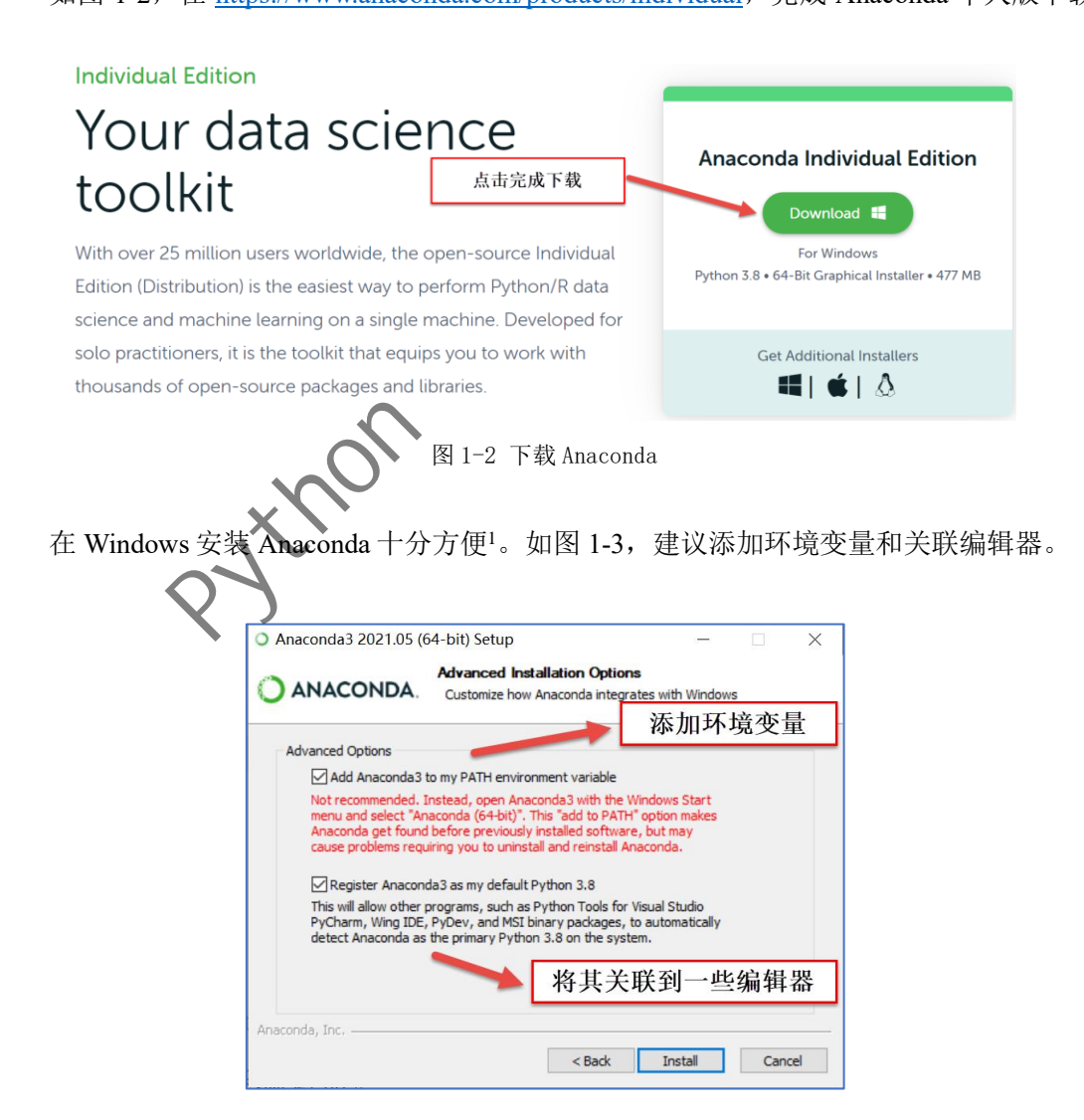

 $^{-1}$ 本教程主要介绍 windows 环境下的安装,对于 linux 环境和 mac 环境,读者可参阅其他书籍。

#### 2. 环境管理

使用独立稳定的 Python 环境很重要, Anaconda 允许创建不同的 python 开发环境。如图 1-4, 在开始菜单栏, 按步骤选择 Anaconda Prompt 命令运行 Anaconda 环境。

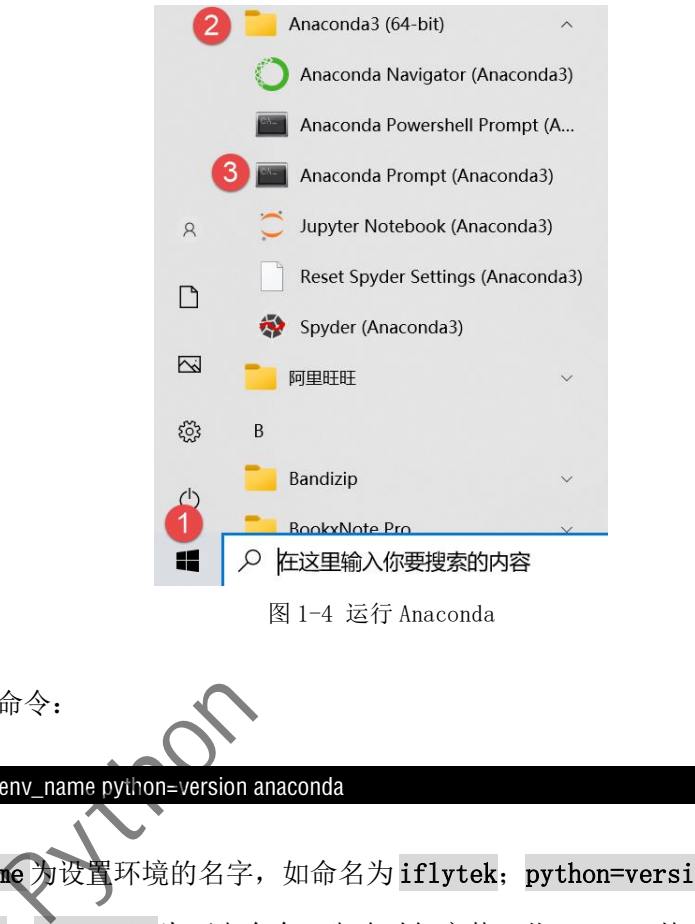

输入如下命令:

conda create -n env\_name python=version anaconda

其中, env\_name 为设置环境的名字, 如命名为 iflytek; python=version 为 python 版本, 如 python=3.7;anaconda 为可省命令,省略时仅安装一些 Python 基础包,添加时则具有 Anaconda 的所有包,建议添加。

创建后用如下命令激活环境, 如将 activate 改为 deactivate 则退出环境。:

conda activate env\_name

通过 conda list 命令可查看当前环境安装的包:

#### conda list

通过 pip 命令则可进行包的卸载和安装,其中 uninstall 为卸载, install 为安装。如安装

下载过慢,建议使用国内镜像。现使用百度镜像,完成 lxml 扩展包的重装1。

pip uninstall lxml pip install lxml -i https://mirror.baidu.com/pypi/simple

#### 3. 测试运行

安装好 iflytek 环境后, 输入 python, 就可打开与图 1-1 类似的交互式编程环境。使 用 Ctrl+Z 键可退出交互式编程环境。

# 1.2.2. 安装 Visual Studio Code

Visual Studio Code 是微软的一个免费代码集成开发环境,本书使用该关键执行文件式 Python 程序。

#### 1. 下载和安装

Visual Studio Code 下载地址为: https://code.visualstudio.com/。单击 Download for Windows 即可。其安装也十分简单, 建议勾选所有附加任务。

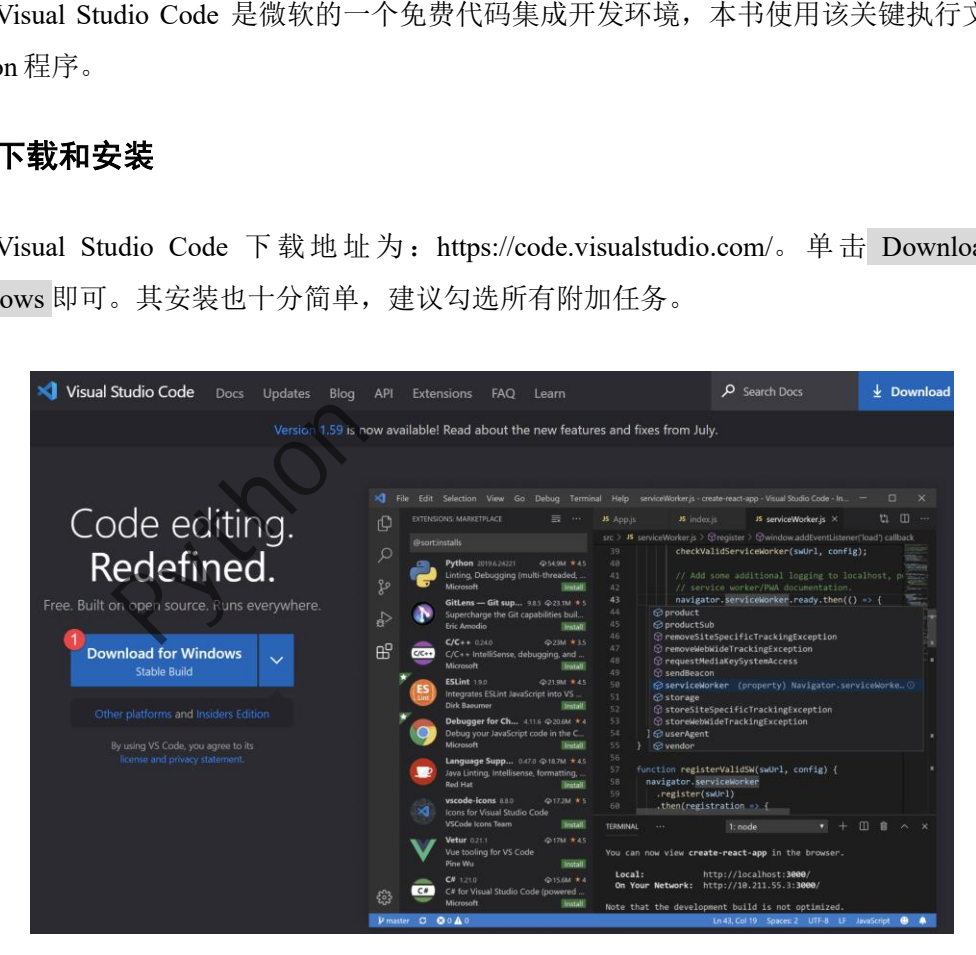

图 1-5 Visual Studio Code 下载页面

#### 2. 配置插件

打开 Visual Studio Code ,可完成颜色主题设置。并如图 1-6 进入插件管理页面。在商店

 $^{-1}$ 建议大家重新安装该扩展包, 原始的包有时在后续操作中会报错。

中搜索 Chinese (Simplied) Lang, 安装重启后即可完成中文设置。其他建议安装的插件, 如 表 1-1。 插 件 安 装 完 成, 为 防 止 中 文 乱 码, 建 议 在 设 置 搜 索 框 输 入: Files.autoGuessEncoding, 如图 1-7。

<u>√ 文件(F)</u> 编辑(E) 选择(S) 查看(V) 转到(G) 运行(R) 终端(T) 帮助(H) 欢迎使用 - Visual Studio Code 扩展: 商店 **マンま… x 欢迎使用 ×**  $\square$  ...  $\Box$ < 欢迎使用 Chinese (Simplied) Lang 3  $\mathcal{Q}$ Chinese (Simplified) Lan... **43 开始使用 VS Code** Q 中文(简体)  $\bigcirc$ 20 发现最佳的自定义方法,使用你的专属 VS Code。 Microsoft Chinese (Trad...  $\oplus$  494K  $\star$  5  $\overrightarrow{a}$ 中文(繁體) 4 选择想要的外观 Microsoft 安装 正确的调色板可帮助你专注于代码、更易于识别,并且使用起来更具趣味性。  $\mathbb{B}^2$ Angular Lan... © 2.5M ★ 3.5 Editor services for Angular t..<br>Angular **1999年 -- 刘览颜色主题** 2 安装 Tip: Use keyboard shortcut (Ctrl+K Ctrl+T) Language S...  $\oslash$  11.2M  $\star$  3.5

图 1-6 配置中文插件

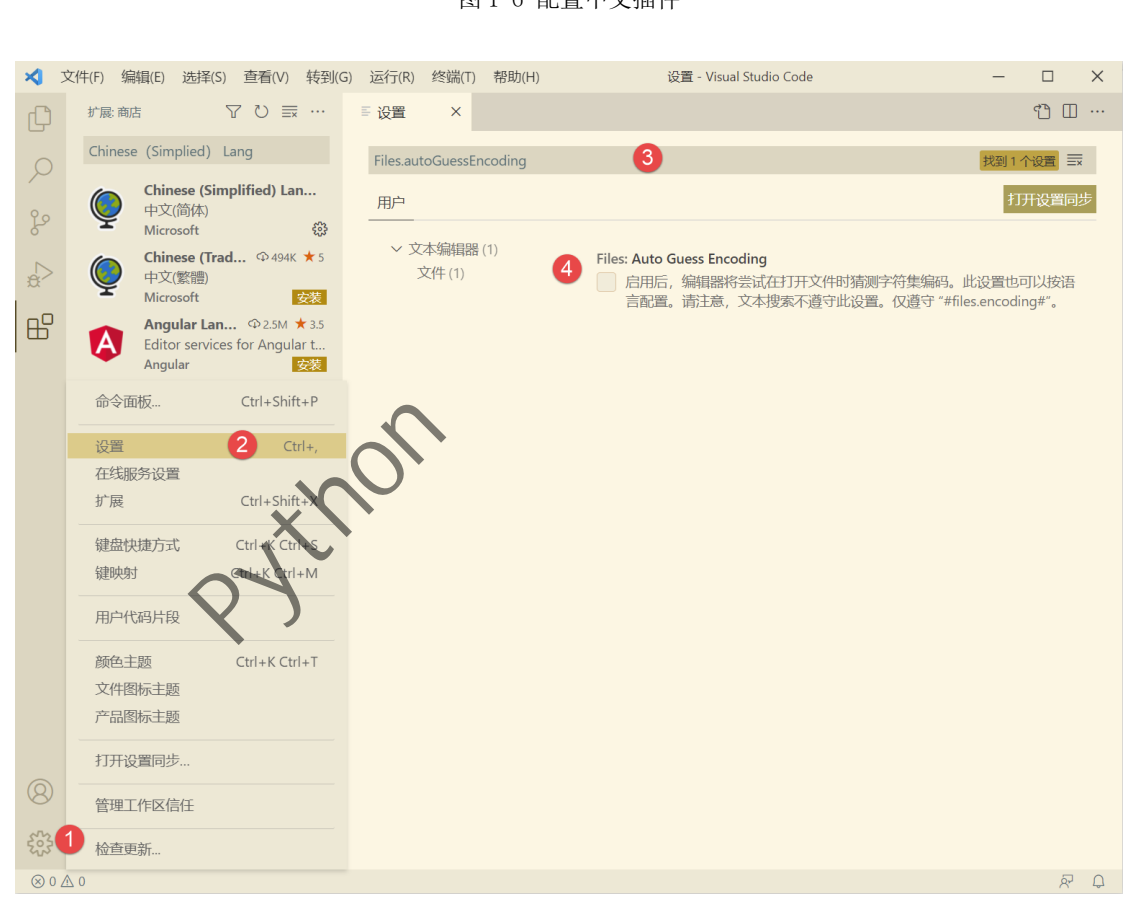

图 1-7 防止中文乱码

表 1-1 其他常用插件

| 插件       | 作用描述                                            |
|----------|-------------------------------------------------|
| Python   | 能自 动 识 别 本 地 解 释 器 以 及 conda 或 pipenv 的 虚 拟 环 境 |
| Prettier | Beautify 插件可以快速格式化你的代码格式                        |
| FSI int  | 代码检查工具                                          |

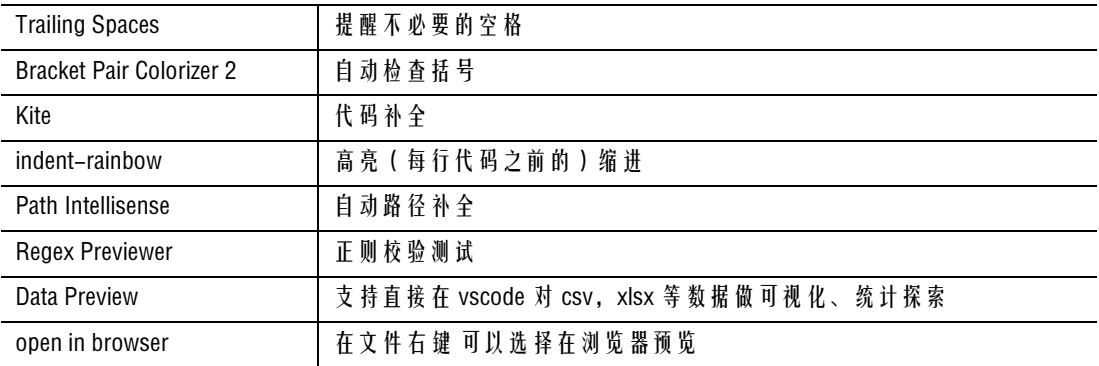

#### 3. 运行程序

现用 Visual Studio Code 运行程序, 如图 1-8。创建文件夹, 右键 Code 打开。

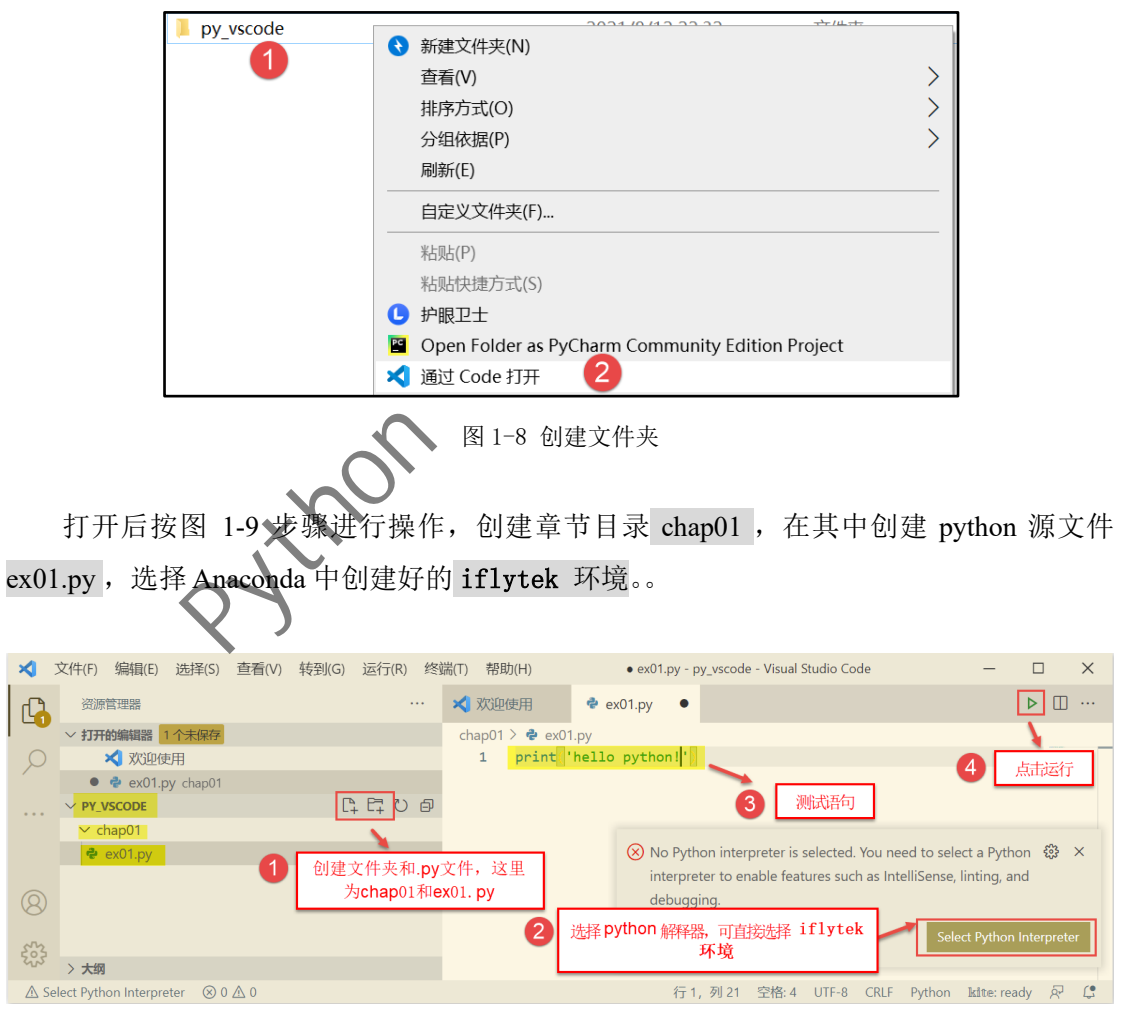

图 1-9 运行 python

在主窗口输入如下语句,

```
01
print('hello python!')
02 \t 1+1.0
```
点击运行, 此时以文件式执行 python 文件。终端输出如下:

01 hello python!

对照【示例-1】,语句 02 和语句 03 并不能直接输出相应的结果。换句话说,文件式执 行时必须使用 print()输出函数,才能在控制台得到相应的输出。

# 1.3. 数据类型<sup>1</sup>

【示例-1】中的字符串、整数、浮点型、布尔类型在 Python 中统称数据类型。除上述 外, python 中的数据类型还包括列表, 元组和字典。

### 1.3.1. 数值类型

数值类型用于存储数据,常用的有整型和浮点型。该类型支持算术运算、比较运算。

#### 1. 整型

整型是不含小数点的数值。整型表示方式包括:二进制、八进制、十进制和十六进制。

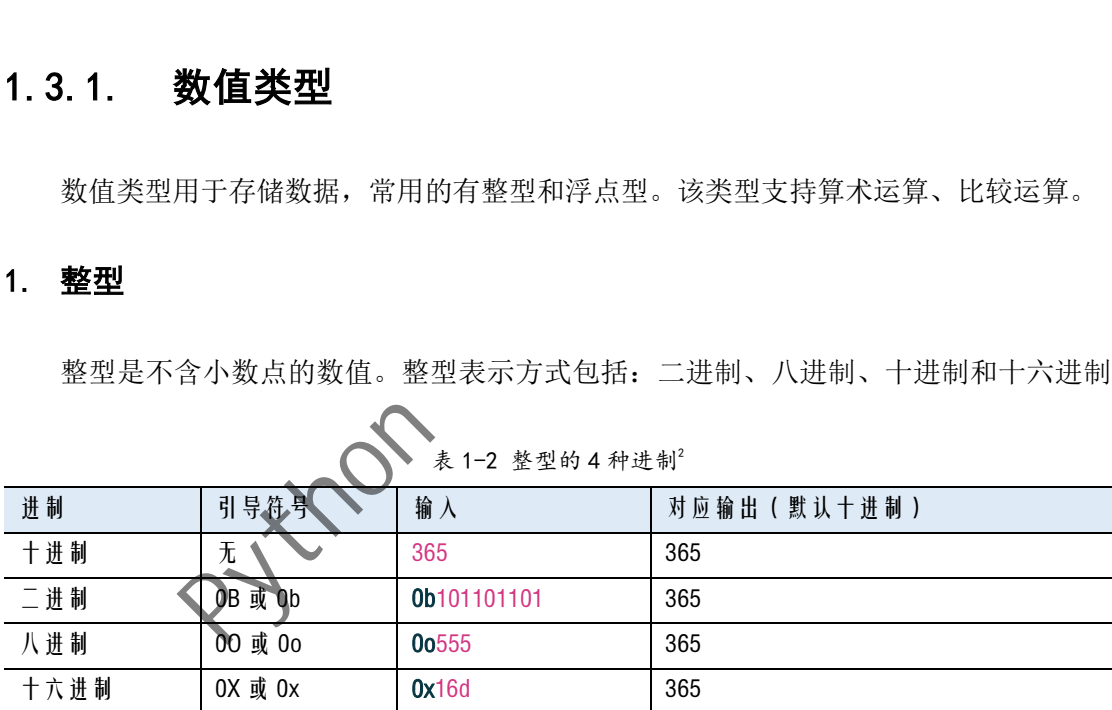

# ◆ 第 1-2 整型的 4 种进制2

#### 2. 浮点型

浮点型是含小数点的数值。浮点型的表示有两种:

- 1) 十进制带有小数点:如 1.2 和-1.2。
- 2) 科学计数法:使用字母 E 或 e 作为幂的符号。

<sup>1</sup> 对于字符串、列表、字典本章只进行简要介绍。详细介绍将在第 2 章进行。

 $^{2}$  内置函数 hex(), oct(), bin()可分别将十进制转换为十六进制、八进制和二进制, 这里不再举例。

# 1.3.2. 字符串类型

很多编程语言都包括字符串(string),字符串是由引号包裹起来的一个或多个字符。

#### 1. 创建字符串

根据字符串是否自动换行,可将字符串分为单行字符串和多行字符串。其中用单引号 (**'**)、双引号(")等包裹起来是单行字符串<sup>1</sup>;用三单引号(''')或三双引号(""")等包 裹起来的是多行字符串。

【示例-2】字符串演示2。

```
01
print('') #创建空字符串
02
print('爱') #Python 没有单独的字符类型,一个字符就是长度为 1 的字符串
03
print("好好学习,天天向上!" ) #双引号字符串,支持中文
04
print("Let's go!")
05
print('He said "Hello world!"')
06 print(""我 和 我 的 祖 国 一 刻 也 不 能 分 割
07
08
''')
  无论我走到哪里 都流着一首赞歌
```
点击运行。终端输出如下:

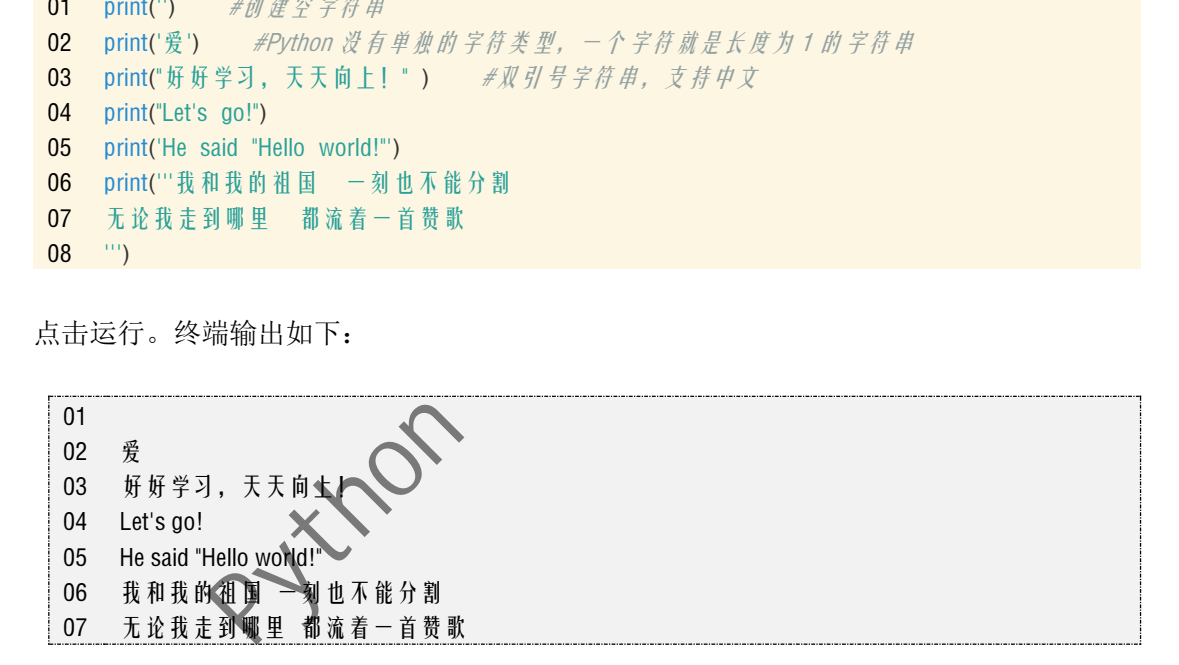

#### 2. 转义字符

但如果字符串中既含单引号又含双引号, 如 She said "Let's go!", 则此时需对该字符串 使用反斜杠(\)来转义字符。 \ 不计入字符串内容。表 1-3 给出了常用的转义字符:

| 转义字符 | ■ \在行尾   \\ |                           | ∖a | $\mathbf{b}$ |          |       |
|------|-------------|---------------------------|----|--------------|----------|-------|
| 输出描述 | 4 续行符       | 反斜杠   单引号   双引号   响铃   退格 |    |              | 换行 纵向制表符 | 横向制表符 |

表 1-3 反斜杠"\"常用转义特殊字符

而在一些特殊情况下,不想转义字符生效,如希望输出文件路径: "D:\today\new\_list",

<sup>1</sup> 既用单引号又用双引号界定,可防止字符串本身含单引号或双引号。此时根据情况选用,避免出错。

 $^{\rm 2}$ #后面的为注释语句,用于提高程序的可读性。该段代码不会被执行。

此时可用 **r** 或 **R** 来取消反斜杠转义,这样的字符串称为原始字符串。

【示例-2 续】转义字符演示

```
09
print("He said\"I'm OK!\"")
```
- 10 print("水果: \t 苹果\t 梨\t 香蕉\n 个数: \t10\t9\t8")
- 11 print('D:\today\new\_list')
- 12 print(r'D:\today\new\_list')

点击运行。终端输出如下:

09 He said"I'm OK!" 10 水果: 苹果 梨 香蕉 11 D: oday 12 D:\today\new\_list 个数: 10 9 8 ew\_list

### 1.3.3. 列表和字典

很多情况下,单一的数据会组成复合的数据类型。常用的包括列表、元组和字典。

- 1) 列表(list)由一系列按特定顺序排列的元素组成。列表中相邻的数据元素间用半角字 符逗号(,)隔开,所有数据元素被一对半角字符中括号([])包裹。
- 2) 元组(tuple)与列表相似。不同的是元组中的数据元素不可变,所有数据元素被一对 半角字符小括号(NC包裹。
- 3) 字典(dict)是一种无序的数据类型。字典中的元素使用键值对(key-value)的形式并 用半角字符量号(:)冒号来分隔,相邻的数据元素间用半角字符逗号(,)隔开,所 有数据元素被一对半角字符花括号({})包裹。

【示例-3】演示列表和字典

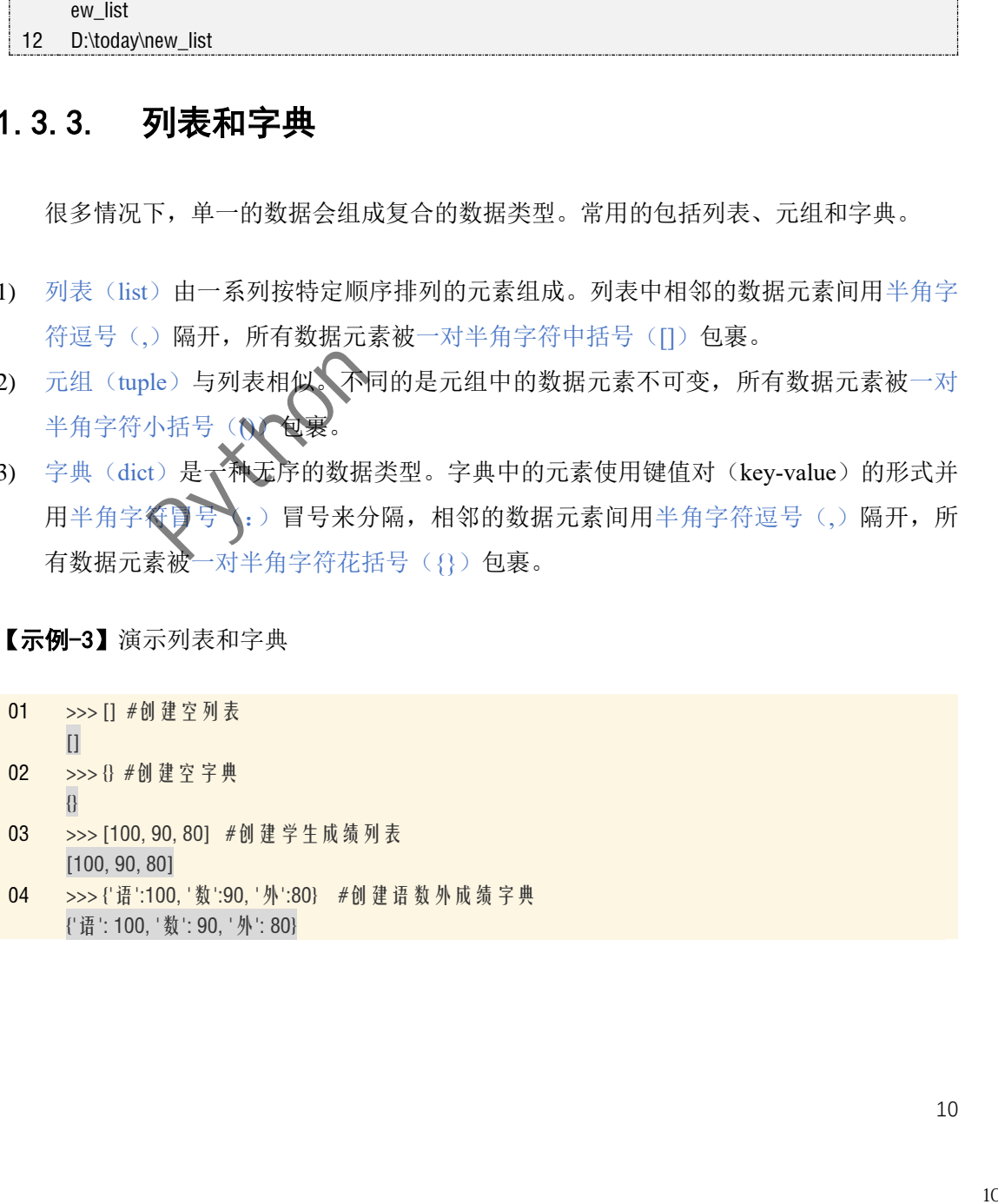

# 1.3.4. 布尔类型

布尔类型用来表示两个确定的状态数据,它有真(True)和假(False)两个值。需注 意的是, python 中任何值为 0 或空的数据, 如一个空字符串, 一个空列表, 一个空字典, 它们的布尔值均为 False。

# 1.3.5. 数据类型内置函数(**Built-in Functions, BIF**)

此外,python 内置了一些函数用于查看数据的类型或完成数据类型的转换。

#### 1. 进制转换函数

通过进制转换函数,可完成进制间的转换。如表 1-4 所示

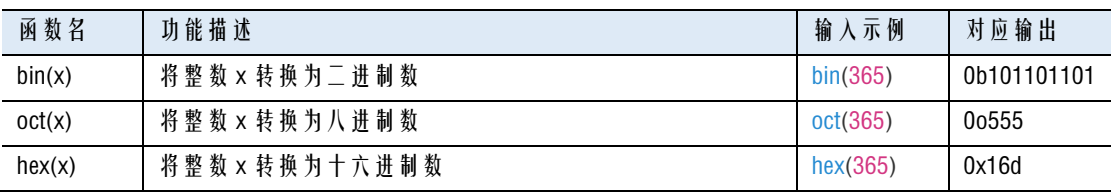

#### 表 1-4 进制转换

#### 2. 类型转换函数

通过类型转换函数,可以完成多个数据类型间的相互转换。如表 1-5 所示

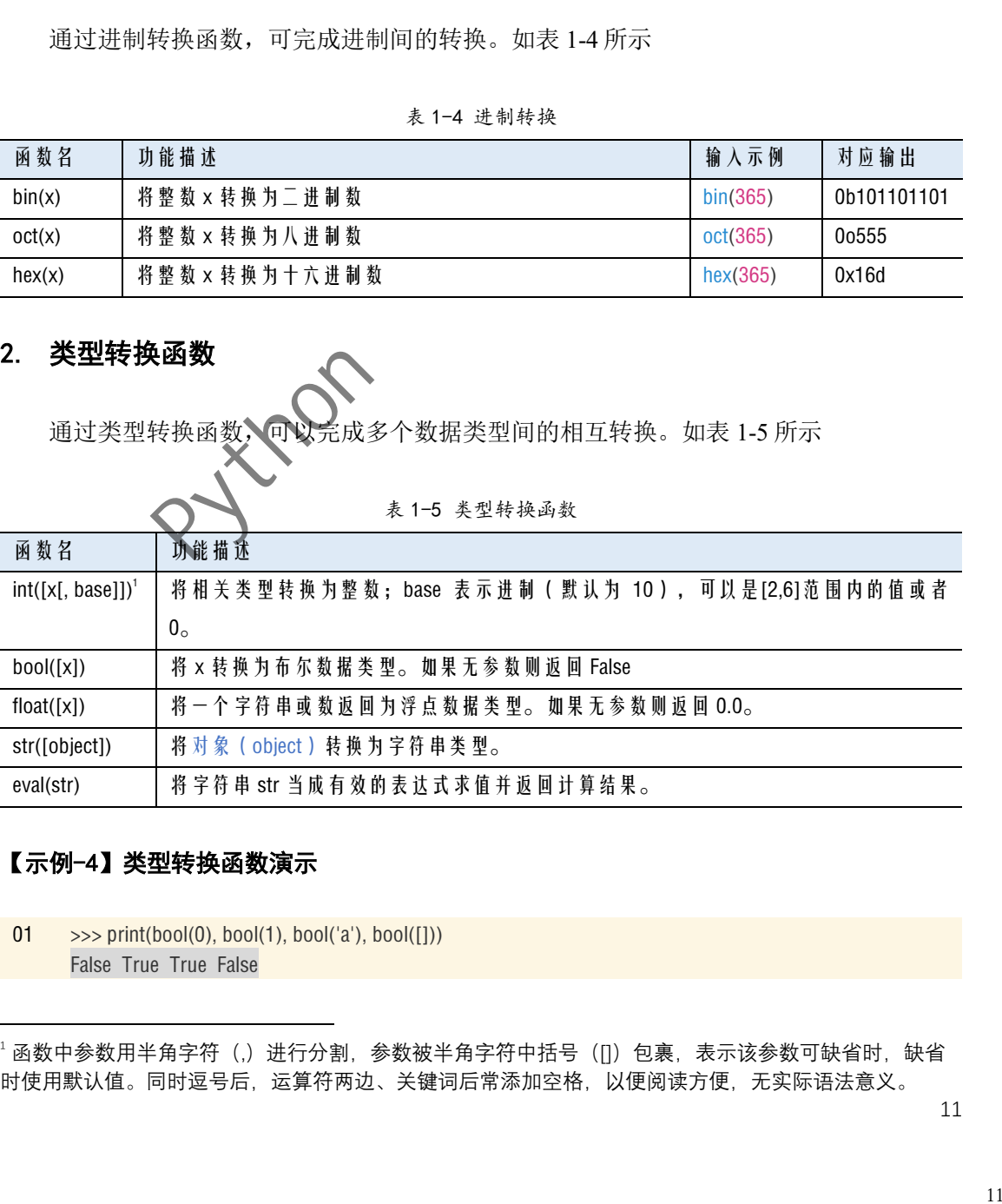

#### 【示例-4】类型转换函数演示

 $01 \rightarrow \gg \text{print}(\text{bool}(0), \text{bool}(1), \text{bool}(a), \text{bool}([1]))$ False True True False

1函数中参数用半角字符(,)进行分割,参数被半角字符中括号(∏)包裹,表示该参数可缺省时,缺省 时使用默认值。同时逗号后,运算符两边、关键词后常添加空格,以便阅读方便,无实际语法意义。

- 02 >>> print(int(True), int(3.14), int('2'), int('0x10', 0)) 1 3 2 16
- 03 >>> print(int('0x10')) #无法解析该字符串, 程序报错 Traceback (most recent call last): File "<stdin>", line 1, in <module> ValueError: invalid literal for int() with base 10: '0x10'
- 04  $\Rightarrow$  print(str(True), str(10), str(10.6), str([1,2,3])) True 10 10.6 [1, 2, 3]
- 05 >>> print(eval('2\*4'), eval('[0, 1, 2]'), eval('{'x':1, 'y':2}"), eval('int(3.14)')) 8 [0, 1, 2] {'x': 1, 'y': 2} 3

#### 3. 其他相关内置函数

此外,这里还介绍几个与数据类型相关的内置函数。如表 1-6 所示:

|                                                                                                    | 输入示例                    | 对应输出                                            |
|----------------------------------------------------------------------------------------------------|-------------------------|-------------------------------------------------|
| 显示有关对象的帮助信息                                                                                        | help(str)               | 略                                               |
| 返回当前范围内的变量或对象的详细列表                                                                                 | dir(str)                | 略                                               |
| 返回对象的唯一标识符                                                                                         | id(10)                  | 140716475492416                                 |
| 返回该对象的数据类型                                                                                         | type(10)                | <class 'int'=""></class>                        |
| 如果对象类型与参数类型(classinfo)相同返                                                                          | isinstance(10,int)      | True                                            |
| 回 True, 否则返回 False。                                                                                |                         |                                                 |
| 用的运算符及其优先级                                                                                         |                         |                                                 |
| 简单运算符<br>算术运算符<br>Python 中的算术运算符, 支持整型, 浮点型间的运算。除常用的四则运算符: + (加),<br>- (减), * (乘), / (除)外,还包括如下3种。 |                         |                                                 |
| 表 1-4 算术运算符举例                                                                                      |                         |                                                 |
|                                                                                                    | 输入示例                    | 返回值                                             |
| 取模, 返回除法的余数, 常用于具有周期规律的场景                                                                          | 365 % 7<br>$\mathbf{1}$ |                                                 |
| 取 整 除, 返 回 商 的 整 数 部 分, 常 用 于 具 有 周 期 规 律 的 场                                                      | 365 / 7                 | 52                                              |
|                                                                                                    | 常用运算符和变量                | 通过上例, 不难看出pythen 能轻松完成计算器的一些常用功能。下面介绍 python 中常 |

表 1-6 数据类型相关的内置函数

# 1.4. 常用运算符和变

# 1.4.1. 简单运算符

#### 1. 算术运算符

| 运算符           | 描述                               | 输入示例       | 返回值   |
|---------------|----------------------------------|------------|-------|
| $\frac{0}{0}$ | 取模,<br>返回除法的余数, 常用于具有周期规律的场景     | $365 \%$ 7 |       |
| $\frac{1}{2}$ | 返回商的整数部分, 常用于具有周期规律的场<br>取 整 除 . | 365/7      | 52    |
|               | 景                                |            |       |
| $* *$         | 返回×的y次幂                          | $3.5**2$   | 12.25 |

表 1-4 算术运算符举例

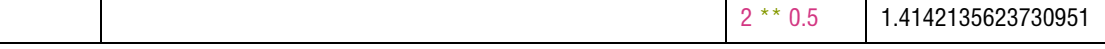

#### 2. 比较运算符

同样, python 还支持常用的比较运算符: > (大于), < (小于), >= (大于等于), <= (小于等于),以及 == (等于), != (不等于)。

| 运算符 | 描述                                          | 输入示例       | 返回值         |
|-----|---------------------------------------------|------------|-------------|
|     | 比较 运 算 符 左 右 是 否 相 等 , 注 意 用 == , 而 非 数 学 中 | $10 == 10$ | <b>True</b> |
|     | 的 = ( = 在 编 程 语 言 中 有 特 殊 作 用)              |            |             |
| $=$ | 比较运算符左右是否不相等                                | $10! = 10$ | False       |

表 1-5 比较运算符举例

需要强调的是,浮点数运算存在"不确定尾数"1。 == 比较需慎用。

#### 【示例-4】"不确定尾数"的影响

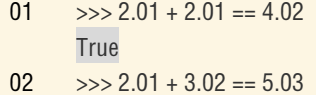

#### 3. 逻辑运算符

Python 同样支持逻辑运算符。

表 1-6 逻辑运算符举例

|                   | 需要强调的是, 浮点数运算存在"不确定尾数"!。==比较需慎用。                      |                |              |
|-------------------|-------------------------------------------------------|----------------|--------------|
|                   | 【示例-4】"不确定尾数"的影响                                      |                |              |
|                   |                                                       |                |              |
| 01<br><b>True</b> | $\gg$ 2.01 + 2.01 = 4.02                              |                |              |
| 02                | $\gg$ 2.01 + 3.02 = 5.03                              |                |              |
|                   | False                                                 |                |              |
| 3.                | 逻辑运算符                                                 |                |              |
|                   |                                                       |                |              |
|                   | Python 同样支持逻辑运                                        |                |              |
|                   |                                                       |                |              |
|                   | 表 1-6 逻辑运算符举例                                         |                |              |
| 运算符               | 描述                                                    | 输入示例           | 返回值          |
| and               | 称为布尔与运算符,该运算符左右 2 端如果全为 True 返回                       | True and True  | <b>True</b>  |
|                   | True, 否则返回 False。                                     | True and False | False        |
| or                | 称为布尔或运算符,该运算符左右2端如果全为 False 返回                        | True or False  | True         |
|                   | False, 否则返回 True。                                     |                |              |
| not               | 称为非运算符, 该运算符只有右端值, 返回相反的 bool 值                       | not True       | <b>False</b> |
| 1.4.2.            | 变量和赋值运算符<br>程序中常用变量来存放数据,如某人名,年龄,身高等。Python 中的变量可以想象成 |                |              |
|                   | 一个名字, 用来获取你之前存储的值。                                    |                |              |
|                   | " 在计算机内部,浮点数的保存其实是一个保留位数的无限小数。如浮点数 0.1 在保存时只是无限接近     |                |              |
| $0.1\,$           |                                                       |                | 13           |
|                   |                                                       |                |              |
|                   |                                                       |                |              |

## 1.4.2. 变量和赋值运算符

<sup>1</sup> 在计算机内部,浮点数的保存其实是一个保留位数的无限小数。如浮点数 0.1 在保存时只是无限接近 0.1。

#### 1. 赋值运算符

那么,数据是如何与变量发生联系的呢。这就需要用到赋值运算符 = ,该赋值过程如 图 1-10 所示。

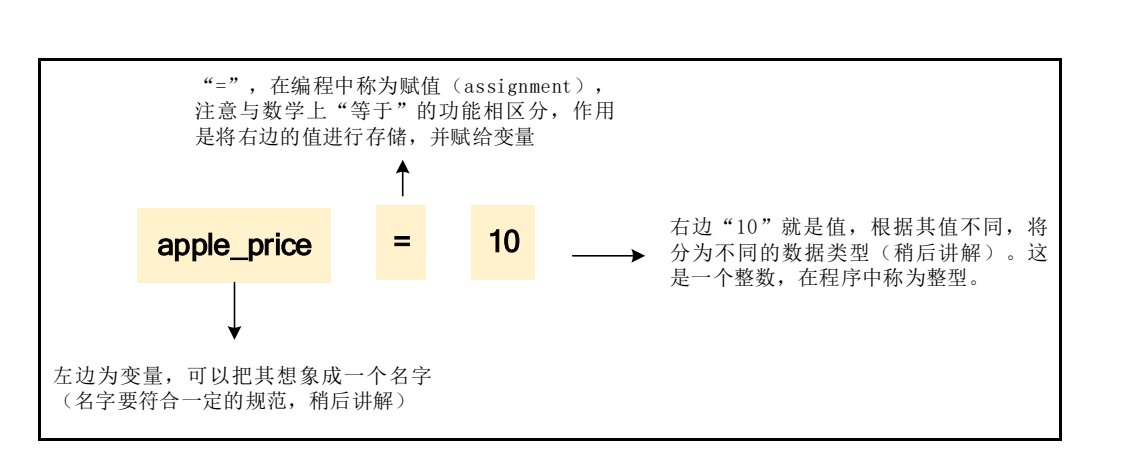

图 1-10 变量赋值的描述

其基本的语法结构如下,即将右边表达式所求出的结果,赋值给左边的变量:

#### 变量名称 = 表达式

【示例-5】 在 Code 中, 根据长方形的长和宽, 求取长方形的面积和周长。

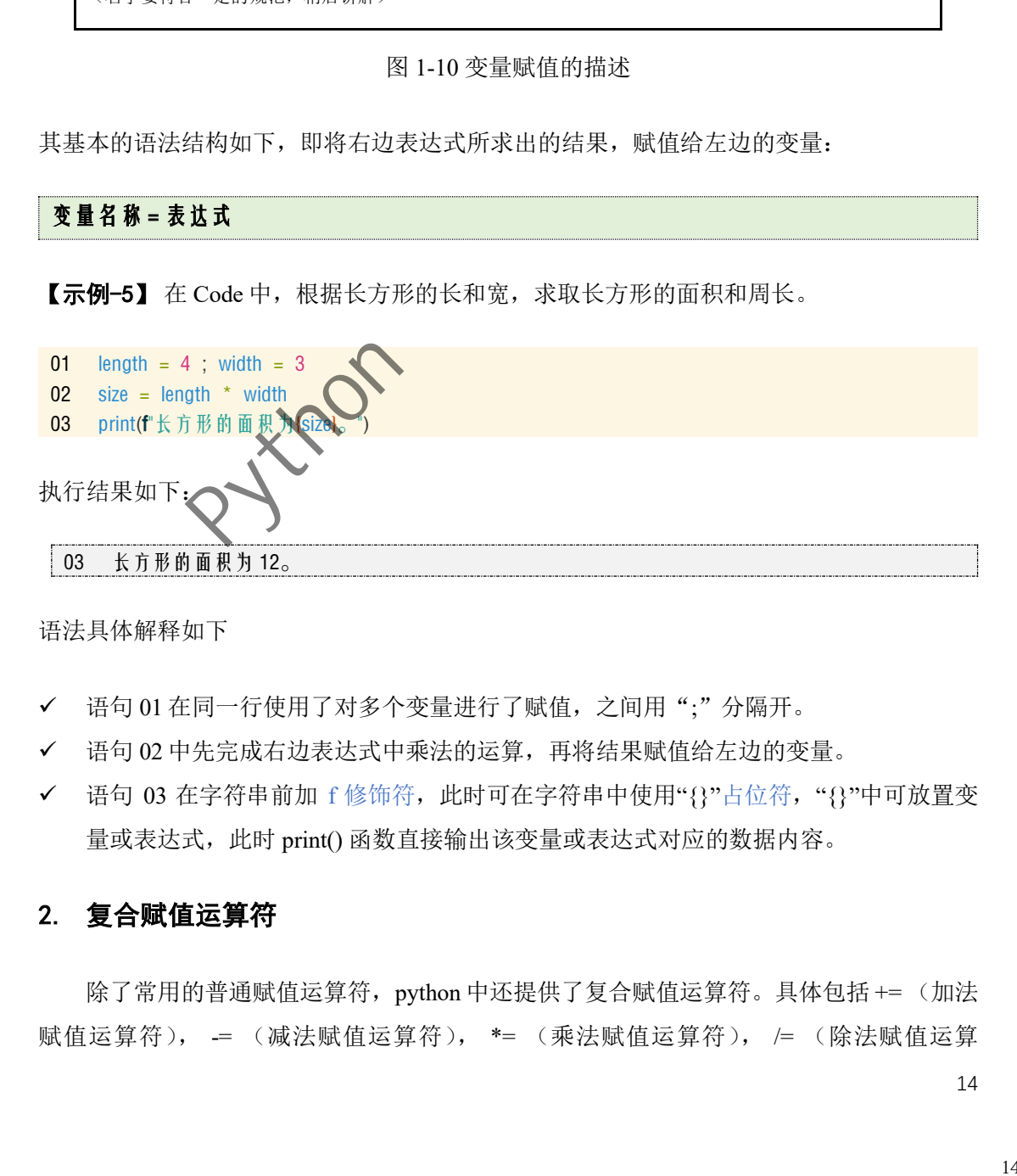

语法具体解释如下

- ✓ 语句 01 在同一行使用了对多个变量进行了赋值,之间用";"分隔开。
- ✓ 语句 02 中先完成右边表达式中乘法的运算,再将结果赋值给左边的变量。
- ✓ 语句 03 在字符串前加 f 修饰符,此时可在字符串中使用"{}"占位符,"{}"中可放置变 量或表达式,此时 print() 函数直接输出该变量或表达式对应的数据内容。

#### 2. 复合赋值运算符

除了常用的普通赋值运算符, python 中还提供了复合赋值运算符。具体包括 += (加法 赋值运算符), -= (减法赋值运算符), \*= (乘法赋值运算符), /= (除法赋值运算

符), %= (取模赋值运算符), //= (取整除赋值运算符), \*\*= (幂赋值运算符)。

现以 += 说明该赋值运算符的语法结构:

#### b += a 等效于 b = b + a, 即将表达式 b + a 的结果赋值给 b。

#### 3. 链式赋值和多重赋值

如果多个变量具有相同的值,可用链式赋值。语法结构如下:

 $a_1 = a_2 = \cdots = a_n = \frac{1}{2} \times \frac{1}{3} \times \frac{1}{3}$ 

如果多个变量具有不同的值,可采用多重赋值。

#### a<sub>1</sub>, a<sub>2</sub>, … ,a<sub>n</sub> = 表达式 1, 表达式 2, … 表达式 n

多重赋值首先计算赋值号右边的表达式,然后按顺序赋值给左边的变量。

【示例-6】链式赋值和多重赋值演示。

 $a = b = c = 10$  #链式赋值 print(f"a 的值为{a},b 的值为{b},c 的值为{c}") a, b = 10, 20 #重新进行多重赋值 04 print(f"a 的值为{a}, b 的值为{b}") a, b = b, a #多重赋值实现变量的互换 06 print(f"a 的值为{a}, b 的值 \{b") 执行结果如下: a 的值为 10,b 的值为 10,c 的值为 10 a 的值为 10, b 的值为 20 a 的值为 20, b 的值为 10 15 R 1, 春15 R 2 Python Mathematical Mathematical Mathematical Mathematical Mathematical Mathematical Mathematical Mathematical Mathematical Mathematical Mathematical Mathematical Mathematical Mathematical Mathematical Ma

#### 4. 变量的命名规范

对于 python 语言, 在为变量命名时, 需要遵守一定的规范。

- ✓ 名称可包含字母、中文、数字或下划线。但不能以数字开头。这里不建议用中文做变 量名,会降低程序的移植性。
- ✓ 变量区分大小写,比如 apple 和 Apple 是 2 个不同的变量。
- ✓ 变量最好有意义,如有多个单词表示,建议用用下划线分割的小写单词来创建。
- ✓ Python 中有一些特殊意义的关键字称为保留字(如布尔类型中的 True 和 False),不能

用作变量; Python 中的内置函数不建议当作变量的名称(如内置输出函数 print())<sup>1</sup>。

# 1.4.3. 其他运算符

#### 1. 成员运算符

Python 还支持成员运算符,用于查看如字符串或列表中是否包含特定的元素。

| 运算符    | 描述                                | 输<br>入示例           | 返回值   |
|--------|-----------------------------------|--------------------|-------|
| in     | 列表、字符串中是否含某元素。有返回 True, 无返回 False | 'h' in 'hello'     | True  |
| not in | 列表、字符串中是否含某元素。有返回 False, 无返回 True | 1 not in $[1,2,3]$ | False |

表 1-7 成员运算符举例

### 2. 身份运算符

表 1-8 成员运算符举例

| 运算符    | 描述                                                         |
|--------|------------------------------------------------------------|
| is     | is 用来判断两个变量是不是引用自同一内存单元。x is y, 类似于 id(x) == id(y)         |
| is not | is not 用来判断两个变量是不是引用自同一内存单元。x is not y, 类似于 id(x) != id(y) |
|        |                                                            |

表 1-9 成员运算符举例

| 运算符<br>is<br>is not<br>3. | 描述<br>is 用来判断两个变量是不是引用自同一内存单元。x is y, 类似于 id(x) == id(y)<br>is not 用来判断两个变量是不是引用自同一内存单元。x is not y, 类似于 id(x) != id(y)<br>位运算符是把数值转换成二进制再进行计算。 |                         |          |
|---------------------------|----------------------------------------------------------------------------------------------------|-------------------------|----------|
|                           |                                                                                                    |                         |          |
|                           |                                                                                                    |                         |          |
|                           |                                                                                                    |                         |          |
|                           | 表 1-9 成员运算符举例                                                                                                    |                         |          |
| 运算符                       | 描述                                                                                                    | 输入示例                    | 返回值      |
| &                         | 按位与,2个数值对应二进制位为1,该位为1否则为0。                                                                                                    | 35&13                   | 1        |
|                           | 按位或,2个数值对应二进制位为0,该位为0否则为1。<br>按位异或,2个数值对应二进制位相同,该位为0否则为1。                                                                                      | 35 13<br>$35^{\circ}13$ | 47<br>46 |
|                           | 按位取反                                                                                                    | ~25                     | $-36$    |
| <<                        | 左移运算符: 运算数左移若干位, 高位丢弃, 低位补 0。                                                                                                    | 35 < 2                  | 140      |
| $\rm{>>}$                 | 右移运算符: 运算数右移若干位。                                                                                                    | 35>>2                   | 8        |
|                           |                                                                                                    |                         |          |

 $^{-1}$ 关于 python 的保留字可详见附录 1; python 的内置函数详见附录 2.

#### 4. 运算符使用时的隐式转换

运算符在使用时可能会改变数据类型,即常说的隐式转换。即数据类型间存在着相互 扩展的关系,具体如下:

布尔类型 -> 整型 -> 浮点型

这是因为布尔类型可看成整数的 0 和 1, 而整型可看成浮点型无小数点的情况。

#### 5. 运算符的优先级

与数学运算一样,运算符同样存在优先级。如表 1-10 所示。如要改变运算顺序,可用 半角字符小括号(())。

|                                                                                                    | 表 1-10 运算符的优先级                          |
|----------------------------------------------------------------------------------------------------|-----------------------------------------|
| 运算符                                                                                                    | 描述                                      |
| $\star \star$                                                                                                    | 指数(最高优先级)。                              |
|                                                                                                    | 按位取反。                                   |
| $^{\star}$ , /, %, //                                                                                                    | 乘、除、取模和取整除。                             |
| $+$ $-$                                                                                                    | 加法和减法                                   |
| $<<$ >>                                                                                                    | 左移和右移运算符                                |
| &                                                                                                    | 按位与运算符                                  |
| $\sim$                                                                                                    | √按位或和按位异或运算符                            |
| $\leq$ $\lt$ , $\gt$ , $\gt$ =                                                                                                    | 比较运算符                                   |
| $== \, \cdot \, \cdot =$                                                                                                    | 比较运算符                                   |
| $***$<br>$=$ $\sqrt{ }$ % $=$ $\sqrt{ }$ $\sqrt{ }$ $=$ $\sqrt{ }$                                                                               | 赋值运算符                                   |
| $is \, , \, is \, not$                                                                                                    | 身份运算符                                   |
| in, not in                                                                                                    | 成员运算符                                   |
| not, or, and                                                                                                    | 逻辑运算符                                   |
| 【示例-7】 隐式转换与运算优先级<br>01<br>$\gg$ True + 1 + 3.14<br>5.140000000000001<br>$\gg$ 2 + 3 $*$ 4 != 12 or 2 + 3 == 5<br>02 <sub>2</sub><br><b>True</b> |                                         |
| 1.5. 常用内置函数                                                                                                    | 前面已对内置函数进行了部分讲解,这里再介绍一些其他常用的内置函数。<br>17 |
|                                                                                                    |                                         |
|                                                                                                    |                                         |

表 1-10 运算符的优先级

```
01 \implies True + 1 + 3.14
02 \implies 2 + 3 * 4 != 12 or 2 + 3 == 5
      5.140000000000001
```
# 1.5. 常用内置函数

# 1.5.1. 数学运算内置函数

除了上述的一些基本运算符外,Python 3 还提供了一些内置的数学运算函数。

| 函数名              | 描述                                                 | 输入示例             | 返回值    |
|------------------|----------------------------------------------------|------------------|--------|
| abs(x)           | ×的绝对值                                              | abs $(-35)$      | 35     |
| divmod(x, y)     | (x//y,x%y), 输出为二元组的形式                              | divmod(35,8)     | (4, 3) |
| pow(x, y[, z])   | (x**y)%z。当 z 缺省时为 pow(x,y), 它与 x**y 相同             | pow(2,3)         | 8      |
| round $(x[, n])$ | 对 x 四 舍 五 入, 保 留 n 位 小 数 。round(x) 返 回 四 舍 五 入 的 整 | round $(3.14,1)$ | 3.1    |
|                  | 数                                                  |                  |        |

表 1-10 数学运算内置函数

# 1.5.2. 标准输出/输出函数

print()是用来把对象输出到控制台的标准输出函数。其基本语法为:

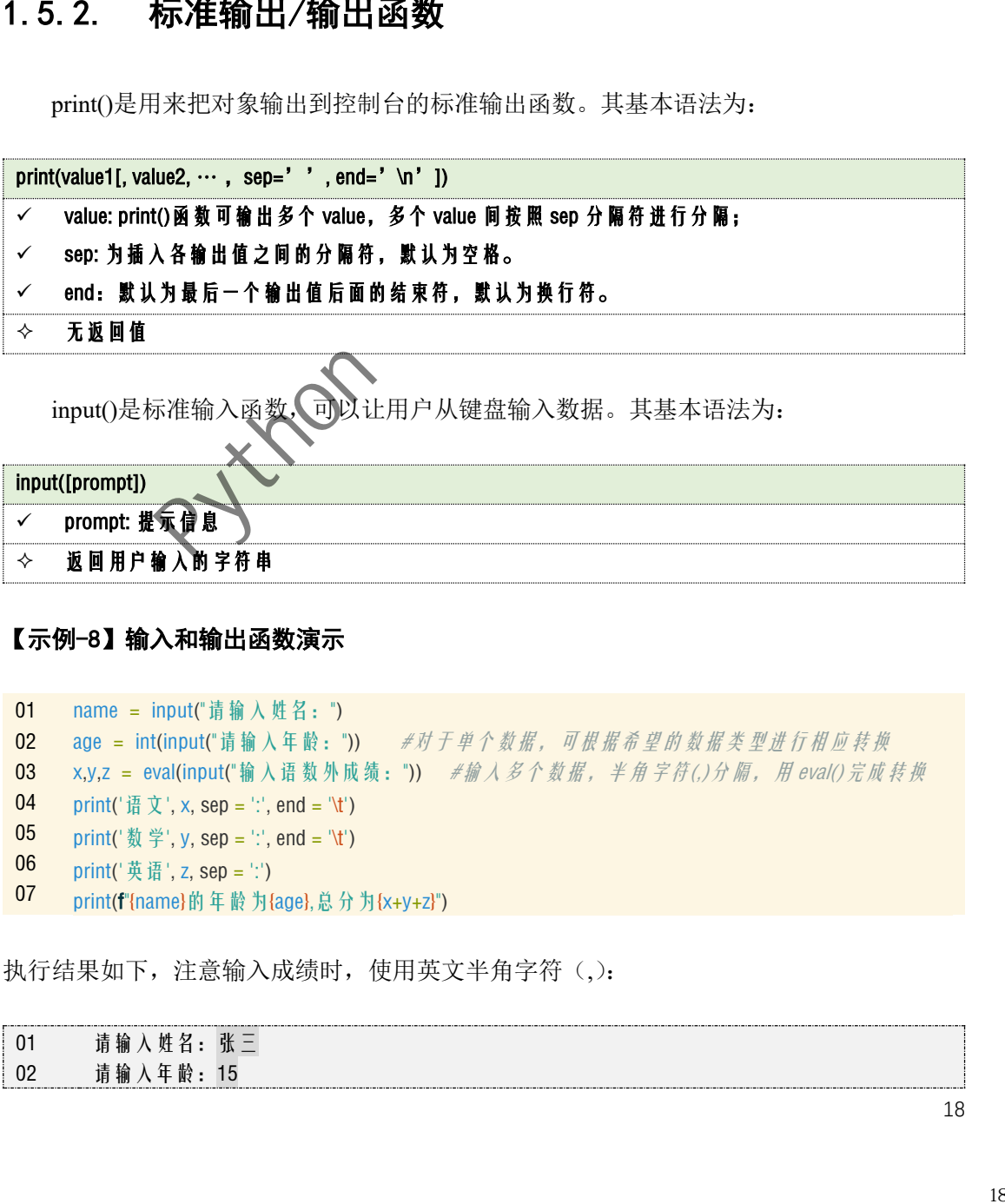

#### 【示例-8】输入和输出函数演示

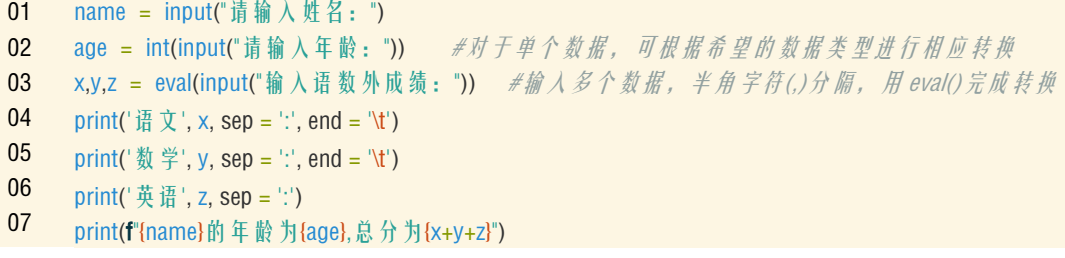

执行结果如下,注意输入成绩时,使用英文半角字符(,):

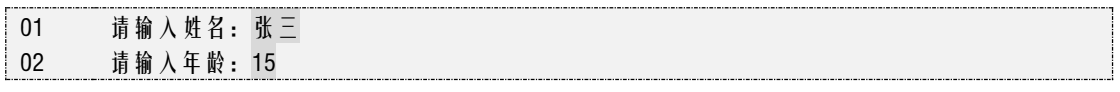

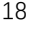

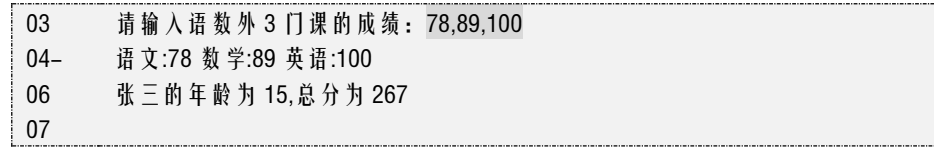

# 1.5.3. range()函数

range()函数用于返回可序列,具体使用将在后面讲解。其基本语法如下:

range([start], stop[, step]) ✓ start: 开始值。省略时默认 0 , 如 range (5) 等价于 range (0, 5) 。 ✓ stop:迭代结束值。注意不包括 stop。如 range(0,3)对应 0, 1, 2,而没有 3。 ✓ step:步长(可以为负数),默认为 1。如 range(0, 5) 等价于 range(0, 5, 1)

# 1.6. 常用标准库函数

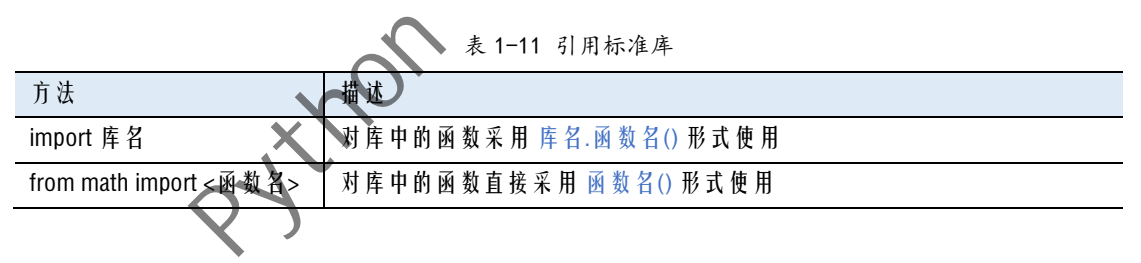

# 1.6.1. 数据模块

|                                                                | 除内置函数外, python 还提供了许多默认支持的函数库叫做标准库(Standard Library)   |
|----------------------------------------------------------------|--------------------------------------------------------|
|                                                                | 或模块。常用的模块有:数学模块(math)、随机数模块(random)、时间模块(time)和        |
|                                                                |                                                        |
| 日历模块 (calendar)。                                               |                                                        |
|                                                                | 标准库中的函数不能直接使用, 需用关键字 import 引用该库, 方式有2种:               |
|                                                                | 表 1-11 引用标准库                                           |
| 方法                                                             | 描述                                                     |
| import 库名                                                      | 对库中的函数采用 库名.函数名()形式使用                                  |
| from math import <函数名>                                         | 对库中的函数直接采用函数名()形式使用                                    |
| 数据模块<br>1.6.1.                                                 | math 库是 Python 提供的内置数学类函数模块。常用的包括:                     |
|                                                                | 表 1-12 math 库常用函数                                      |
|                                                                | 描述                                                     |
|                                                                | 圆周率 3.141 592 653 589 793 / 自然对数 2.718 281 828 459 045 |
|                                                                | 向上取整 / 向下取整                                            |
|                                                                | 返回×的整数部分和小数部分                                          |
| 属性/函数<br>pi/e<br>ceil(x) / floor(x)<br>modf(x)<br>factorial(x) | x! (注意: x 必须是整数)                                       |
| exp(x)                                                         | $e^{x}$                                                |
| sqrt(x)                                                        | ×的平方根<br>2 为底对数 / 10 为底对数 / y 为底对数;只输入 x 是返回自然对数       |

表 1-12 math 库常用函数

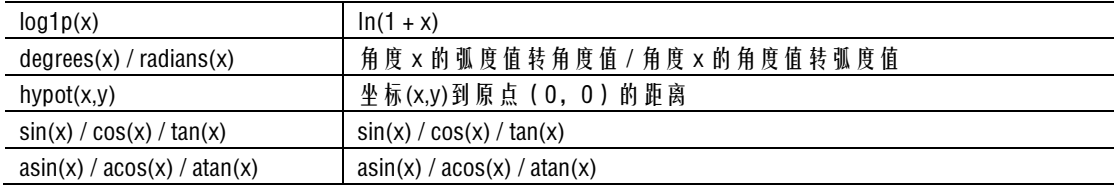

# 1.6.2. 随机数模块

random 库是 Python 提供的内置随机数类函数模块。常用的包括:

| 属性/函数                            | 描述                                                         |
|----------------------------------|------------------------------------------------------------|
| random() / uniform $(x,y)$       | 随机生成一个[0,1)范围内的浮点数 随机生成一个[x,y]范围内的浮点数                      |
| randrange([start], stop[, step]) | 在 range([start], stop[, step])序列中随机挑选一个数, 含 start 不含 stop. |
| choice(seq)                      | 从 序 列 ( 如 字 符 串 、 列 表 、 range 函 数 等 ) 中 随 机 挑 选 一 个 元 素    |
| sample(seq,k)                    | 从 序 列 ( 如 字 符 串 、 列 表 、 range 函 数 等 ) 中 随 机 挑 选 k 个 元 素    |
| shuffle(lst)                     | 将序列的所有元素随机排序, 注意该函数无返回值, 直接修改 lst 参数                       |
| seed([x])                        | 设 置 随 机 数 生 成 器 种 子 , 在 调 用 随 机 函 数 前 调 用 此 函 数            |

表 1-13 random 库常用函数

#### 【示例-9】random 模块演示

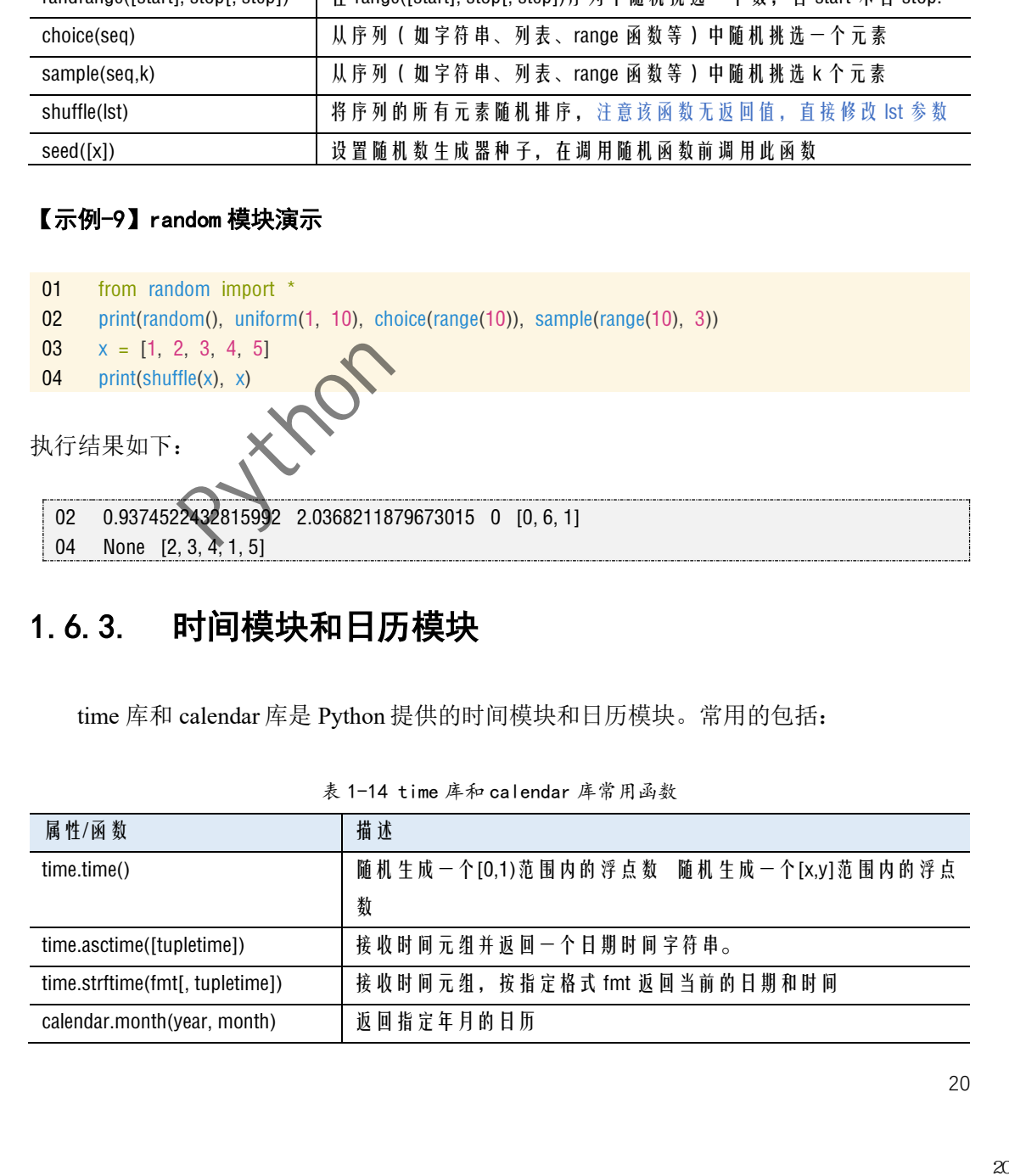

# 1.6.3. 时间模块和日历模块

time 库和 calendar 库是 Python 提供的时间模块和日历模块。常用的包括:

| 属性/函数                           | 描述                           |
|---------------------------------|------------------------------|
| time.time()                     |                              |
|                                 | 数                            |
| time.asctime([tupletime])       | 接收时间元组并返回一个日期时间字符串。          |
| time.strftime(fmt[, tupletime]) | 接收时间元组, 按指定格式 fmt 返回当前的日期和时间 |
| calendar.month(year, month)     | 返回指定年月的日历                    |

表 1-14 time 库和 calendar 库常用函数

#### 【示例-10】time 库和 calendar 库演示

- 01 import time, calendar
- 02 print(time.time())
- 03 print(time.asctime())
- 04 print(time.strftime('%Y-%m-%d %H:%M:%S'))
- 05 print(calendar.weekday(2018, 7, 31)) #1  $\#$   $\#$   $\#$   $\#$   $\#$
- 06 print(calendar.month(2018, 7))

执行结果如下:

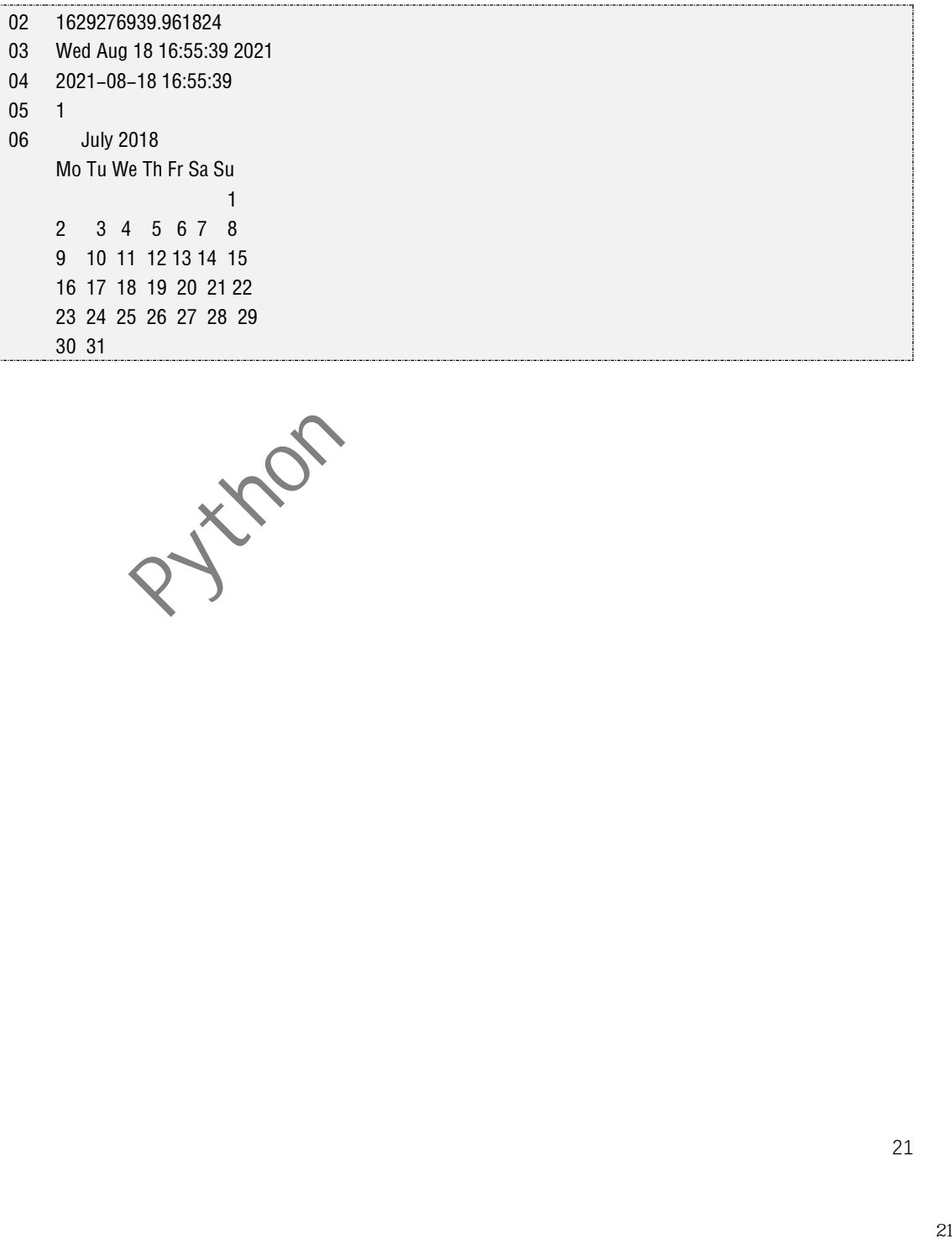

# **2 Python 常用数据结构**

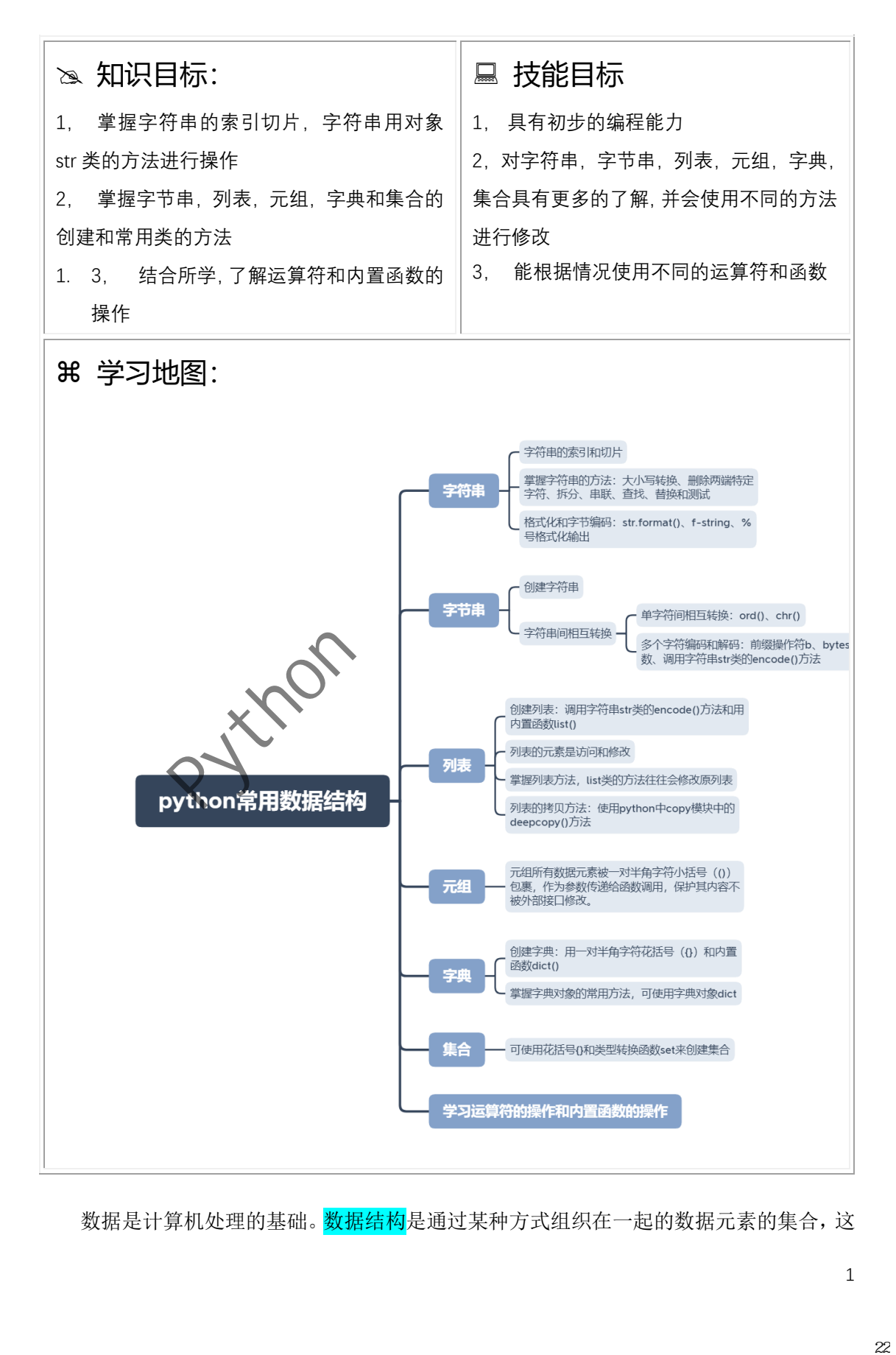

数据是计算机处理的基础。数据结构是通过某种方式组织在一起的数据元素的集合,这

些元素既可是前文所讲的基本数据类型,也可本身就是数据结构。

Python 内置的常用数据结构:列表、元组、字典、集合和字符串。此外,还有 bytes 字 节串、bytearray 字节数组等。这些数据结构都是可迭代对象。

从数据结构中元素是否可写,这些数据结构可分为:

- ✓ 列表、字典、集合和 bytearray 字节数组是可变数据结构,可直接操作其中的元素。
- ✓ 元组、字符串和 bytes 是不可变数据,不可直接操作其中的元素。

从数据结构中数据元素排列规律,这些数据结构可分为:

- ✓ 列表、元组和字符串都是有序数据结构,也称序列。通过下标进行索引。
- ✓ 字典、集合是无序数据。其中字典可以通过键名进行索引映射。

### 2.1 字符串

#### 2.1.1字符串的索引和切片

| $\checkmark$ | 字典、集合是无序数据。其中字典可以通过键名进行索引映射。                                                                                       |              |              |              |       |       |               |       |                |              |              |    |      |          |      |      |               |
|--------------|----------------------------------------------------------------------------------------------------|--------------|--------------|--------------|-------|-------|---------------|-------|----------------|--------------|--------------|----|------|----------|------|------|---------------|
|              | 2.1 字符串                                                                                                    |              |              |              |       |       |               |       |                |              |              |    |      |          |      |      |               |
|              | 字符串是由一组字符组成的内置不可写序列。本节将在上节基础上介绍字符串的索引与<br>切片、字符串格式化、字符串操作符、字符串处理函数和处理方法进行介绍。                                       |              |              |              |       |       |               |       |                |              |              |    |      |          |      |      |               |
|              | 2.1.1字符串的索引和切片<br>字符串是由一组字符组成的内置不可写序列,因此可以通过索引(Index),即下标对字                                                        |              |              |              |       |       |               |       |                |              |              |    |      |          |      |      |               |
|              | 符串进行访问。Python 提供了两种索引, 如表 2-1 所示。                                                                                  |              |              |              |       |       | 表 2-1 字符串索引表示 |       |                |              |              |    |      |          |      |      |               |
| 字符串          |                                                                                                    | H.           | e            |              | S     | a     | Ť             | d     | $\setminus$ "  | $\mathbf{I}$ | $\mathbf{L}$ | m  |      | $\Omega$ | K    | Ţ    | $\setminus$ " |
|              | 从左往右索引                                                                                                    | $\mathbf{0}$ | $\mathbf{1}$ | $\mathbf{2}$ | 3     | 4     | 5             | 6     | $\overline{7}$ | 8            | 9            | 10 | 11   | 12       | 13   | 14   | 15            |
|              | 从右往左索引                                                                                                    | $-16$        | $-15$        | $-14$        | $-13$ | $-12$ | $-11$         | $-10$ | $-9$           | $-8$         | $-7$         | -6 | $-5$ | $-4$     | $-3$ | $-2$ | $-1$          |
|              | 其中:由左往右,索引以0开始,依次递增;由右往左,索引以-1开始,依次递减。需强调,<br>转义字符(\)不计入字符串内容,而空格计入字符。<br>通过操作符(I)可获取字符串中某个字符; 通过切片可获取部分字符串, 语法如下。 |              |              |              |       |       |               |       |                |              |              |    |      |          |      |      |               |
|              | 字符串名称[起始索引值:结束索引值:间隔值]                                                                                             |              |              |              |       |       |               |       |                |              |              |    |      |          |      |      |               |
|              | 其中, 起始索引默认为 0, 结束索引默认为最右端, 间隔值默认为 1。 <b>需强调的是切片不含</b>                                                              |              |              |              |       |       |               |       |                |              |              |    |      |          |      |      | 2<br>23       |

表 2-1 字符串索引表示

#### 字符串名称[起始索引值:结束索引值:间隔值]

结束值。表 2-2 为字符串 var8 = "He said\"I'm OK!\""在不同切片时的返回值。

| 语法 | var8[0.5.1] |  | $var8[0.5]$ var $8[:5]$ var $8[:4]$ | var $8$ [ $::-4$ ] | $var8f := 11$    | var8[:]          |
|----|-------------|--|-------------------------------------|--------------------|------------------|------------------|
| 作用 | 取字符串索引值 0~4 |  |                                     | 从左/右以4为间隔选取        | 反向输出字符串          | 复制字符串            |
| 返回 | He sa       |  | Hal <sub>0</sub>                    | " "c               | "!KO m'I"dias eH | He said"I'm OK!" |

表 2-2 字符串切片及其输出

# **2.1.2** 字符串方法

对于创建好的字符串,可用字符串对象 str 类的方法来操作,本节列举一些主要的方法。 详细的信息可用内置函数 help()查询, 如查询 str.title()方法, 对应的语句为 help(str.title)。再 次强调字符串是不可变数据类型,这些方法都不会改变原字符串,如有修改操作,实际都是 返回一个新的字符串。

#### **1.** 字符串大小写转换

| 方法               | 描述              | 输入示例                    | 返回新字符串   |
|------------------|-----------------|-------------------------|----------|
| str.title()      | 将字符串中每个单词的首字母大写 | "let's go".title()      | Let'S Go |
| str.capitalize() | 将字符串首字符大写       | "let's go".capitalize() | Let's go |
| str.upper()      | 将字符事全部大写        | "let's go".upper()      | LET'S GO |
| str.lower()      | 将字符电全部小写        | "LET'S GO".lower()      | let's go |

表 2-3 字符串大小写转换

#### 2. 删除字符串两端特定字符

|                            | str 类提供了一系列字符串大小写转换的方法, 如表 2-3。                                     |                         |                       |                    |       |
|----------------------------|---------------------------------------------------------------------|-------------------------|-----------------------|--------------------|-------|
|                            | 表 2-3 字符串大小写转换                                                      |                         |                       |                    |       |
| 方法                         | 描述                                                                  | 输入示例                    |                       | 返回新字符串             |       |
| str.title()                | 将字符串中每个单同的首字母大写                                                     | "let's go".title()      |                       | Let'S Go           |       |
| str.capitalize()           | 将字符串首字符大声                                                           | "let's go".capitalize() |                       | Let's go           |       |
|                            | 将字符事全部大写                                                            | "let's go".upper()      |                       | LET'S GO           |       |
|                            |                                                                     | "LET'S GO".lower()      |                       |                    |       |
| str.upper()<br>str.lower() | 符电全部小写<br>删除字符串两端特定字符<br>用户在输入数据时, 常会无意输入多余的空格 (如制表符或换行符) 或特殊字符, 此时 |                         |                       | let's go           |       |
|                            | 常需去除这些字符。str 类中提供了如下 3 个方式去除字符串首尾空格或特殊字符。                           |                         |                       |                    |       |
|                            | 表 2-4 去除字符串两端特定字符<br>描述                                             |                         | 输入示例                  |                    | 返回值   |
|                            | 去除两侧字符。chars 为要去除的字符; 默认为                                           |                         |                       | \naa bb\t".strip() | aa bb |
| 方法<br>str.strip([chars])   | 去除空白字符, 包括(\n、\t)等                                                  |                         | "***abc**" strip('*') |                    | abc   |
| str.lstrip([chars])        | 去除 左 侧 特 定 字 符…………                                                  |                         | abc                   | ".lstrip()         | abc   |

表 2-4 去除字符串两端特定字符

【示例-1】央视的域名为 [www.cctv.com](http://www.cctv.com/), 去除域名的前缀和后缀。

01 print("www.cctv.com".strip("wcom."))

02 print("www.cctv.com".lstrip("w.").rstrip("com."))

执行结果如下:

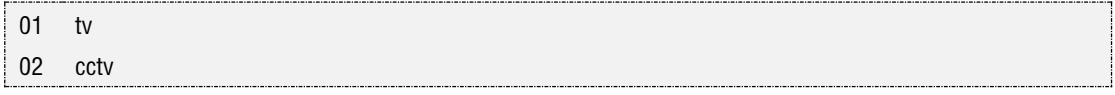

此处,不能直接按语句  $01$  通过 strip("wcom.")处理,因为如去除前缀"www.", "cctv"中的 "cc"就在最外则,也会被去除。所以可按语句 02,先去除左侧的"www.",再去除右侧的".com"。

#### 3. 字符串拆分

|                               | 表 2-5 字符串拆分                                                  |
|-------------------------------|--------------------------------------------------------------|
| 方法                            | 描述                                                           |
| str.split([sep,               | 从左到右分割字符串。sep 为分割字符, 默认为所有空白字符; maxsplit 参数控制分               |
| [maxsplit]])                  | 割次数, 默认-1, 表示无限制。返回类型为列表, 元素为去掉 sep 参数的字符子串。                 |
| str.rsplit $(\cdots, \cdots)$ | 从右到左分割享符串, 当 maxsplit 有限定参数时, 与 str.split() 输出可能不一致。         |
|                               | 【示例-2】观察下列学符串的拆分,思考拆分的结果,并与输出相比较。                            |
| print("道路<br>01               | 理论自信<br>制度自信 文化自信".split())                                  |
| 02                            | print("www.iflytek.com".split("."))                          |
| 03                            | print("www.iflytek.com".split(".", 1))                       |
| 04                            | print("www.iflytek.com".rsplit(".", 1))                      |
| 执行结果如下1,                      |                                                              |
| 01                            | ['道路自信','理论自信','制度自信','文化自信']                                |
| 02                            | ['www', 'iflytek', 'com']                                    |
|                               |                                                              |
| ['www', 'iflytek.com']        |                                                              |
| ['www.iflytek', 'com']        |                                                              |
| 03<br>04                      | 如要保留分割字符, 可使用 str.partition()方法和 str.rpartition()方法, 这里不再讨论。 |

表 2-5 字符串拆分

- 03 print("www.iflytek.com".split(".", 1))
- 04 print("www.iflytek.com".rsplit(".", 1))

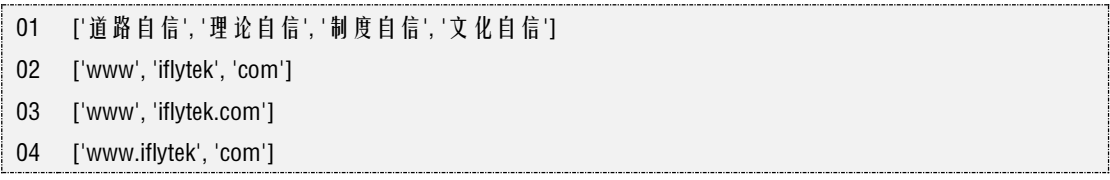

 $^{-1}$ 这里返回的为列表数据结构,也是序列的一种,关于列表的讲解请见下节,在这里只要有所概念即可。

#### 4. 串联字符串

前面讲解了字符串的分割,那么分割后的字符串同样可以合并。

表 2-6 字符串合并

| 方法            | 描述                            | 示例<br>输<br>$\Lambda$                                            | 返回值     |
|---------------|-------------------------------|-----------------------------------------------------------------|---------|
| str.join(seq) | 使用字符串 str 将序列 seq 中元素合并成新字符串。 | "+" $\left  \text{oin}(\lceil "1" \rceil" 2" \rceil 3" \right $ | $1+2+3$ |

【示例-3】学生名单中有多个连续空格,请整理并保留一个。

01 print(" ".join("小明 小红 小张 小李 小赵".split()))

执行结果如下

01 小明 小红 小张 小李 小赵

#### 5. 字符串的查找和替换

下面介绍字符串查找和替换的基本方法。

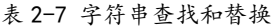

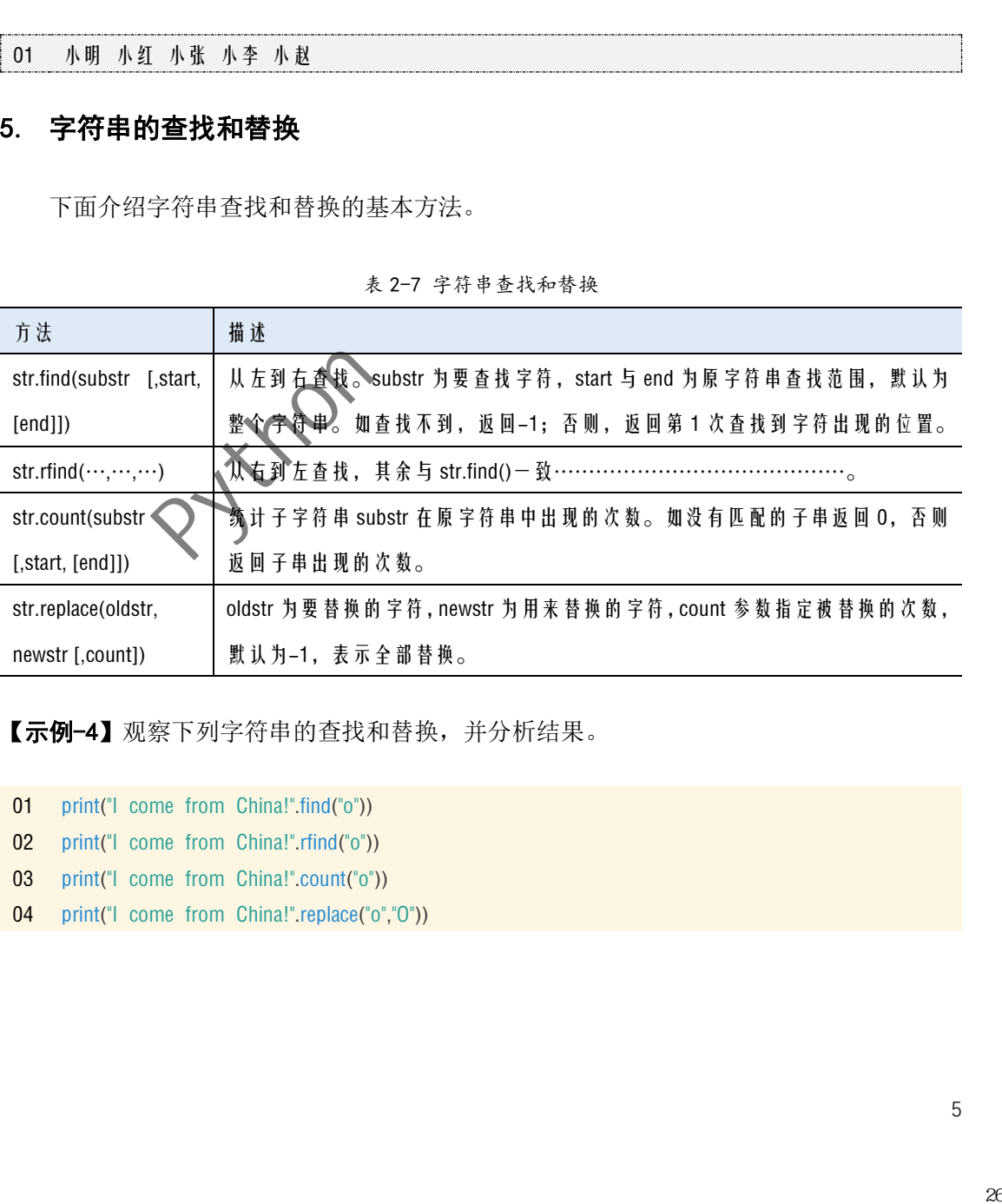

【示例-4】观察下列字符串的查找和替换,并分析结果。

 print("I come from China!".find("o")) print("I come from China!".rfind("o")) print("I come from China!".count("o")) print("I come from China!".replace("o","O"))

执行结果如下<sup>1</sup>,

01 3 02 03 2 04 I cOme frOm China! 9

此外,还可用 str.index()方法和 str.rindex()方法, 这里不再描述。

#### 6. 字符串测试

字符串测试用于检测字符串是否为特定格式,其返回值为 bool 值。

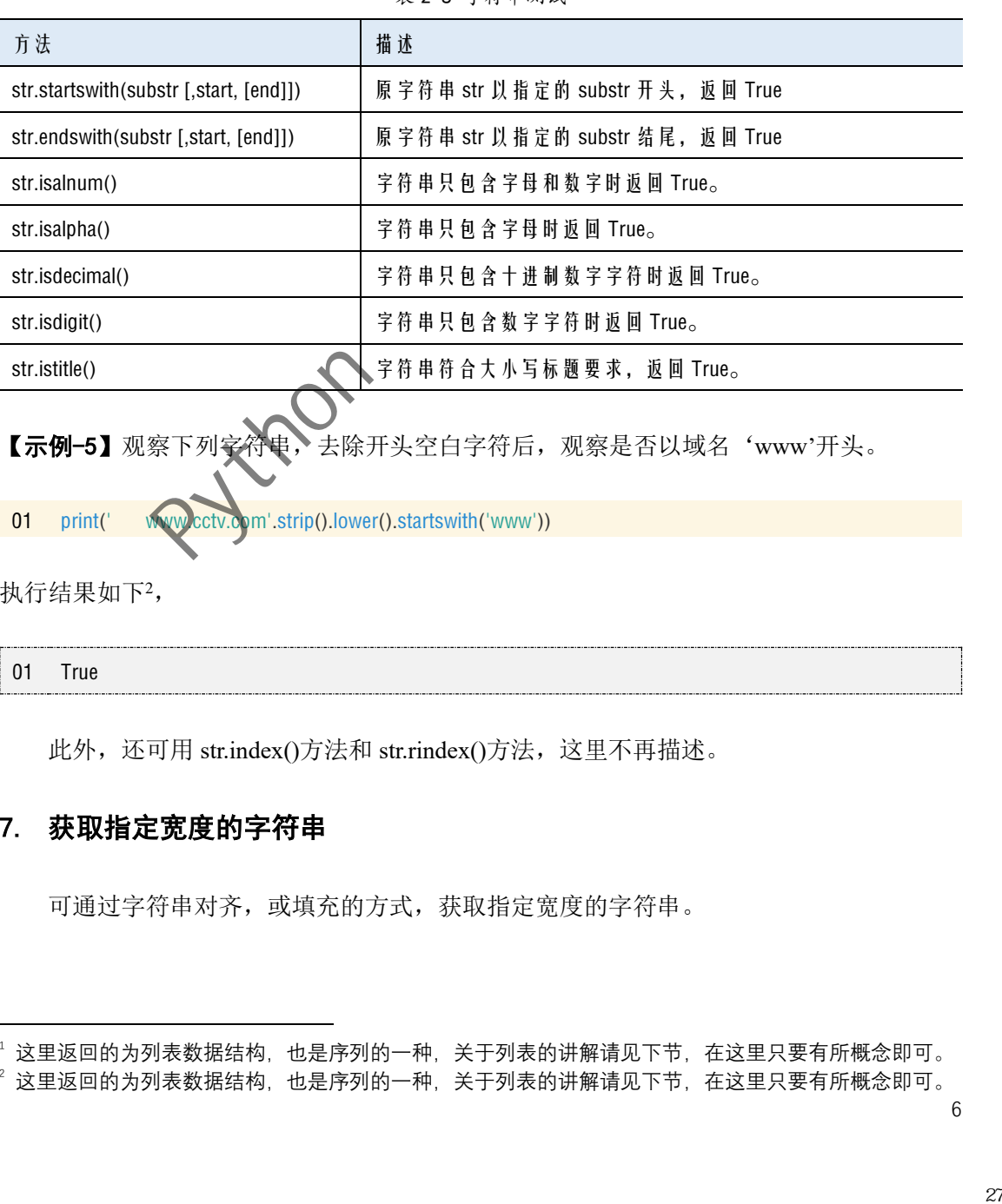

#### 表 2-8 字符串测试

【示例-5】观察下列字符串,去除开头空白字符后,观察是否以域名'www'开头。

01 print(' www.cctv.com'.strip().lower().startswith('www'))

执行结果如下<sup>2</sup>,

```
01 True
```
此外,还可用 str.index()方法和 str.rindex()方法, 这里不再描述。

#### 7. 获取指定宽度的字符串

可通过字符串对齐,或填充的方式,获取指定宽度的字符串。

 $^{-1}$ 这里返回的为列表数据结构,也是序列的一种,关于列表的讲解请见下节,在这里只要有所概念即可。

 $^2$ 这里返回的为列表数据结构,也是序列的一种,关于列表的讲解请见下节,在这里只要有所概念即可。

| 方法                          | 描述                                             | 输入示例                   | 返回值       |
|-----------------------------|------------------------------------------------|------------------------|-----------|
| str.center(n[,fillchar])    | 返回宽度为 n, str 居中的新字符串; fillchar 为填充             | 'py'.center $(6, --')$ | $--$ py-- |
|                             | 字符, 默认为空格填充。                                   |                        |           |
| $str.Ijust(\cdots, \cdots)$ | ……………………, str 居于左边, ………………。                    | $'$ py'.liust(6,"-")   | $DY---$   |
| $str.rjust(\cdots,\cdots)$  | ……………………, str 居于右边, ………………。  'py'.rjust(6,"-") |                        | ----py    |

表 2-9 获取指定宽度的字符串

### 2.1.3字符串格式化和字节编码

字符串格式化用于解决字符串和变量同时输出的格式安排,。其实现方法有如下 3 种。

#### 1. 字符串方法 str.format()

Python 使用 str.format()方法,实现字符串格式化处理。其基本格式如下:

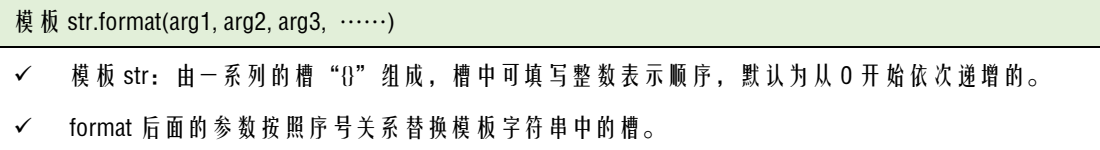

【示例-6】观察下列字符串格式化的结果。

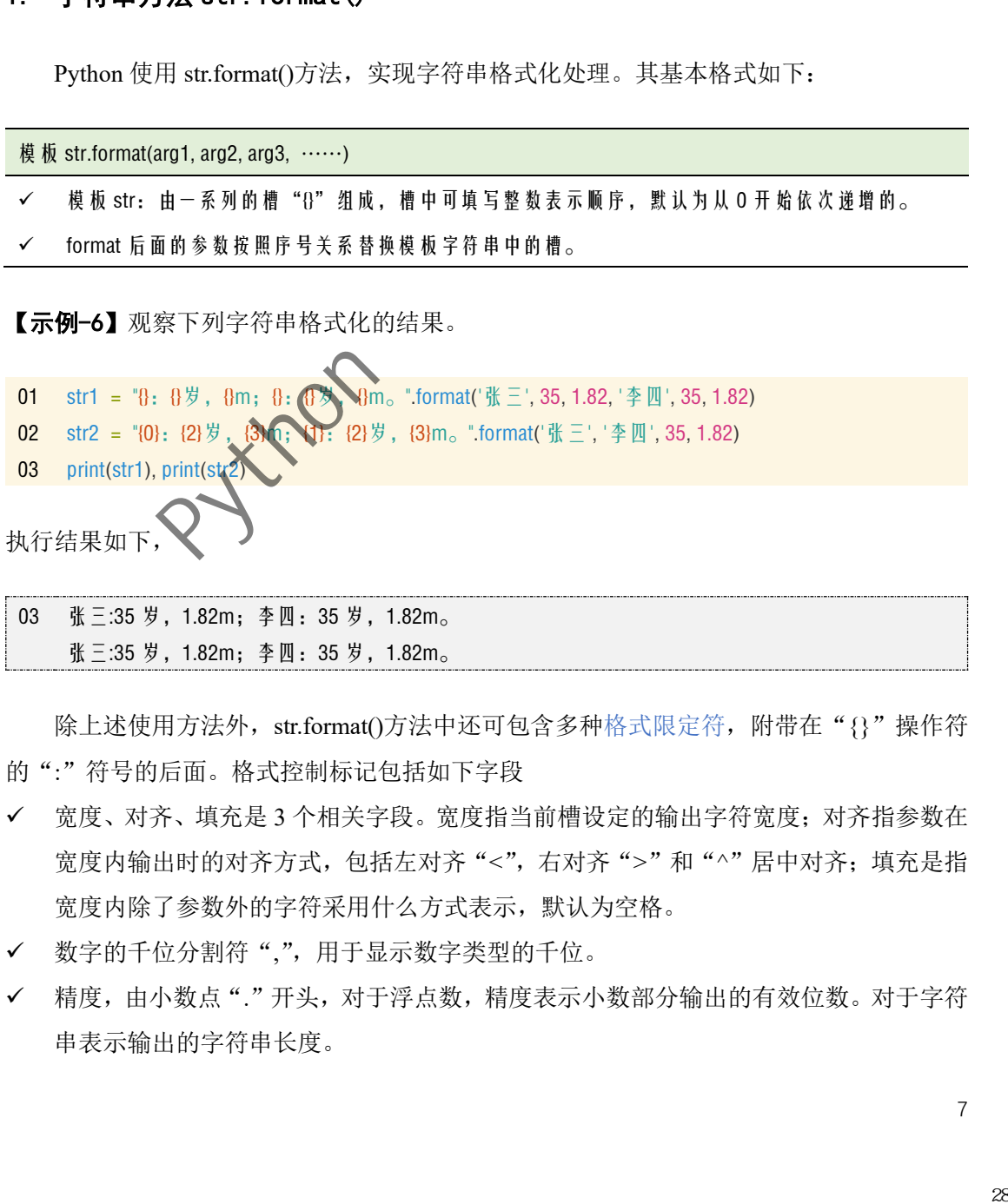

张三:35 岁, 1.82m; 李四: 35 岁, 1.82m。

除上述使用方法外, str.format()方法中还可包含多种格式限定符, 附带在"{}"操作符 的":"符号的后面。格式控制标记包括如下字段

- ✓ 宽度、对齐、填充是 3 个相关字段。宽度指当前槽设定的输出字符宽度;对齐指参数在 宽度内输出时的对齐方式,包括左对齐"<",右对齐">"和"^"居中对齐;填充是指 宽度内除了参数外的字符采用什么方式表示,默认为空格。
- ✓ 数字的千位分割符",",用于显示数字类型的千位。
- ✓ 精度,由小数点"."开头,对于浮点数,精度表示小数部分输出的有效位数。对于字符 串表示输出的字符串长度。

✓ 类型,表示输出整数和浮点数类型的格式规则。整数类型包括二进制整数"b",十进制 整数"d",八进制整数"o",十六进制整数"x"或"X",或整数对应 Unicode 字符"c"; 浮点数类型包括标准浮点形式"f",百分比形式"%",指数形式"e"或"E"。

【示例-7】观察下列字符串格式化的结果。

01 str3 = "{:20}".format('好好学习') 02 str4 = "{:-<20}".format('好好学习') 03 str5 = "{ \*>20,}" format(123456789)  $04 \quad str6 = \sqrt[4]{-20}$ , 3f format (12345.6789)  $05 \quad str7 = \frac{10}{10}, \frac{10}{10}, \frac{10}{10}, \frac{10}{10}, \frac{10}{10}, \frac{10}{10}, \frac{10}{10}$  format(90) 06  $str8 = \frac{10!}{20!}$ , {0:.2f}, {0:.2%}". format (12345.6789) 07 print(str3),print(str4),print(str5),print(str6),print(str7),print(str8)

执行结果如下,

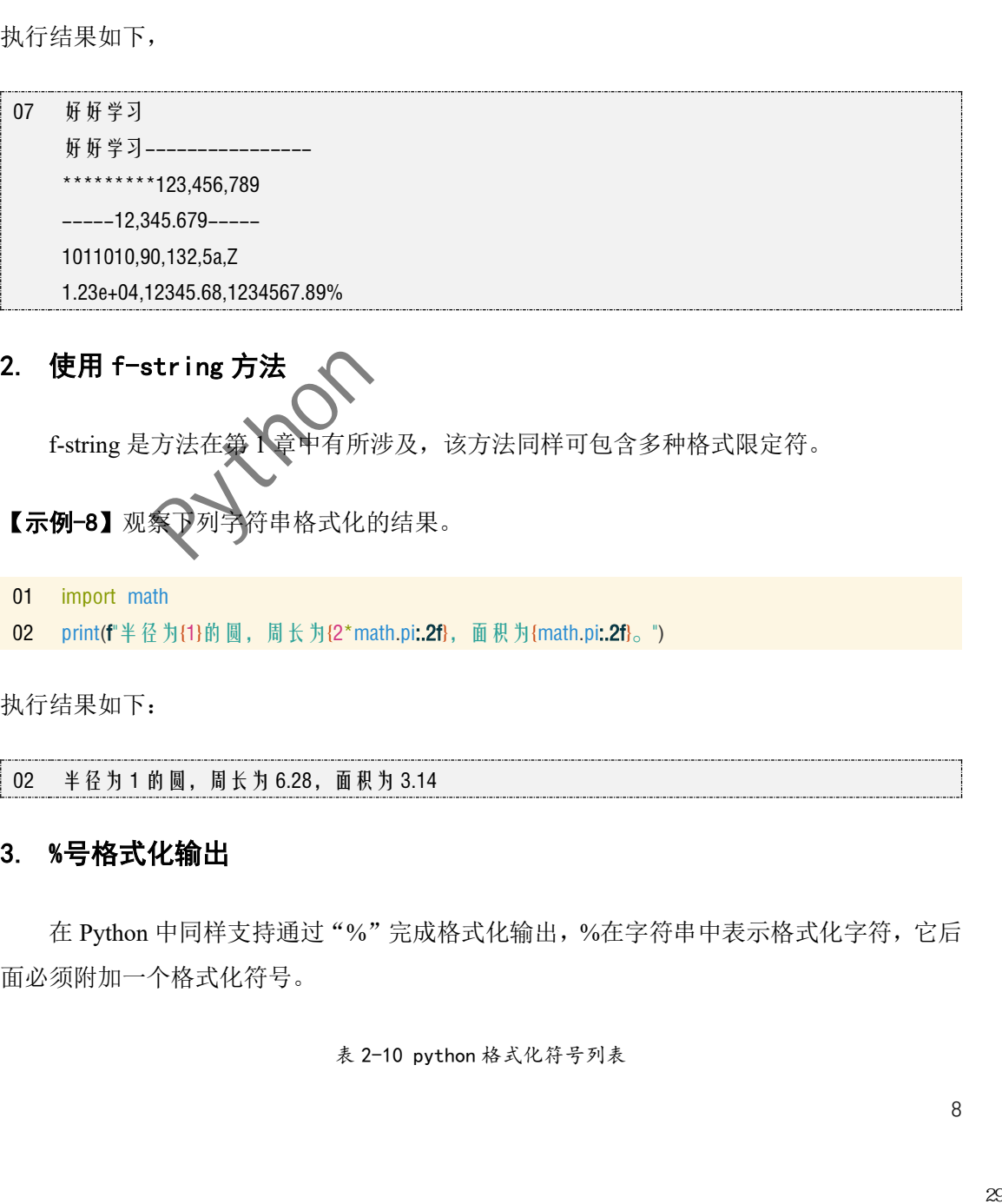

#### 2. 使用 f-string 方法

f-string 是方法在第 1章中有所涉及,该方法同样可包含多种格式限定符。

【示例-8】观察下列字符串格式化的结果。

01 import math

02 print(f"半径为{1}的圆,周长为{2\*math.pi**:.2f**},面积为{math.pi**:.2f**}。")

执行结果如下:

02 半径为 1 的圆,周长为 6.28,面积为 3.14

#### 3. %号格式化输出

在 Python 中同样支持通过"%"完成格式化输出,%在字符串中表示格式化字符,它后 面必须附加一个格式化符号。

#### 表 2-10 python 格式化符号列表

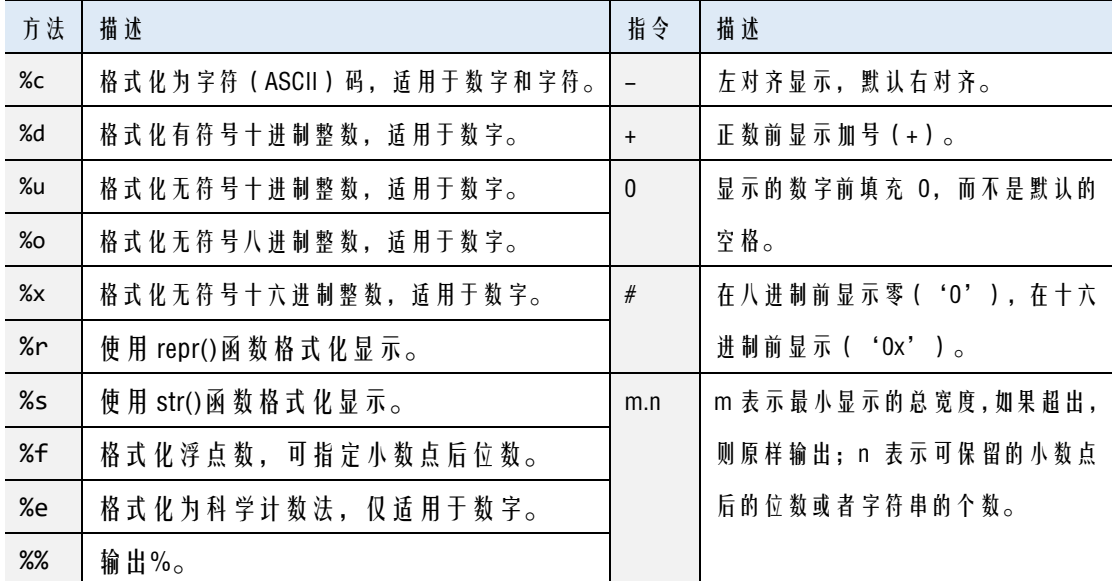

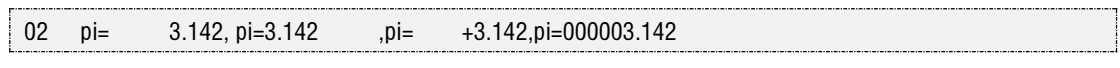

# 2.2 字节串

- ✓ 字符串由多个字符构成,默认使用 Unicode 字符,不能直接存储和传递。
- ✓ 字节串由多个字节构成,以字节为单位,可方便在计算机中存储和传递

|                      | 【示例-9】观察下列字符串格式化的结果。                                                                               |
|----------------------|----------------------------------------------------------------------------------------------------|
| 01<br>02<br>print(s) | $s = p = 610.3f, p = 6 - 10.3f, p = 6 + 10.3f, p = 6010.3f$ % (math.pi, math.pi, math.pi, math.pi) |
| 执行结果如下:              |                                                                                                    |
| 02<br>$pi =$         | 3.142, pi=3.142<br>+3.142, pi=000003.142<br>=pi,                                                   |
| 2. 2 字节串             |                                                                                                    |
|                      | 字节串(bytes) 是 Python3 新增的一种数据类型, 也称字节序列, 是不可变序列。存储<br>以字节为单位的数据。其与字符串比较如下:                          |
| ✓                    | 字符串由多个字符构成, 默认使用 Unicode 字符, 不能直接存储和传递。                                                            |
| ✓                    | 字节串由多个字节构成, 以字节为单位, 可方便在计算机中存储和传递                                                                  |
|                      | 字符串与字节串间可相互转换,其映射关系称为编码和解码。表 2-11 是最常见的几种。                                                         |
|                      | 表 2-11 常见编码方式                                                                                      |
| 方法                   | 描述                                                                                                 |
| <b>ASCII</b>         | 美国信息交换码, 使用7个或8个二进制进行编码, 可给26个大小写字母、10个数字、标                                                        |
|                      | 点符号、控制字符等分配数值。                                                                                     |
| Unicode              | 又称统一码、万国码,Unicode 为每种语言的每个字符设定了唯一的二进制编码,规定所有                                                       |
|                      | 的字符和符号最少由 2个字节来表示。                                                                                 |
|                      | 9                                                                                                  |

表 2-11 常见编码方式

<sup>01</sup> s='p=%10.3f,p=%-10.3f,p=%+10.3f,p=%010.3f'%(math.pi,math.pi,math.pi,math.pi)

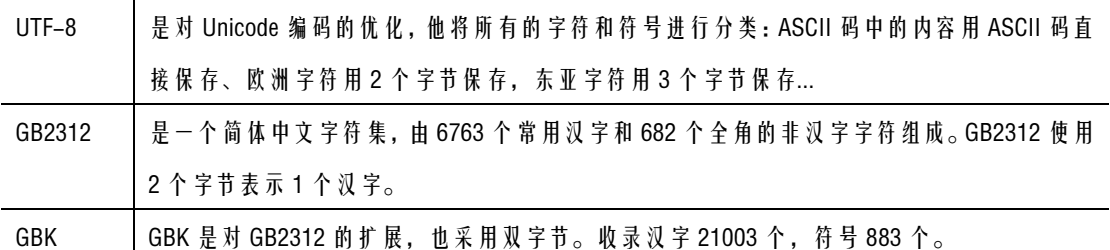

### 2.2.1字节串的创建

字节串有如下 2 种常用的创建方式。

- ✓ 对于可用 ASCII 字符集的字符串,可通过添加前缀操作符 b,完成创建。
- ✓ 对于一般的字符串,可通过 bytes()函数返回一个新的 bytes 对象。方法如下:

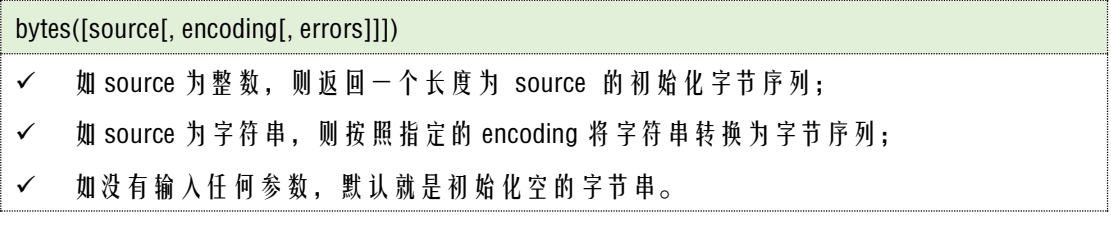

【示例-10】观察下列字符串转字节串方法。

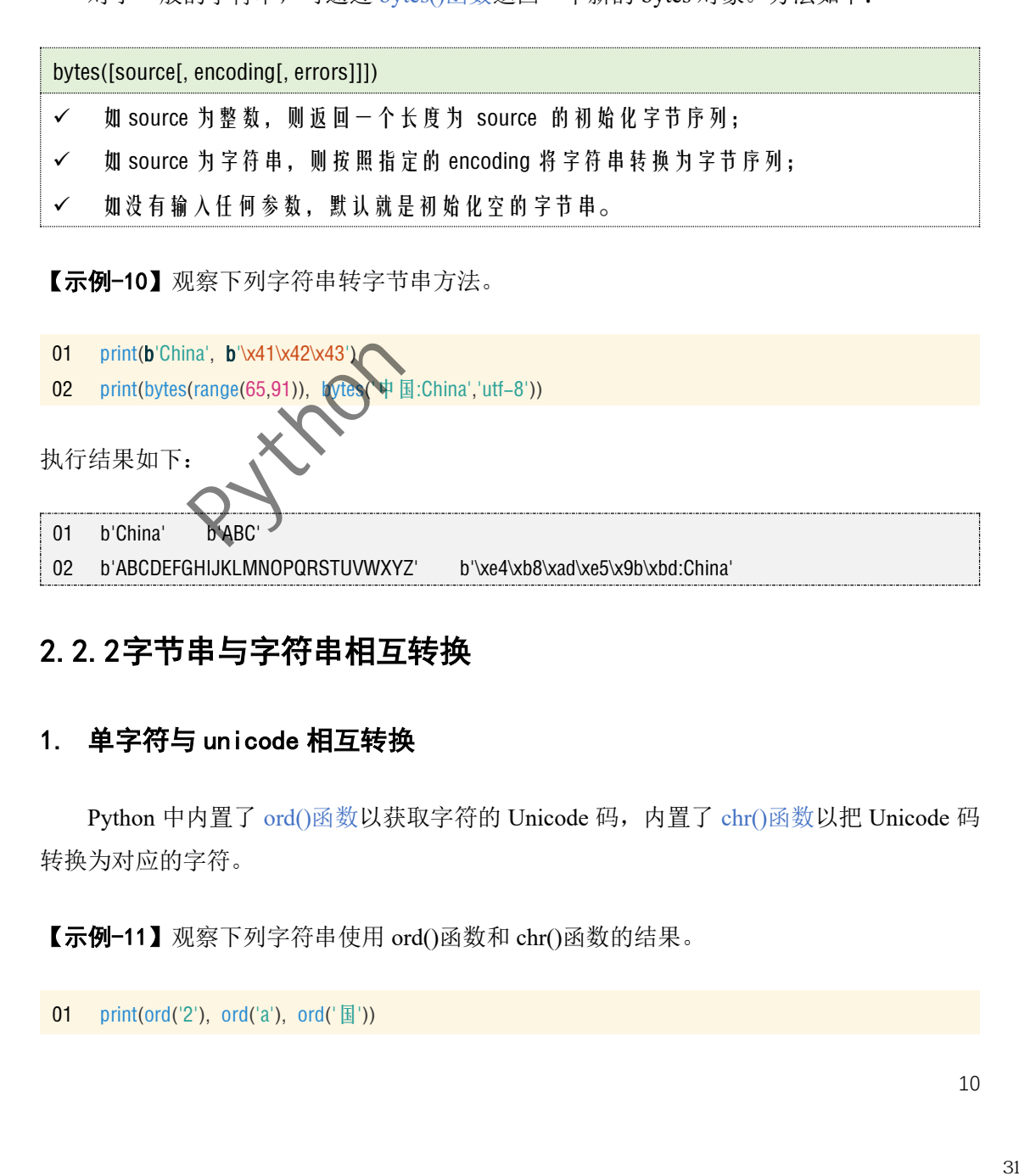

# 2.2.2字节串与字符串相互转换

### 1. 单字符与 unicode 相互转换

Python 中内置了 ord()函数以获取字符的 Unicode 码, 内置了 chr()函数以把 Unicode 码 转换为对应的字符。

【示例-11】观察下列字符串使用 ord()函数和 chr()函数的结果。

```
01 print(ord('2'), ord('a'), ord('\mathbb{E}'))
```
02 print(chr(50), chr(97), chr(22269))

执行结果如下:

```
01
50 97 22269
02
2 a 国
```
#### 2. 多个字符编码和解码

对多个字符的字符串编码,除了可用前缀操作符 b 和 bytes()函数,还可用如下方法。

✓ 调用字符串 str 类的 encode()方法,将字符串编码成字节串。

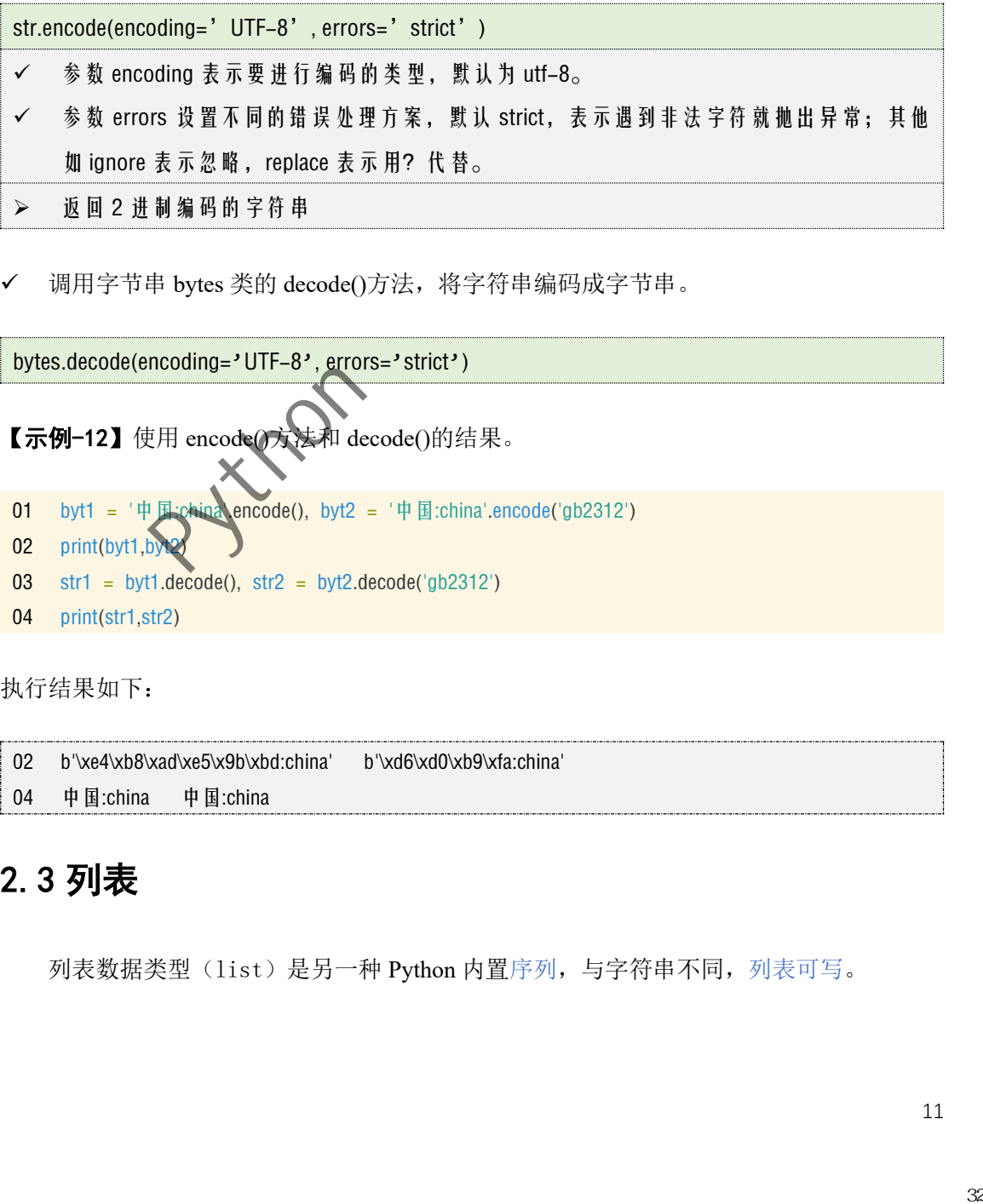

调用字节串 bytes 类的 decode()方法, 将字符串编码成字节串。

bytes.decode(encoding='UTF-8', errors='strict')

【示例-12】使用 encode()方法和 decode()的结果。

- 01 02 byt1 =  $\psi$  国:china encode(), byt2 =  $\Psi$  国:china'.encode('gb2312')  $print(bvt1,b)$
- 03  $str1 = byt1.decode()$ ,  $str2 = byt2.decode('gb2312')$
- 04 print(str1,str2)

执行结果如下:

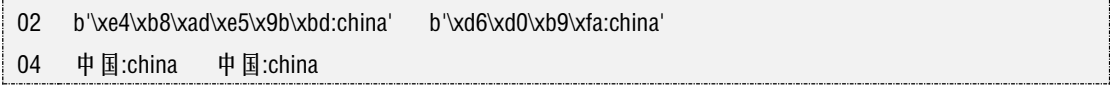

# 2.3 列表

列表数据类型(list)是另一种 Python 内置序列,与字符串不同,列表可写。

# 2.3.1列表的创建

除上一章调用字符串 str 类的 encode()方法创建列表, 还可用内置函数 list()完成列表的 创建。且列表中元素数据类型可不同<sup>1</sup>,几乎所有的简单数据类型和数据结构都可作列表数 据元素。

【示例-13】演示用中括号定义列表。

- 01 list1 = list(range(5))  $02$  list2 = list('China') 03 list3 = list({'x':1,'y':2,'z':3}) #list 方法将字典对象进行强制转换,默认转换键 04 print(f"list1:{list1}\nlist2:{list2}\nlist3:{list3}") 05 scores = [60 , 70.5 , 80 , 90 ] 06 names = ["张三" , "李四" , "王五" , "赵六"] 07 students = [names , scores] list1 = list(range(5)) #list 方法将 range 对象进行强制转换 list2 = list('China') #list 方法将字符串对象进行强制转换
- 08 print(f'students:{students}')

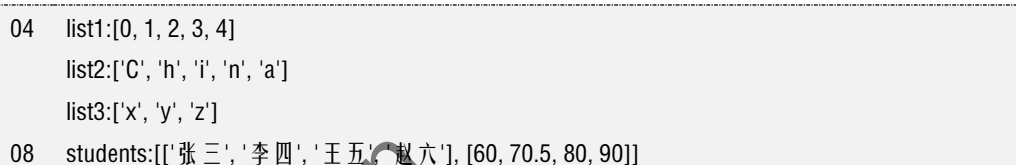

# 2.3.2列表的元素的访问和修改

#### 1. 简单列表元素的访问

| 04                                 | list1:[0, 1, 2, 3, 4]                                                          |          |                             |                                  |                                         |                                         |
|------------------------------------|--------------------------------------------------------------------------------|----------|-----------------------------|----------------------------------|-----------------------------------------|-----------------------------------------|
|                                    | list2:['C', 'h', 'i', 'n', 'a']                                                |          |                             |                                  |                                         |                                         |
| $08\,$                             | list3:[x', 'y', 'z']<br>students:[['张三', '李四', '王五', 赵六'], [60, 70.5, 80, 90]] |          |                             |                                  |                                         |                                         |
|                                    |                                                                                |          |                             |                                  |                                         |                                         |
|                                    | 简单列表元素的访问<br>表 2-12 为列表 lis = list('abcdefgh')在不同切片时的返回值。                      |          |                             |                                  |                                         | 与字符串相同,列表同样支持索引和切片。且列表本身可变,所以还可完成元素的修改。 |
|                                    |                                                                                |          |                             | 表 2-12 字符串切片及其输出                 |                                         |                                         |
|                                    | lis[0.5.1]                                                                     | lis[0.5] | $\overline{\text{lis}}[.5]$ | $\lfloor$ is $\lfloor 4 \rfloor$ | $\lfloor \cdot  S  \rfloor - 4 \rfloor$ | $lis$ [::-1]                            |
| 2.3.2列表的元素的访问和修改<br>1.<br>语法<br>作用 | 取列表索引值 0~4                                                                     |          |                             |                                  | 从左/右以4为间隔选取                             | 反向输出字符串                                 |

表 2-12 字符串切片及其输出

【示例-13 续】 请输出嵌套列表 students 中倒数第 2 个人的姓(输出结果略)。

13 print(students[0][-2][0])

#### 2. 列表的解包

解包操作指从可迭代对象中把元素逐个取出赋值给对应的变量。一般而言,变量的个数 与可迭代对象中元素的个数保持一一对应。当变量个数少于元素个数时,常需在某个变量前 加上\*号,意思是用于接收剩余的所有元素。

【示例-13 续】 解包操作演示。

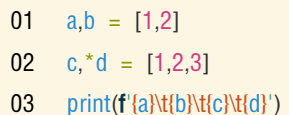

对应的输出为:

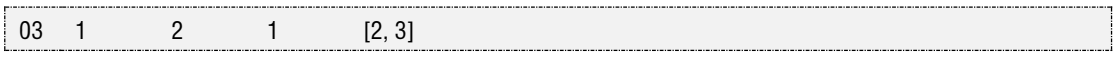

#### 3. 列表元素的修改

由于列表是可写序列,因此可通过直接赋值的方法,完成列表元素的修改。

【示例-13 续】 将 students 列表中最后一个人的姓名, 修改为'钱七'。

01 02 students[0][ print(f'students:{students}")

执行结果如下:

02 students:[['张三', '李四', '王五', '钱七'], [60, 70.5, 80, 90]]

### 2.3.3列表的方法

对于创建好的列表,同样可使用列表对象 list 类的方法来操作。与字符串方法不同,列 表是可变数据类型,**list** 类的方法往往会修改原列表。 2.31<br>:<br>: - 2.31<br>: - 2.31<br>: - 2.31<br>: - 2.31<br>: - 2.31<br>: - 2.31<br>: - 2.31<br>: - 2.31<br>: - 2.31<br>: - 2.31<br>: - 2.32<br>: - 2.32<br>: - 2.32<br>: - 2.32<br>: - 2.32<br>: - 2.32<br>: - 2.32<br>: - 2.32<br>: - 2.32<br>: - 2.32<br>: - 2.32<br>: - 2.32<br>: - 2.32<br>: - 2.3

#### 1. 常用方法

现将 list 类的常用方法总结如下。

| 方法                                                                                                    | 描述                                                                          | 示例               | 操作后 lis          | 返回值           |
|----------------------------------------------------------------------------------------------------|-----------------------------------------------------------------------------|------------------|------------------|---------------|
| list.append(obj)                                                                                                    | 将参数 obj 的值直接添加在列表末尾                                                         | lis.append(5)    | $[1, -1, 10, 5]$ | None          |
| list.extend(iterable)                                                                                                    | 将可迭代对象 iterable 的所有元素添加到                                                    | lis.extend('ab') | $[1, -]$         | None          |
|                                                                                                    | 列表末尾                                                                        |                  | 1, 10, 'a', 'b'] |               |
| list.insert(index, obj)                                                                                                    | index 表示插入索引的位置, obj 表示要插                                                   | lis.insert(1,5)  | $[1,5,-1,10]$    | None          |
|                                                                                                    | 入对象                                                                         |                  |                  |               |
| list.remove(obj)                                                                                                    | 删除第1个匹配参数 obj 的值, 若无报错                                                      | lis.remove(10)   | $[1,-1]$         | None          |
| list.pop([index])                                                                                                    | 删 除 并 返 回 index 指 定 对 象 , 默 认 最 后 一                                         | lis.pop()        | $[1,-1]$         | 10            |
|                                                                                                    | 个。若 index 超出范围, 则报错。                                                        |                  |                  |               |
| list.clear()                                                                                                    | 清空列表                                                                        | lis.clear()      | $[$              | None          |
| list.reverse()                                                                                                    | 将列表倒序                                                                       | lis.reverse()    | $[10,-1,1]$      | None          |
| list.sort([reverse])                                                                                                    | 对列表进行排序, 默认 reverse=False 进行                                                | lis.sort()       | $[-1,1,10]$      | None          |
|                                                                                                    | 降序排列                                                                        |                  |                  |               |
| list.index(x[,<br>start[,                                                                                                    | 从列表中找出参数 obj 第一个匹配项的索                                                       | $lis.index(-1)$  | $[1, -1, 10]$    | $\mathbf{1}$  |
| end])                                                                                                    | 引位置。start 与 end 默认为整个列表。                                                    |                  |                  |               |
| list.count(obj)                                                                                                    | 统计参数 obj 出现的次数                                                              | lis.count(100)   | $[1, -1, 10]$    | 0             |
| list.copy()                                                                                                    | 对列表进行浅拷贝                                                                    | lis.copy()       | $[1, -1, 10]$    | $[1, -1, 10]$ |
| 【示例-14】                                                                                                    | 块中的 deepcopy()方法, 关于这3种拷贝可用如下示例说明<br>列表的三种拷贝方法。                             |                  |                  |               |
| 01<br>import copy                                                                                                    |                                                                             |                  |                  |               |
| 02<br>$\text{lis} = [1, 2, [10, 100]]$                                                                                                    |                                                                             |                  |                  |               |
| 03<br>$\textsf{lis1} = \textsf{lis}$ # $\textsf{f} \textsf{f} \textsf{f} \textsf{f} \textsf{f} \textsf{f} \textsf{f} \textsf{f} \textsf{f}$ |                                                                             |                  |                  |               |
| lis2 = lis.copy() $\# \# \# \mathbb{Q}$<br>04<br>05                                                                                         | lis3 = lis[:] $# J j \mathcal{U} \dot{B} = \mathcal{V} \dot{B} \mathcal{V}$ |                  |                  |               |
| 06                                                                                                    | lis4 = copy.deepcopy(lis) $\# \ddot{\#} \ddot{\#} \ddot{\#}$                |                  |                  |               |
| 07                                                                                                    | $print(id(list), id(list), id(list2), id(list3), id(list4))$                |                  |                  |               |
| 08                                                                                                    | print(id(lis[2]), id(lis1[2]), id(lis2[2]), id(lis3[2]), id(lis4[2]))       |                  |                  |               |
| 09<br>$\text{lis}[0] = 10; \text{lis}[-1][-1] = 10$<br>10                                                                                   | print(f"{lis}\n{lis1}\n{lis2}\n{lis3}\n{lis4}")                             |                  |                  |               |
|                                                                                                    |                                                                             |                  |                  |               |
| 执行结果如下:                                                                                                    |                                                                             |                  |                  |               |
|                                                                                                    |                                                                             |                  |                  |               |
|                                                                                                    |                                                                             |                  |                  | 14            |
|                                                                                                    |                                                                             |                  |                  |               |
|                                                                                                    |                                                                             |                  |                  |               |

表 2-13 列表对象的常用方法 (设原 lis=[1,-1,10])

#### 2. 列表的拷贝方法

```
01
import copy
```
- 02 lis = [1,2,[10,100]]
- 03 lis1 = lis #引用拷贝
- **04** lis2 = lis.copy()  $\# \sharp \# \bar{\mathbb{Q}}$
- 05 lis3 = lis[:] #功能与浅拷贝相同
- **06** lis4 = copy.deepcopy(lis) #深拷贝
- 07 print(id(lis), id(lis1), id(lis2), id(lis3), id(lis4))
- 08 print(id(lis[2]), id(lis1[2]), id(lis2[2]), id(lis3[2]), id(lis4[2]))
- 09 lis[0] = 10;lis[-1][-1] = 10
- 10 print(f"{lis}\n{lis1}\n{lis2}\n{lis3}\n{lis4}")

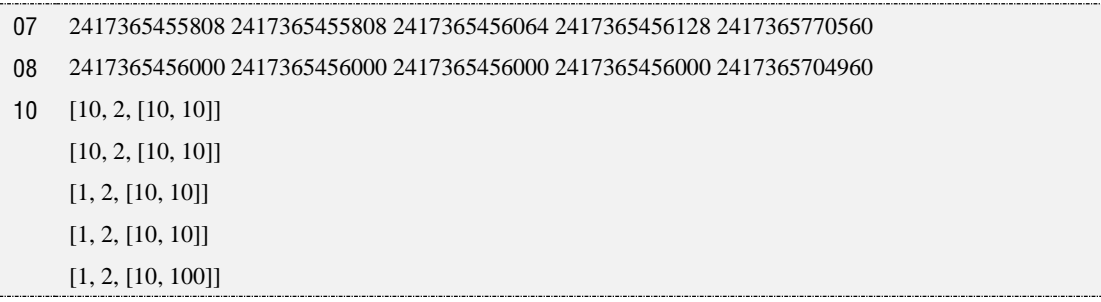

这里"="实现的是引用拷贝, 即 lis1 和 lis 指向的是同一内存地址, 其中一个变化, 都 会引起另一个的变化;而 deepcopy 对应深拷贝,此时 lis 和 lis4 之间不在有任何关联,是相 互独立的变量;而特别需要注意的就是浅拷贝,即 list.copy()方法,该方法在内存中新建了 一个原列表对象的副本,但不会对原列表中的元素进行新建。

其实关于引用拷贝, 浅拷贝, 深拷贝的原理, 只需查看列表的 id, 列表中元素的 id 是 否变化,就可完成这一过程的理解。

### 2.4 元组

元组(tuple)与列表类似,不同的是元组中的数据元素不可变,所有数据元素被一对半 角字符小括号(())包裹。由于元组不可变,其主要作用是作为参数传递给函数调用,保护 其内容不被外部接口修改。

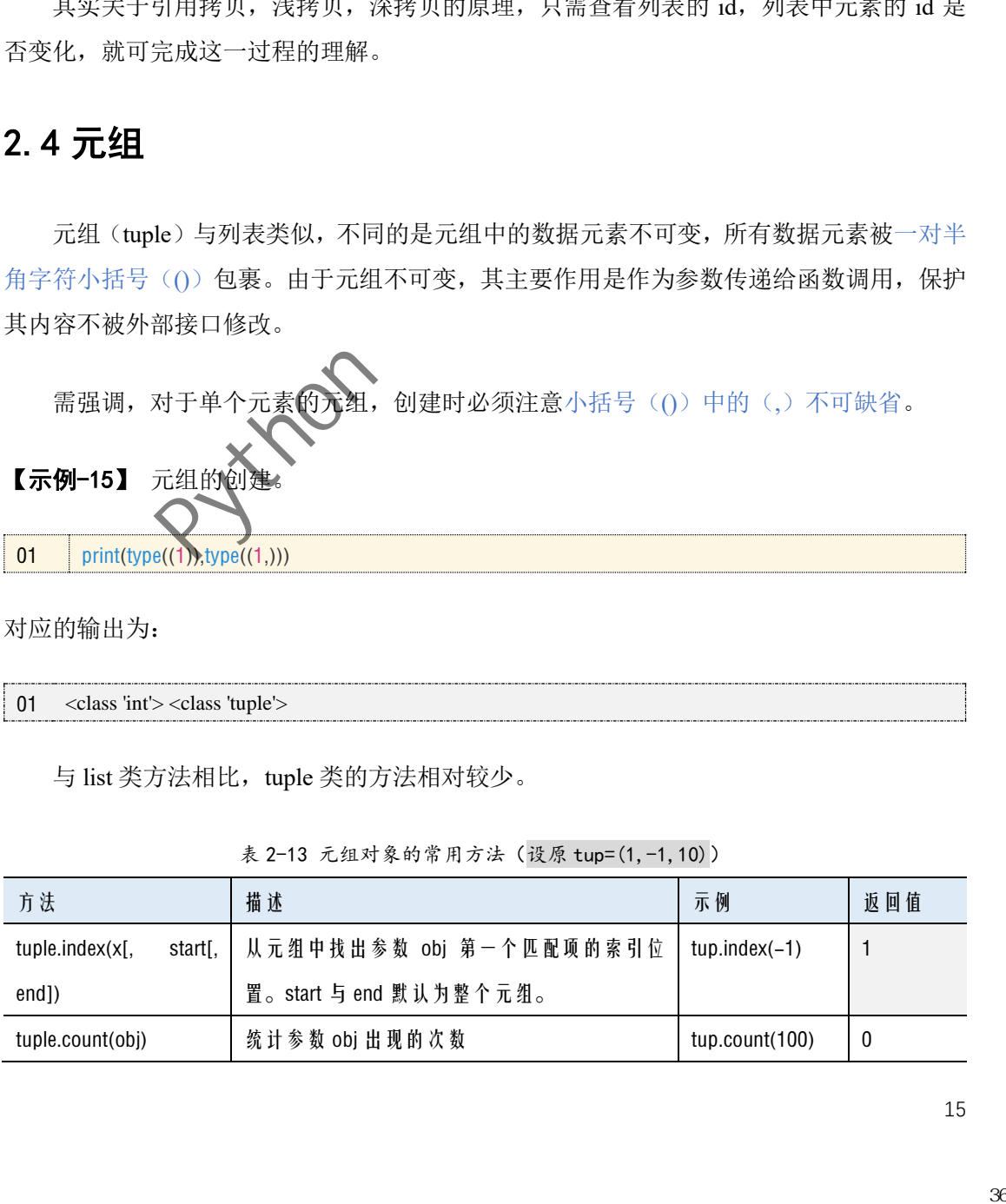

对应的输出为:

01 <class 'int'> <class 'tuple'>

与 list 类方法相比, tuple 类的方法相对较少。

| 方法               |                      | 描述                      | 示例              | 返回值 |
|------------------|----------------------|-------------------------|-----------------|-----|
| tuple.index(x[,  | start <sub>I</sub> . | 从元组中找出参数 obj 第一个匹配项的索引位 | $tup.index(-1)$ |     |
| end])            |                      | 置。start 与 end 默认为整个元组。  |                 |     |
| tuple.count(obj) |                      | 统计参数 obj 出现的次数          | tup.count(100)  |     |

表 2-13 元组对象的常用方法 (设原 tup=(1,-1,10))

# 2.5 字典

字典(dict)是 Python 的另外一种可变的数据结构。与列表不同,字典没有索引,使用 键值对(key-value)的形式来存储数据。

### 2.5.1字典的创建

与列表类似,除上一章用一对半角字符花括号({})创建字典外,还可用内置函数 dict() 完成字典的创建。需注意的是,字典的键必须为不可变数据类型,否则会报错。

【示例-16】 字典的创建1。

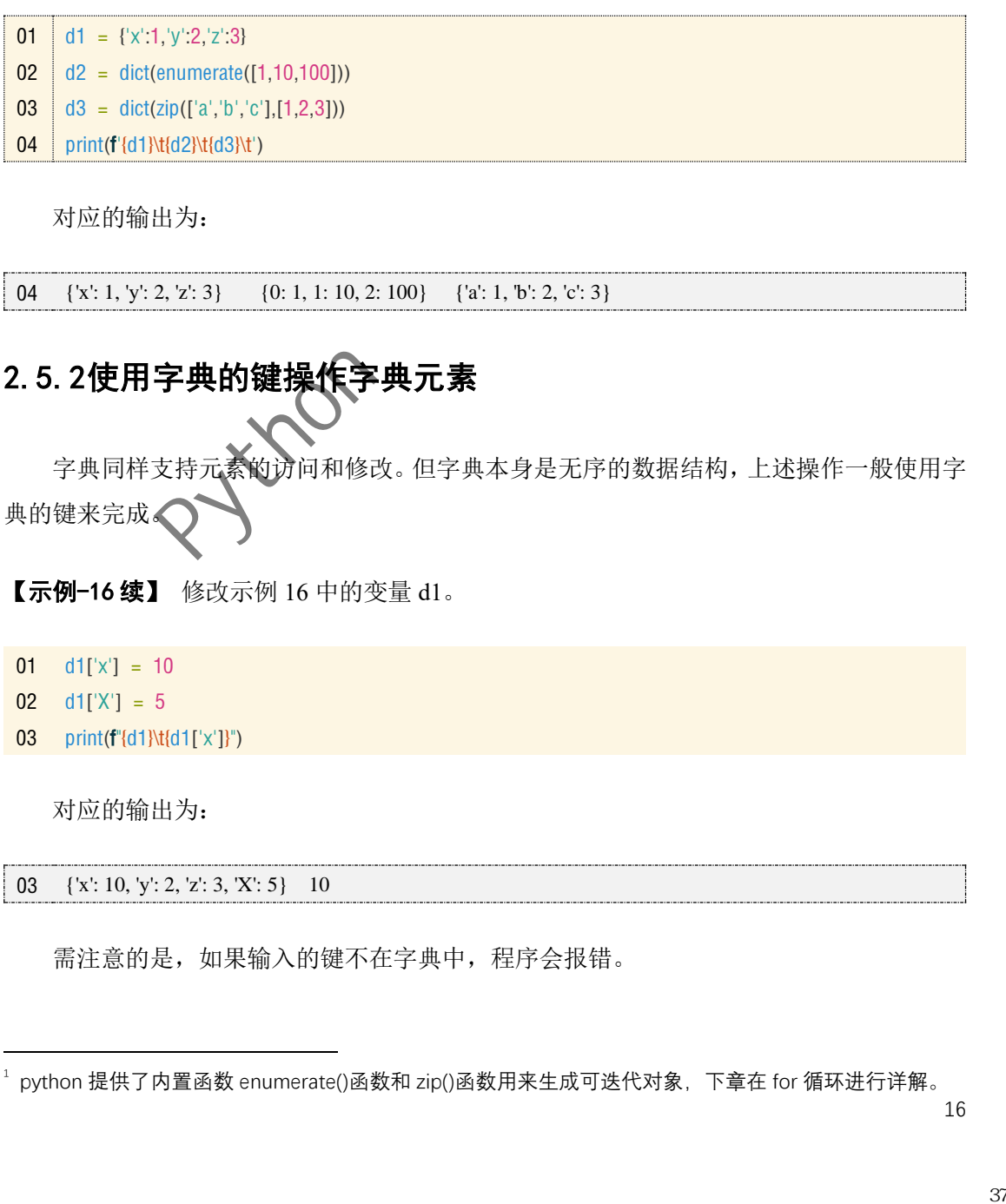

对应的输出为:

04 {'x': 1, 'y': 2, 'z': 3} {0: 1, 1: 10, 2: 100} {'a': 1, 'b': 2, 'c': 3}

# 2.5.2使用字典的键操作字典元素

字典同样支持元素的访问和修改。但字典本身是无序的数据结构,上述操作一般使用字 典的键来完成。

【示例-16 续】 修改示例 16 中的变量 d1。

- 01  $d1[x'] = 10$
- $02 \quad d1['X'] = 5$
- 03 print(f"{d1}\t{d1['x']}")

对应的输出为:

03 {'x': 10, 'y': 2, 'z': 3, 'X': 5} 10

需注意的是,如果输入的键不在字典中,程序会报错。

 $^{\rm 1}$  python 提供了内置函数 enumerate()函数和 zip()函数用来生成可迭代对象,下章在 for 循环进行详解。

# **2.5.3** 字典对象的常用方法

对于创建好的字典,同样可使用字典对象 dict 类的方法来操作。字典对象的方法同样会 修改原字典。

#### 1. 常用方法

| 方法                                                                                                    | 描述                                                                                                    | 示例             | 操作后 d                          | 返回                        |
|----------------------------------------------------------------------------------------------------|----------------------------------------------------------------------------------------------------|----------------|--------------------------------|---------------------------|
| dict.clear()                                                                                                    | 清除列表中的所有元素                                                                                                    | d.clear()      | $\{\}$                         | None                      |
| dict.keys()                                                                                                    | 返回可迭代的键列表                                                                                                    | d.keys()       | $\{a: 1, 'b': 2\}$             | dict_keys(['a', 'b'])     |
| dict.values()                                                                                                    | 返回可迭代的值列表                                                                                                    | d.values()     | $\{a: 1, 'b': 2\}$             | dict_values([1, 2])       |
| dict.items()                                                                                                    | 返回可迭代 键-值对列表                                                                                                    | d.values()     | $\{a: 1, b: 2\}$               | $dict\_items([('a', 1)),$ |
|                                                                                                    |                                                                                                    |                |                                | ('b', 2)])                |
| dict.get(k<br>Т,                                                                                                    | 通过键返回值;当不存在时,返回默                                                                                                    | d.get('a')     | $\{a: 1, 'b': 2\}$             | 1.                        |
| default])                                                                                                    | 认的值                                                                                                    | d.get('c', 0)  | $\{a: 1, 'b': 2\}$             | $\mathbf 0$               |
| dict.pop(k[,v])                                                                                                    | 删除 键 k 对应的 键值 对, 并返回该                                                                                                    | d.pop('a', 0)  | ${b: 2}$                       | 1                         |
|                                                                                                    | 值; 若 k 不 存 在, 返 回 值 v                                                                                                    | d.pop('c', 0)  | $\{a':1, b':2\}$               | 0                         |
| dict.popitem()                                                                                                    | 删除字典中最后一对键值对,并以                                                                                                    | d.popitem()    | ${b': 2}$                      | (b', 2)                   |
|                                                                                                    | 元组的形式返回该键值对                                                                                                    |                |                                |                           |
| dict.update(d1)                                                                                                    | 将字典 d1 添加到 dict 中, 若 dict 中                                                                                                    | d.update({'b'  | ${a': 1, 'b': 10,}$            | None                      |
|                                                                                                    | 有键与201 重复,则更新重复的键                                                                                                    | $:10,'c':0\})$ | $^{\prime}$ c $^{\prime}$ : 0} |                           |
|                                                                                                    | 与列表相同, 字典同样存在深浅拷贝<br>【示例-17】 字典的三种拷贝方法。                                                                                                    |                |                                |                           |
| 01<br>import copy<br>02 <sub>2</sub><br>03<br>$d2 = d.copy()$<br>04<br>05<br>06<br>07<br>08<br>$d['a'] = 0$<br>09<br>d['b'].pop() | $d = \{a': 1, 'b': [10,100]\}$<br>d1 = d $\# \mathcal{Y} / \mathcal{H} \mathcal{H} \mathcal{Y}$<br>#浅拷贝<br>$d3 = copy \text{deepcopy}(d)$<br>#深拷贝<br>print(id(d), id(d1), id(d2), id(d3))<br>print(id(d['b']), id(d1['b']), id(d2['b']), id(d3['b'])) |                |                                |                           |
|                                                                                                    |                                                                                                    |                |                                |                           |
|                                                                                                    |                                                                                                    |                |                                | 17                        |
|                                                                                                    |                                                                                                    |                |                                |                           |
|                                                                                                    |                                                                                                    |                |                                |                           |

表 2-14 字典对象的常用方法 (设原始 d={'a':1,'b':2})

### 2. 字典的深浅拷贝

```
01
import copy
02
d = {'a': 1, 'b': [10,100]}
03
d1 = d #引用拷贝
04 d2 = d.copy() #浅拷贝
05 d3 = copy.deepcopy(d) #深拷贝
06
print(id(d), id(d1), id(d2), id(d3))
07
print(id(d['b']), id(d1['b']), id(d2['b']), id(d3['b']))
08 \text{ d}['a'] = 0
09
d['b'].pop()
```
10 print(f"{d}\n{d1}\n{d2}\n{d3}")

执行结果如下:

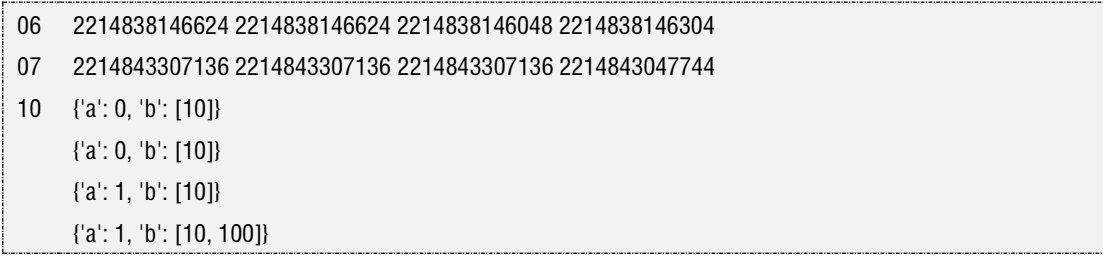

# 2.6 集合

Python 中的集合(set)其定义与数学中的集合相类似,集合是无序的不重复元素的数据 集, 其最常用的功能是去除重复值。可使用花括号{}和类型转换函数 set 来创建集合, 需强 调的是,一个空集合必须用函数 set()进行创建,而不能用{},后者实际表示创建一个字典。

【示例-18】 求字符串中的字符。

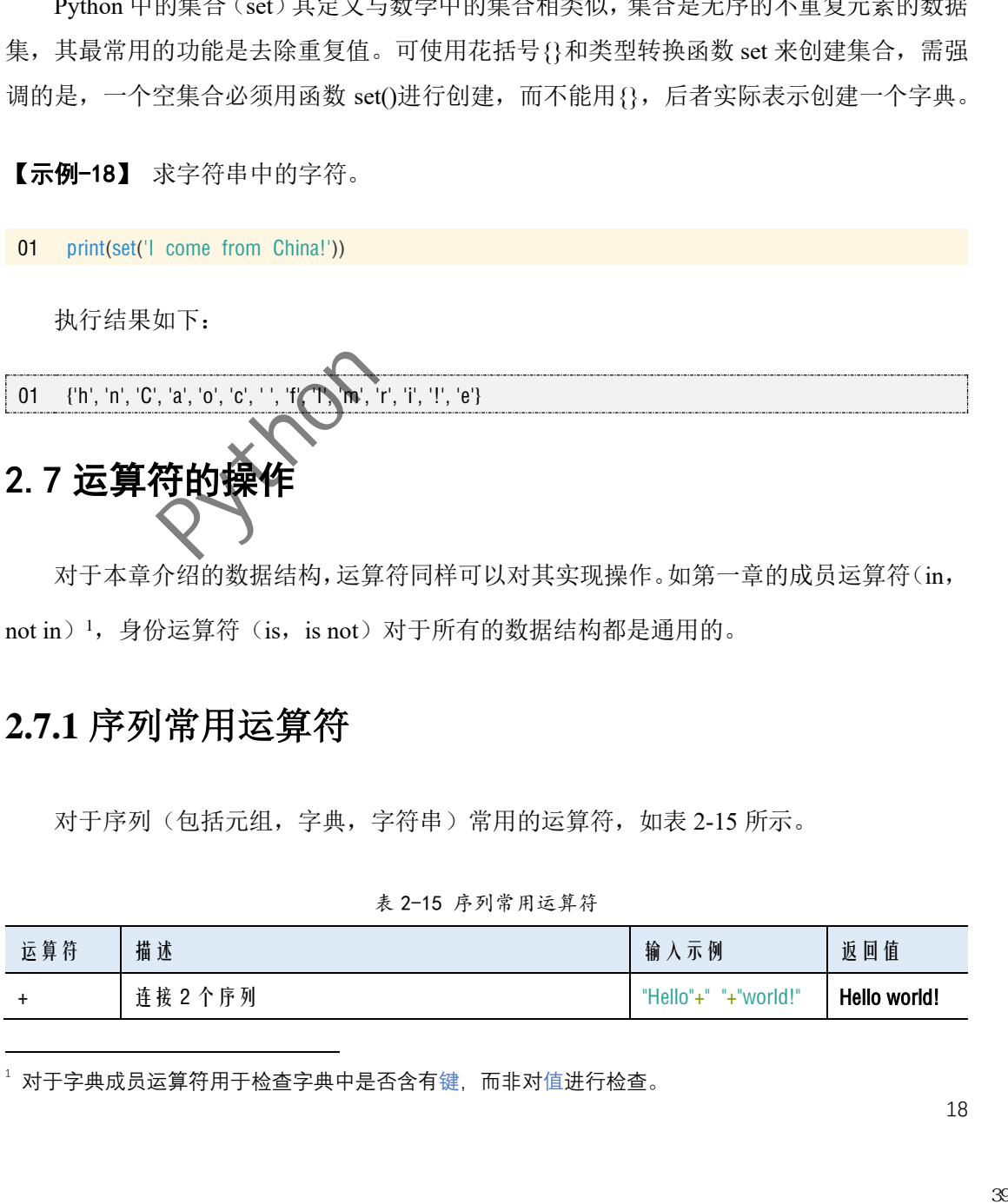

对于本章介绍的数据结构,运算符同样可以对其实现操作。如第一章的成员运算符(in, not in)<sup>1</sup>, 身份运算符(is, is not)对于所有的数据结构都是通用的。

# **2.7.1** 序列常用运算符

对于序列(包括元组,字典,字符串)常用的运算符,如表 2-15 所示。

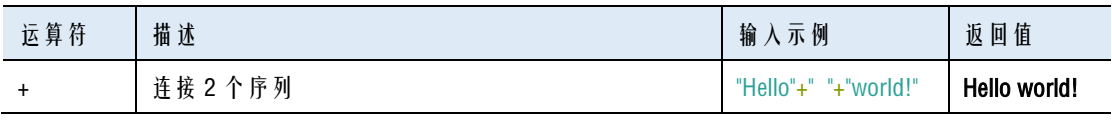

表 2-15 序列常用运算符

<sup>1</sup> 对于字典成员运算符用于检查字典中是否含有键,而非对值进行检查。

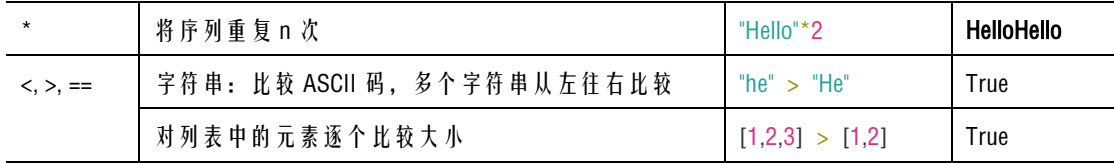

# **2.7.2** 集合常用运算符

对于集合常用的运算符,如表 2-16 所示。

表 2-16 集合常用运算符

| 运算符                | 描述               | 输入示例                      | 返回值        |
|--------------------|------------------|---------------------------|------------|
| $==, !=$           | 比较 2 个集合是否相同。    | $\{1,2,3\}$ == $\{1,2\}$  | False      |
| $\lt$ , $\lt =$    | 查看集合是否是子集、真子集。   | $\{1,2\}$ < $\{1,2,3\}$   | True       |
| $8, 1, -, \hat{ }$ | 求集合的交集、并集、差集、对称差 | $\{1,2,3\}$ & $\{1,2,4\}$ | $\{1, 2\}$ |

# 2.8 内置函数的操作

|                                                     |                               |                                                                                                    | $\{1,2\}$ < $\{1,2,3\}$ | True                                      |
|-----------------------------------------------------|-------------------------------|----------------------------------------------------------------------------------------------------|-------------------------|-------------------------------------------|
| $8,  , -,$                                          |                               | 求集合的交集、并集、差集、对称差                                                                                              | ${1,2,3}$ & ${1,2,4}$   | ${1, 2}$                                  |
|                                                     | 2.8内置函数的操作                    | 对于本章介绍的数据结构, 同样可以用 python 中的内置函数。如第一章的 help(), id(),<br>dir(), type()……, 都是通用的, 也有一些是各个类型所特有的如各个类型转换函数 str(), |                         |                                           |
|                                                     |                               | bytes(),list(),tuple(),set()。除此之外,常用的还包括:                                                                     |                         |                                           |
|                                                     |                               | 2-15 复合数据结构常用内置函数                                                                                             |                         |                                           |
| 方法                                                  |                               | 描述                                                                                                    | 输入示例                    | 返回值                                       |
| len(s)                                              |                               | 返回本章数据结构长度。                                                                                                   | len({'a':1,'b':2})      | $\overline{2}$                            |
|                                                     | max(iterable [,args][key])    | 返回本章数据结构最大值/最小值(字                                                                                             | $max({a':1, 'b':2})$    | $^{\prime}$ h $^{\prime}$                 |
|                                                     | min(iterable [,args][key])    | 符串按 unicode 编码, 字典返回键)。                                                                                       | min("好好学习")             | 习                                         |
| all(iterable)                                       |                               | 元素都为真, 返回 True, 否则返回 False                                                                                    | all([1, ", 'h'])        |                                           |
| any(iterable)                                       |                               | 有元素为真, 返回 True, 否则返回 False                                                                                    | any([1,",'h'])          |                                           |
| sum(iterable[,start])                               |                               | 对序列, 集合求和。                                                                                                    | sum([1,2,3])            | 6                                         |
|                                                     | sorted(iterable[, cmp[, key[, | 对序列进行排序, reverse 默认 False。                                                                                    | sorted('hello')         | ['e', 'h', 'l',                           |
|                                                     |                               | 返回一个新的重新排序的列表。                                                                                                |                         | $T$ , $'0$ <sup><math>\prime</math></sup> |
|                                                     |                               |                                                                                                    | 略                       | 略                                         |
| reverse]]] $)^1$<br>reversed(iterable) <sup>2</sup> |                               | 对 序 列 进 行 翻 转, reversed() 函 数 返 回                                                                             |                         |                                           |

2-15 复合数据结构常用内置函数

<sup>2</sup> 该函数的返回对象是一个字符

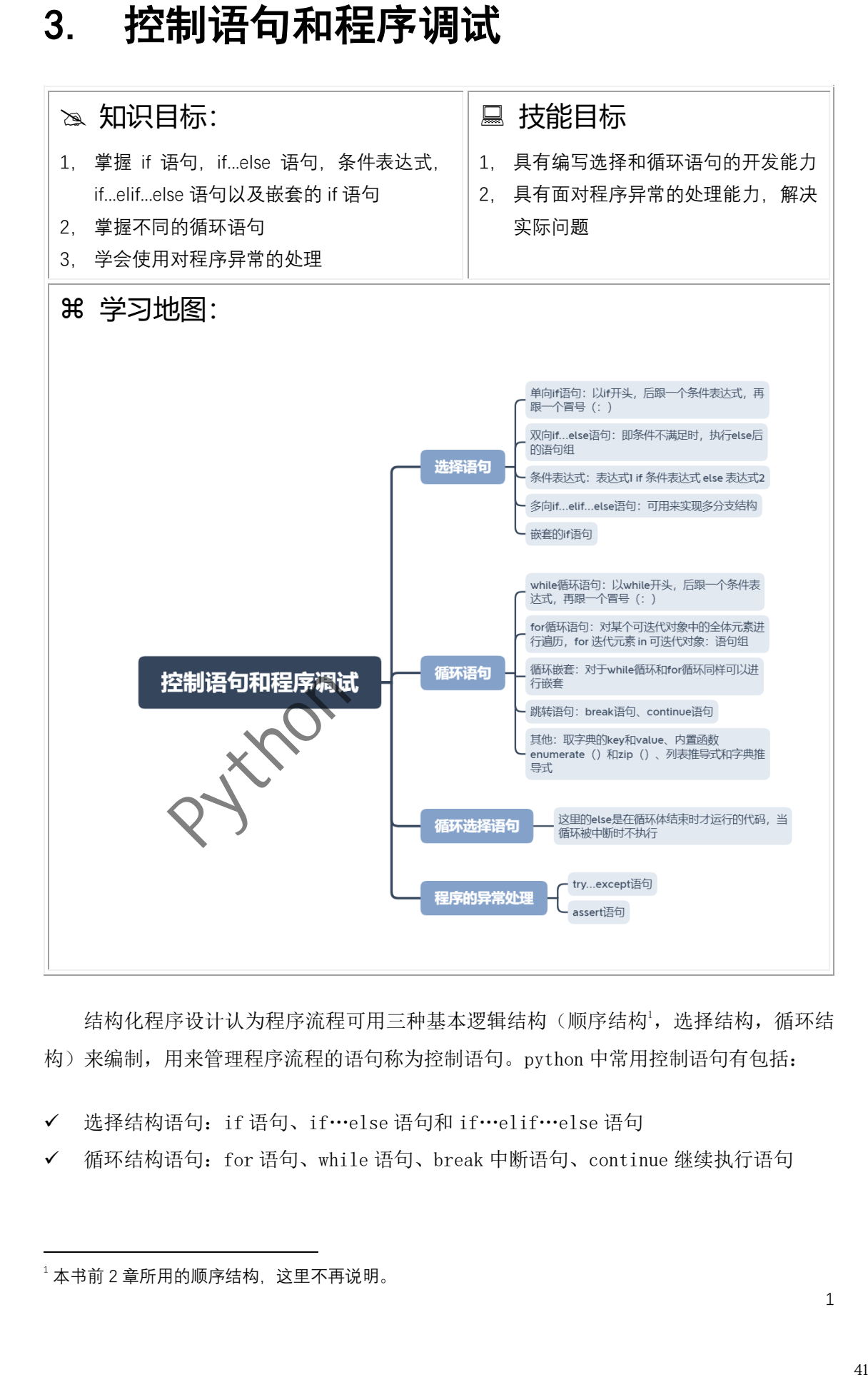

结构化程序设计认为程序流程可用三种基本逻辑结构(顺序结构',选择结构,循环结 构)来编制,用来管理程序流程的语句称为控制语句。python 中常用控制语句有包括:

- ✓ 选择结构语句:if 语句、if…else 语句和 if…elif…else 语句
- ✓ 循环结构语句:for 语句、while 语句、break 中断语句、continue 继续执行语句

 $^{-1}$ 本书前 2 章所用的顺序结构, 这里不再说明。

✓ 选择循环嵌套语句:for…else 语句,while…else 语句

此外,在程序运行中,常会出现一些异常情况。因此,掌握 vs code 下的程序调试, 快速修复错误十分重要。Python 同样内置了一系列异常处理语句,以避免程序因这些问题 而终止运行。如 assert 语句、raise 语句、try…except…else…finally 语句

# 3.1. 选择语句

选择语句又称为分支语句,条件语句。该语句常用来判定条件是否满足,根据判断的 结果(即 True 或 False)决定是否执行给出的操作。常用的语句有 if 语句、if…else 语 句和 if…elif…else 语句。

### 3.1.1. 单向 if 语句

if 语句是最为简单的单选结构。其基本的语法结构如下:

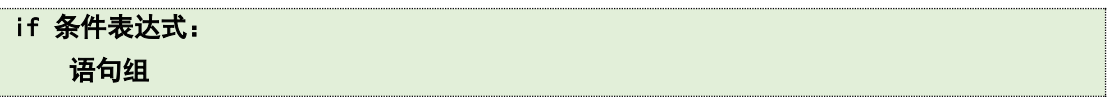

if 语句以 if 开头, 后跟一个条件表达式(由关系运算符或逻辑运算符按一定语法规则 组成的式子,输出布尔值);再后跟一个冒号(:),该冒号标志着 if 条件控制的开始, 只有 布尔表达式为 True, 才执行下面的语句组。而需执行的语句组前会用 Tab 键插入 4 个半角 的空格,称为缩进。Python 通过缩进的方式区隔 if 语句中的程序代码块。

下面用流程图说明这个 if 语句。

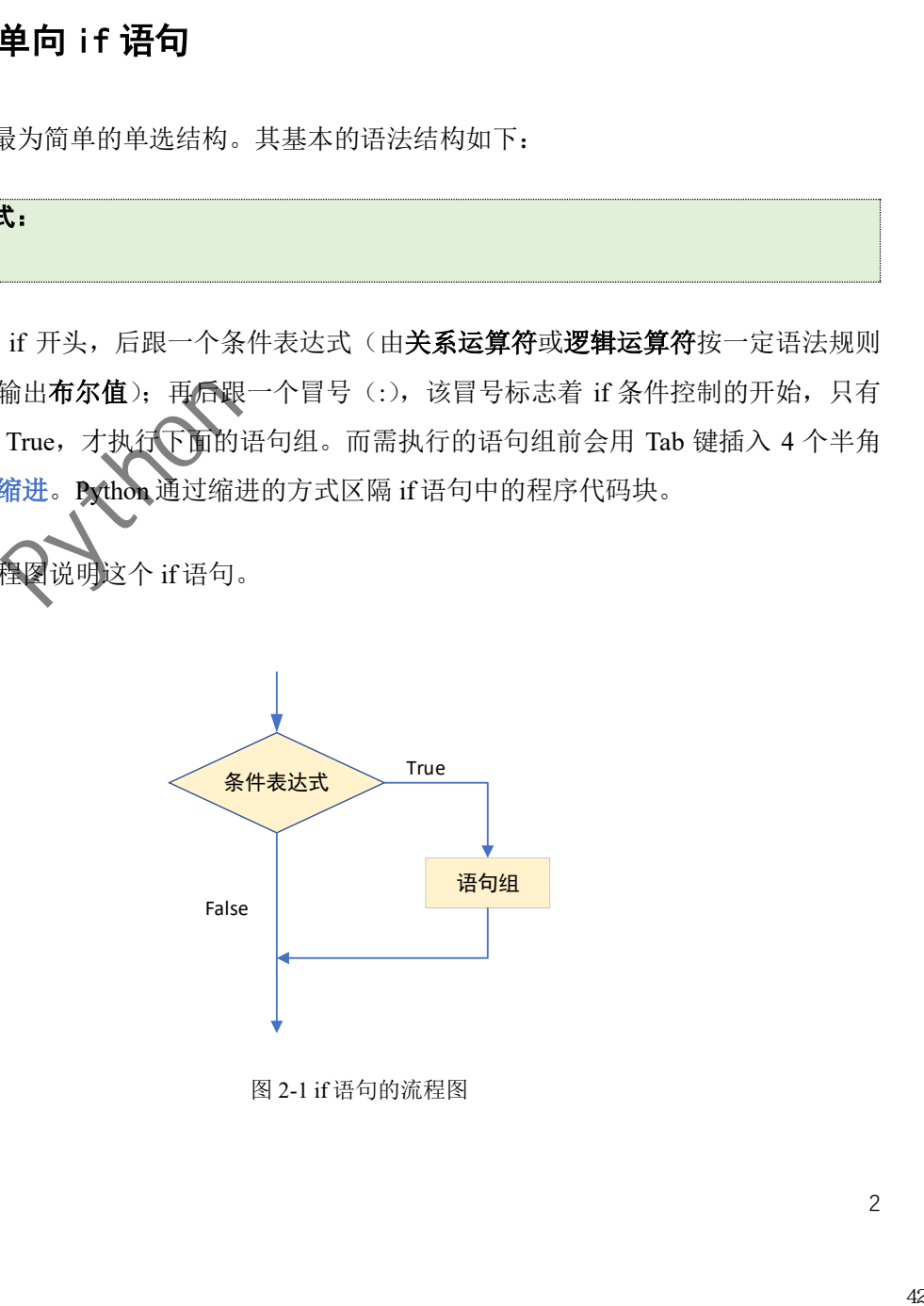

图 2-1 if 语句的流程图

【示例-1】 输入 2 个整数, 比较大小, 按从小到大的顺序输出。

01 num1,num2 = eval(input(' 请 输 入 2 个 整 数:'))  $02$  if num1 > num2:

- 03  $num1, num2 = num2, num1$
- 04 print('输入的 2 个整数从小到大排序为:', num1, num2)

执行结果如下:

01  $\vert 04 \vert$ 请输入 2 个整数:20,30 输入的 2 个整数从小到大排序为: 20 30

### 3.1.2. 双向 if…else 语句

与 if 语句不同, if…else 语句是最为简单的双选结构, 即条件不满足时, 执行 else 后的 语句组。其基本的语法结构如下:

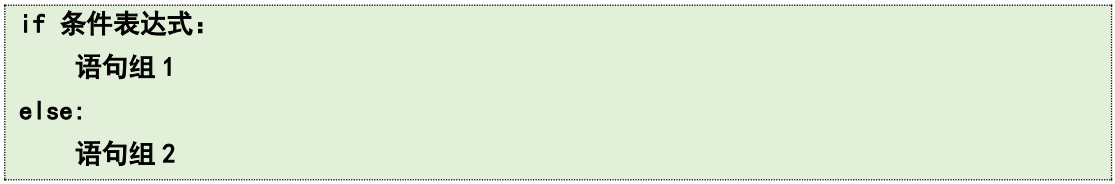

即如果条件表达式为 True, 即执行语句组 1。布尔表达式为 False, 即执行语句组 2。

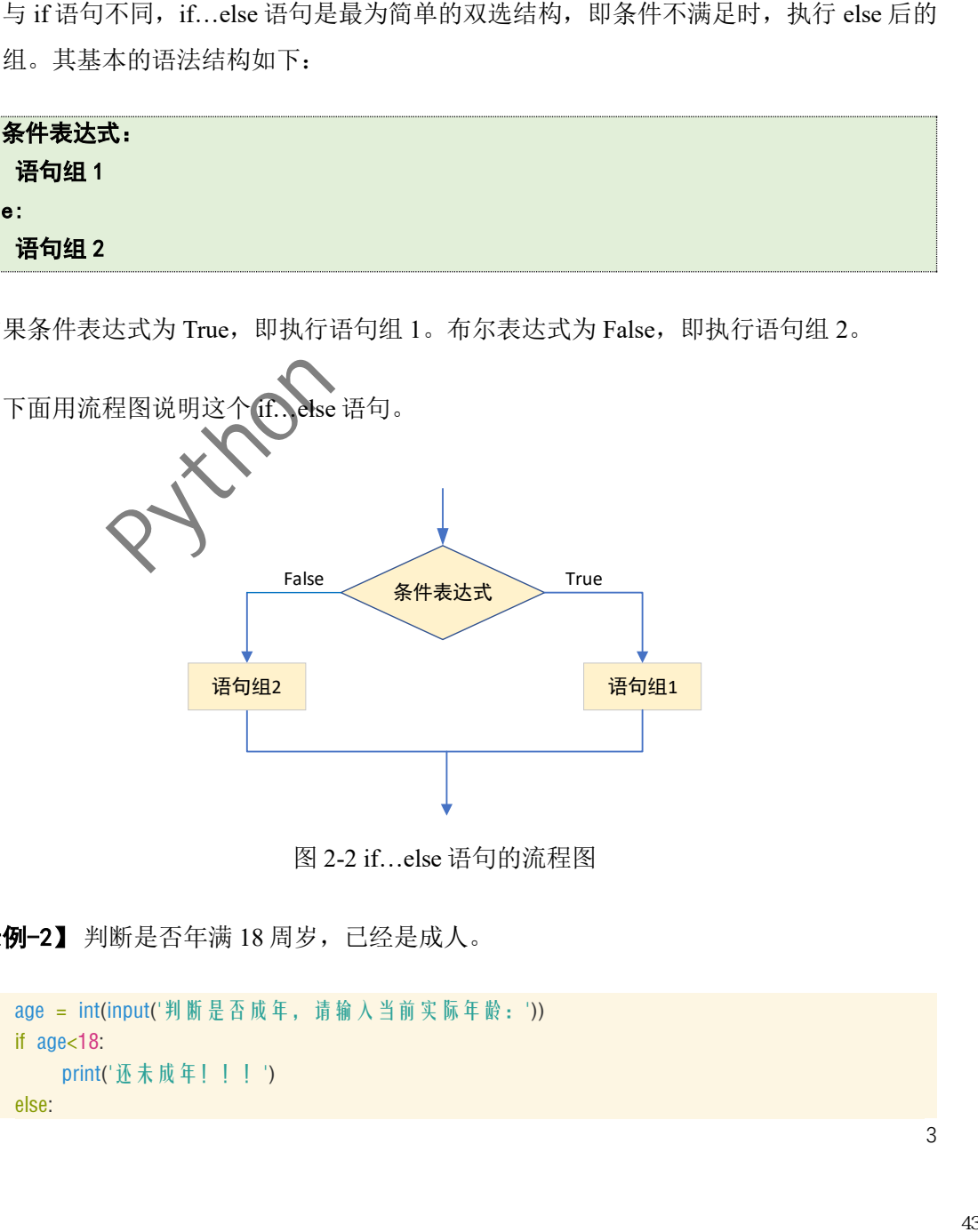

图 2-2 if…else 语句的流程图

【示例-2】 判断是否年满 18 周岁, 已经是成人。

```
01   age = int(input('判 断 是 否 成 年 , 请 输 入 当 前 实 际 年 龄 : '))
02
if age<18:
03
04
else:
         print('还未成年!!!')
```
**05** print('已成年!!!')

执行结果如下(读者可自行输入年龄,查看结果):

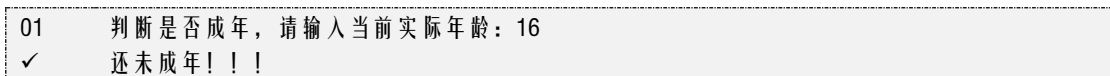

#### 3.1.3. 条件表达式

除此之外, python 还提供了条件表达式用于赋值。其基本的语法结构如下:

#### 表达式 1 if 条件表达式 else 表达式 2

如果条件表达式为 True, 则使用表达式 1; 如果条件表达式为 False, 则使用表达式 2。

【示例-5】求 2 个数的最大值。

```
01   num1, num2 = eval(input(' 请 输 入 2 个 整 数:'))
02
max = num1 if num1 > num2 else num2
03
print('2 个数的最大值为:',max)
```
执行结果如下(读者可自行输入,查看结果):

01 03 请输入 2 个整数:10,100 2 个数的最大值为: 100

### 3.1.4. 多向 if…elif…else 语句

elif 语句与 if 语句配合使用,可用来实现多分支结构。其基本的语法结构如下:

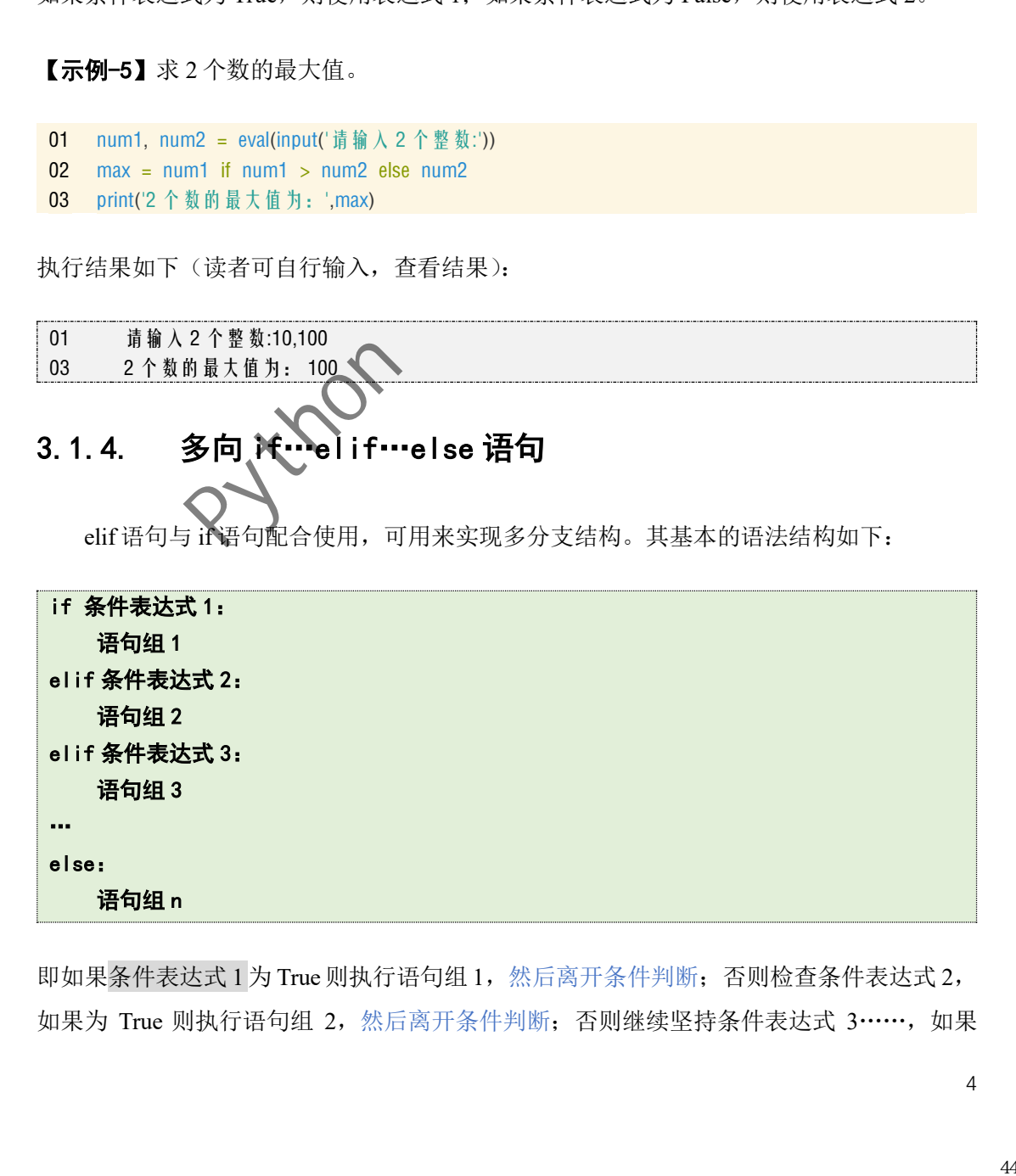

即如果条件表达式 1 为 True 则执行语句组 1,然后离开条件判断;否则检查条件表达式 2, 如果为 True 则执行语句组 2, 然后离开条件判断;否则继续坚持条件表达式 3……, 如果

所有条件表达式都不满足,则执行 else 语句。

下面用流程图说明这个多向 if…elif…else 语句。

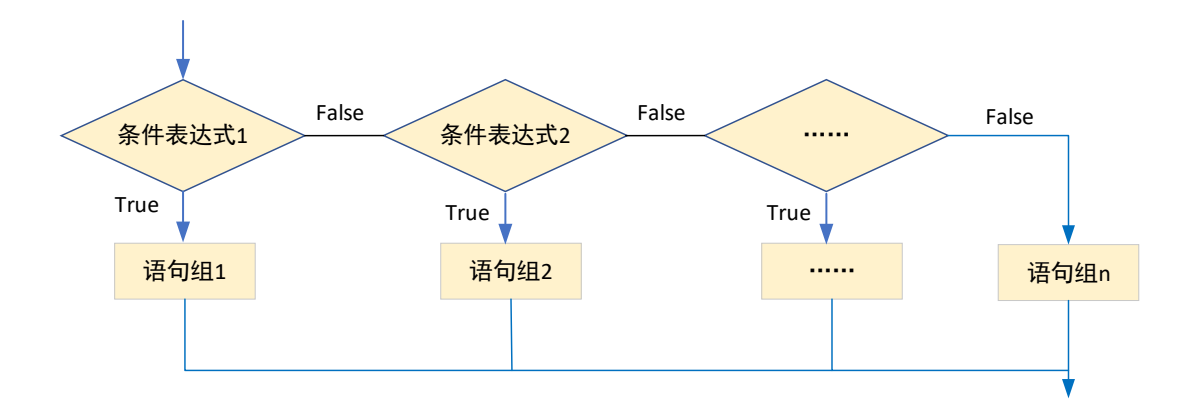

图 2-3 if…elif…else 语句的流程图

【示例-3】 输入分数成绩, 自动转换为优、良、中、及格和不及格等级。

方法 **1**

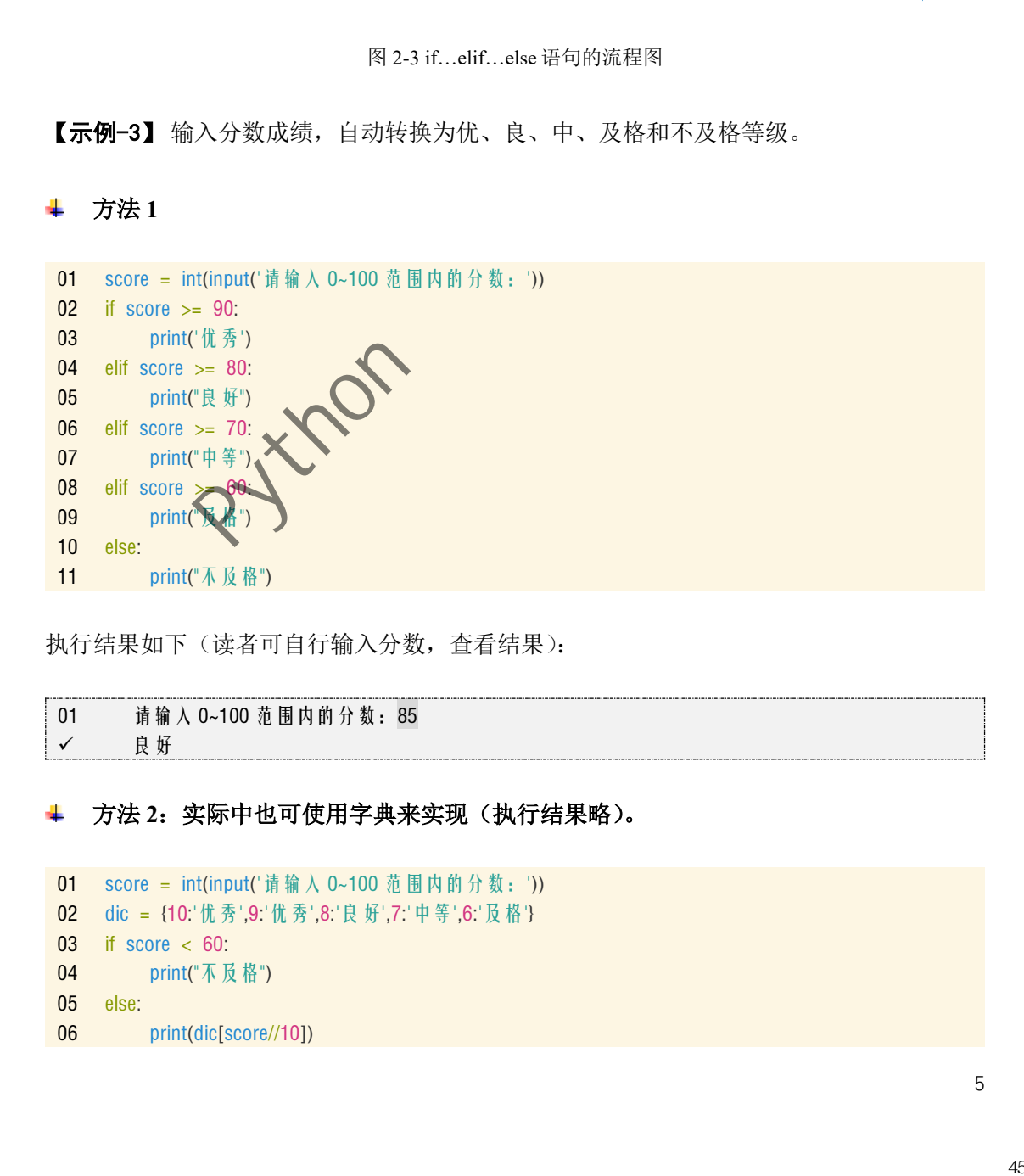

执行结果如下(读者可自行输入分数,查看结果):

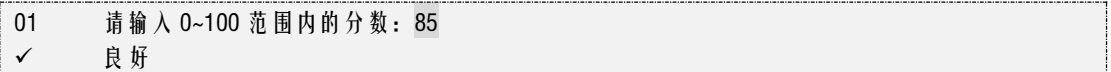

#### 方法 **2**:实际中也可使用字典来实现(执行结果略)。

```
01 score = int(input(' 请 输 入 0~100 范 围 内 的 分 数 : '))
02
dic = {10:'优秀',9:'优秀',8:'良好',7:'中等',6:'及格'}
03
if score < 60:
04
05
else:
06
print(dic[score//10])
         print("不及格")
```
【示例-4】 设计算法,实现华氏温度和摄氏温度的转换。其转换算法如下: ① C=(F- $32)/1.8$ ;  $\odot$  F=C\*1.8+32.

01 tempStr = input('请输入带符号的温度值:').strip() 02 if tempStr[-1] in 'Ff': 03 04 05 elif tempStr[-1] in 'Cc': 06 f = 1.8 \* eval(tempStr[:-1]) + 32 07 08 else: 09 print('输入格式错误。')  $c = (evaltempStr[-1]) - 32)/1.8$ print(f"转换后的温度为{c:.2f}C。") print(f"转换后的温度为{f:.2f}F。")

执行结果如下(读者可自行输入年龄,查看结果):

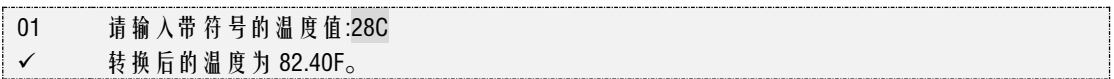

### 3.1.5. 嵌套的 if 语句

除此之外,上述的选择语句还可进行相互嵌套。通过示例说明如下:

【示例-5】判断闰年,能够被 400 整除,或者能够被 4 整除但不能被 100 整除。

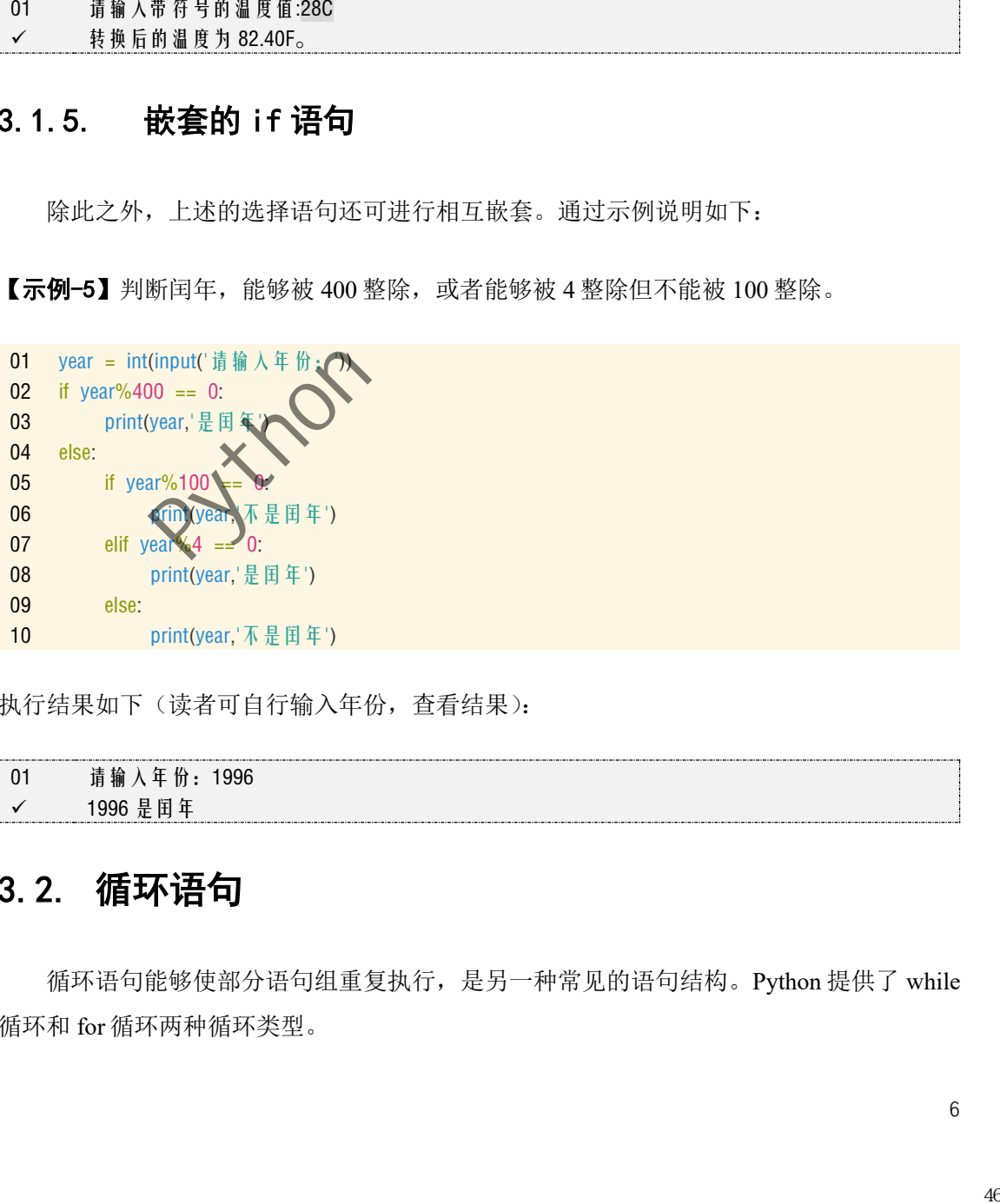

执行结果如下(读者可自行输入年份,查看结果):

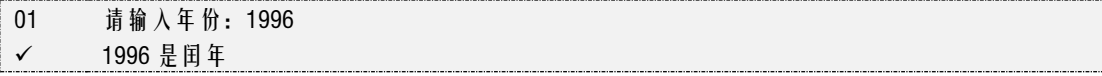

# 3.2. 循环语句

循环语句能够使部分语句组重复执行,是另一种常见的语句结构。Python 提供了 while 循环和 for 循环两种循环类型。

# 3.2.1. while 循环语句

while 语句用于循环执行程序,其基本的语法结构如下:

```
while 条件表达式: 
    语句组
```
即如果条件表达式为 True, 循环执行语句组。布尔表达式为 False, 跳出循环。

下面用流程图说明这个 while 语句。

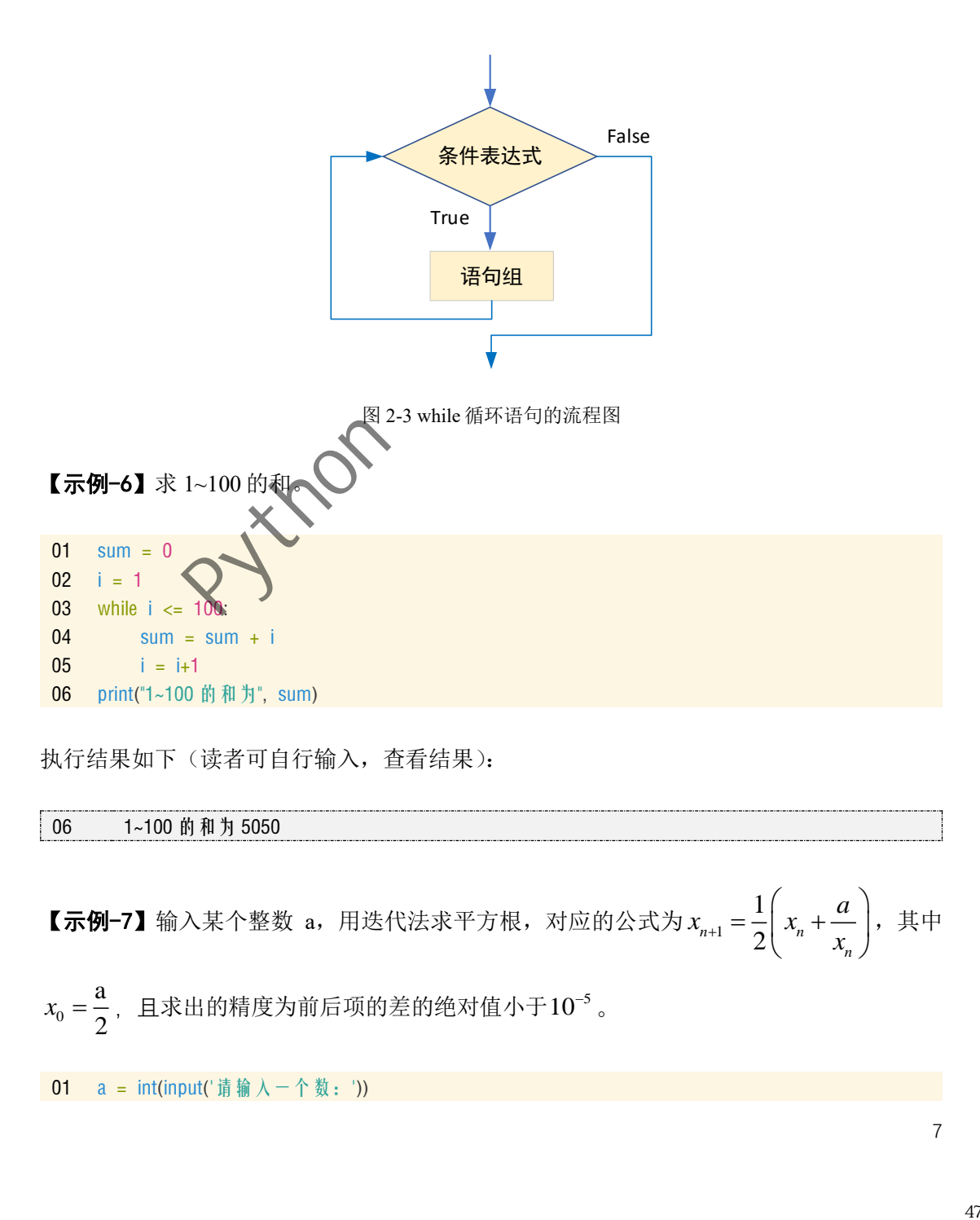

执行结果如下(读者可自行输入,查看结果):

06 1~100 的和为 5050

2

【示例-7】输入某个整数 a,用迭代法求平方根,对应的公式为 x<sub>n+1</sub> 1  $\alpha_{n+1} = \frac{1}{2} \left( \begin{array}{c} x_n \end{array} \right)$ *n*  $x_{n+1} = \frac{1}{2} \left( x_n + \frac{a}{2} \right)$  $x^{+1}$  – 2  $\begin{cases} x_n \\ x \end{cases}$  $\begin{pmatrix} a \end{pmatrix}$  $=\frac{1}{2}\left(x_n+\frac{a}{x_n}\right), \quad \pm \mp$ 0 a *x*<sub>0</sub> = <sup>△</sup>, 且求出的精度为前后项的差的绝对值小于10<sup>−5</sup>。

01  $a = int(input' \quad \text{if} \quad \text{if} \$ 

 $02 \times 0 = a/2$ 03  $x1 = (x0+a/x0)/2$ 04 while abs(x1-x0) > 0.00001: 05 06 07 print("对应的平方根为:", x1)  $x0 = x1$  $x1 = (x0+a/x0)/2$ 

执行结果如下(读者可自行输入,查看结果):

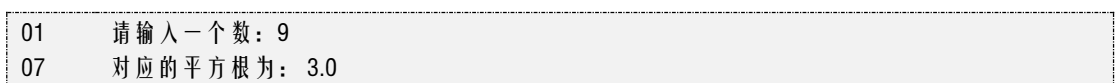

### 3.2.2. for 循环语句

for 循环是另一种常见的循环结构,它会对某个可迭代对象中的全体元素进行遍历。如 第 1 章提及的字符串就是可迭代对象, 第 3 章的列表、元组、字典都是可迭代对象。其基 本的语法结构如下:

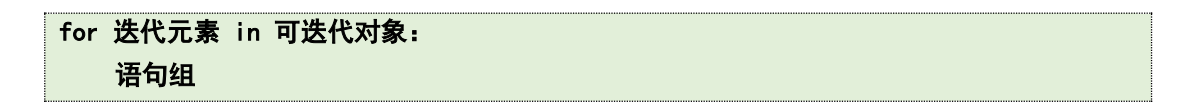

对应的执行过程,每次循环,都从可迭代对象中依次取出元素。

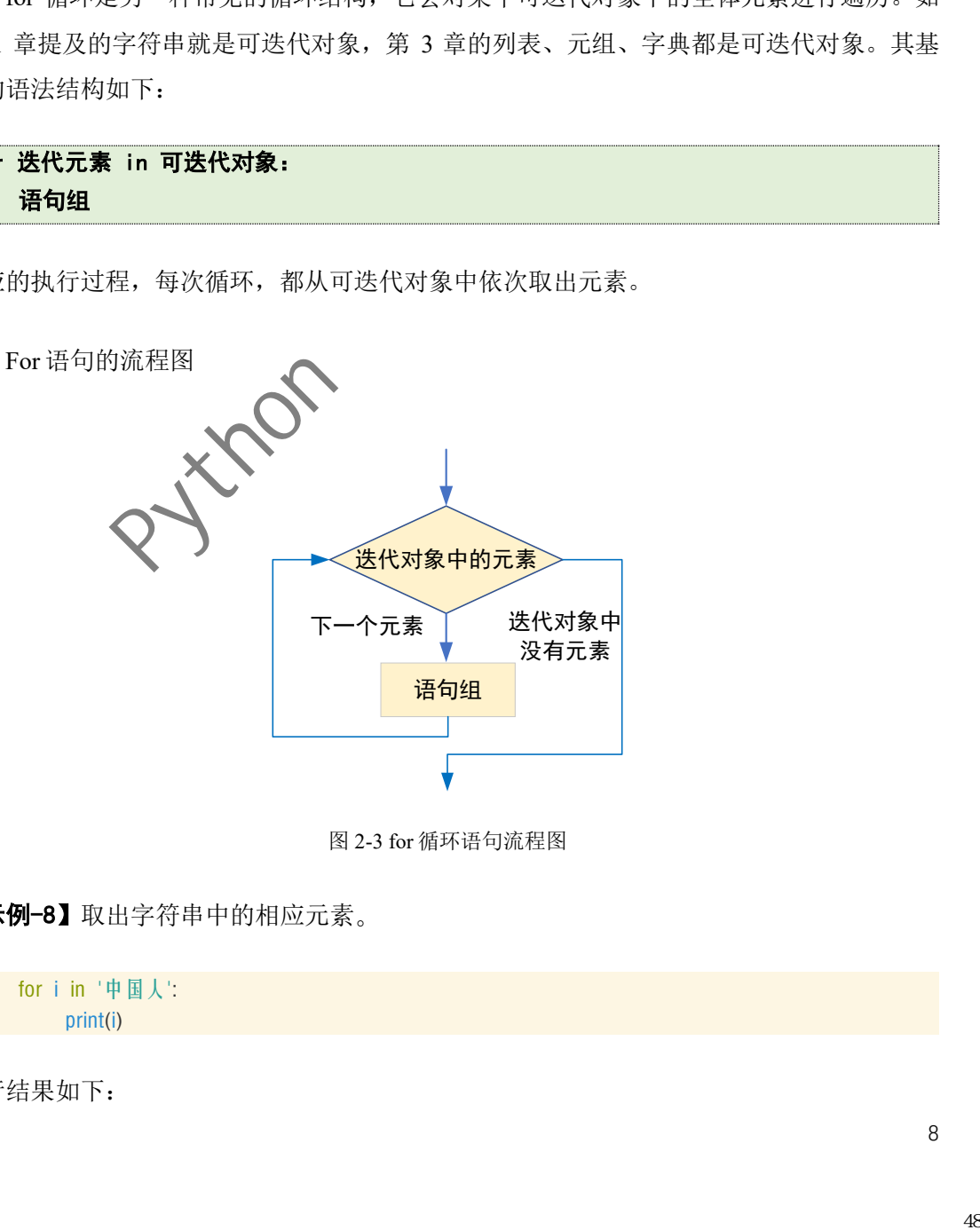

图 2-3 for 循环语句流程图

【示例-8】取出字符串中的相应元素。

01 for i in '中国人': 02 print(i)

执行结果如下:

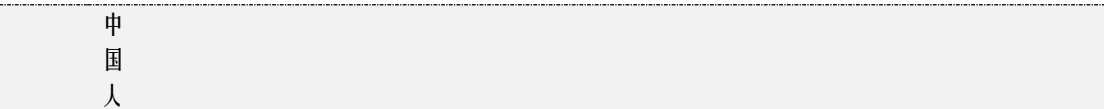

此外可迭代对象都可用于 for 循环, 如内置函数 range()其返回值同意为。

【示例-9】使用 for 循环, 求 1~100 的和。

```
01 x, y = 0,"
02
for i in range(1,101):
03
04
print(f"1~100 的和为:{x}!!!")
05
for j in reversed('hello'):
06
07
print(f'hello 的反向字符串为:{y}!!!')
        x \leftrightarrow yy \neq i
```
执行结果如下:

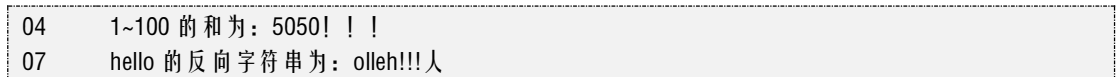

#### 3.2.3. 循环嵌套

对于 while 循环和 for 循环同样可以进行嵌套。这里不再阐述,示例如下:

【示例-10】使用 for 循环, 输出九九乘法表(for 循环嵌套)。 01 02 03 04 for i in range $(1,10)$ for j in range(  $=[j*ij",end="t")$ print()

执行结果如下:

```
1*1=11*2=2 2*2=4
1*3=3 2*3=6 3*3=9
1*4=4 2*4=8 3*4=12 4*4=16
1*5=5 2*5=10 3*5=15 4*5=20 5*5=25
1*6=6 2*6=12 3*6=18 4*6=24 5*6=30 6*6=36
1*7=7 2*7=14 3*7=21 4*7=28 5*7=35 6*7=42 7*7=49
1*8=8 2*8=16 3*8=24 4*8=32 5*8=40 6*8=48 7*8=56 8*8=64
1*9=9 2*9=18 3*9=27 4*9=36 5*9=45 6*9=54 7*9=63 8*9=72 9*9=81
     49 Python编程简明教程
```
【示例-11】 files 列表中含一系列文件名, 提取".py"结尾的 python 程序, 并放到新列表。

方法 **1**

```
01
files = ['ex01.py','ex02.py','ex04.py','ex01.doc','ex02.txt']
02 py = []
03
for file in files:
04
if file.endswith('.py'):
05
06
print(py)
             py.append(file)
```
执行结果如下:

['ex01.py', 'ex02.py', 'ex04.py']

#### 方法 **2**(该方法是错误方法,可以思考下为什么)

```
01
files = ['ex01.py','ex02.py','ex04.py','ex01.doc','ex02.txt']
02
for file in files:
03
if not file.endswith('.py'):
04
05
print(files)
             files.remove(file)
```
执行结果如下(为什么没删除 ex02.txt):

['ex01.py', 'ex02.py', 'ex04.py', 'ex02.txt']

### 3.2.4. 跳转语句

```
跳转语句能够改变程序的执行顺序,可以实现程序的跳转。本节重点介绍循环中常用
的 break 跳转语句和 continue 语句。
```
#### 1. break 语句

break 语句可用于本节介绍的 while 和 for 循环结构, 它的作用是某些条件发生时强行退 出循环体,不再执行循环体中剩余的语句。这个指令常与 if 语句一起使用。

【示例-12】使用 for 循环, 完成密码输入判断。(1) 当输入用户名和密码小于 3 次: 输入 正确,显示"欢迎登陆系统";输入错误,显示"用户名或密码错误,请再次输入,剩余输 入?次"。(2)当输错三次后退出。 50 py; eo2.py; eo4.py; eo3.py; eo3.py; eo3.py; eo3.py; eo3.py; eo3.py; eo3.py; eo3.py; eo4.py; eo2.py; and py;<br>flue:<br>flue:<br>flue:<br>of pythong eo2.py; eo3.py; eo3.py; eo2.py; eo3.py; eo2.py; eo2.py; eo3.py; eo2.py; eo2.py; e

#### 方法 **1**(使用 **for** 循环)

```
01 user, password = "abc", "123"
02
for i in range(3):
03
username = input("username:")
```

```
04
05
06
07
08
09
        password = input("password:")
        if username == user and password == password:
             print("欢迎登陆系统")
             break
        else:
             print(f'用户名或密码错误,剩余输入{2-i}次')
```
#### 方法 **2**(使用 **while** 循环)

```
01 user, password = "abc", "123"
02 count = 003
while count < 3:
04
05
06
07
08
09
10
11
         count += 1username = input("username")password = input("password:")
         if username == user and password == password:
             print("欢迎登陆系统")
             break
         else:
            print(f'用户名或密码错误, 剩余输入{3-count}次')
```
#### 2. continue 语句

continue 语句同样可用于本节的 while 和 for 循环结构,它的作用是某些条件发生时强 行退出本次循环,不再执行循环体中剩余的语句。这个指令同样常与 if 语句一起使用。

#### 【示例-13】 求列表中及格学生的平均成绩。

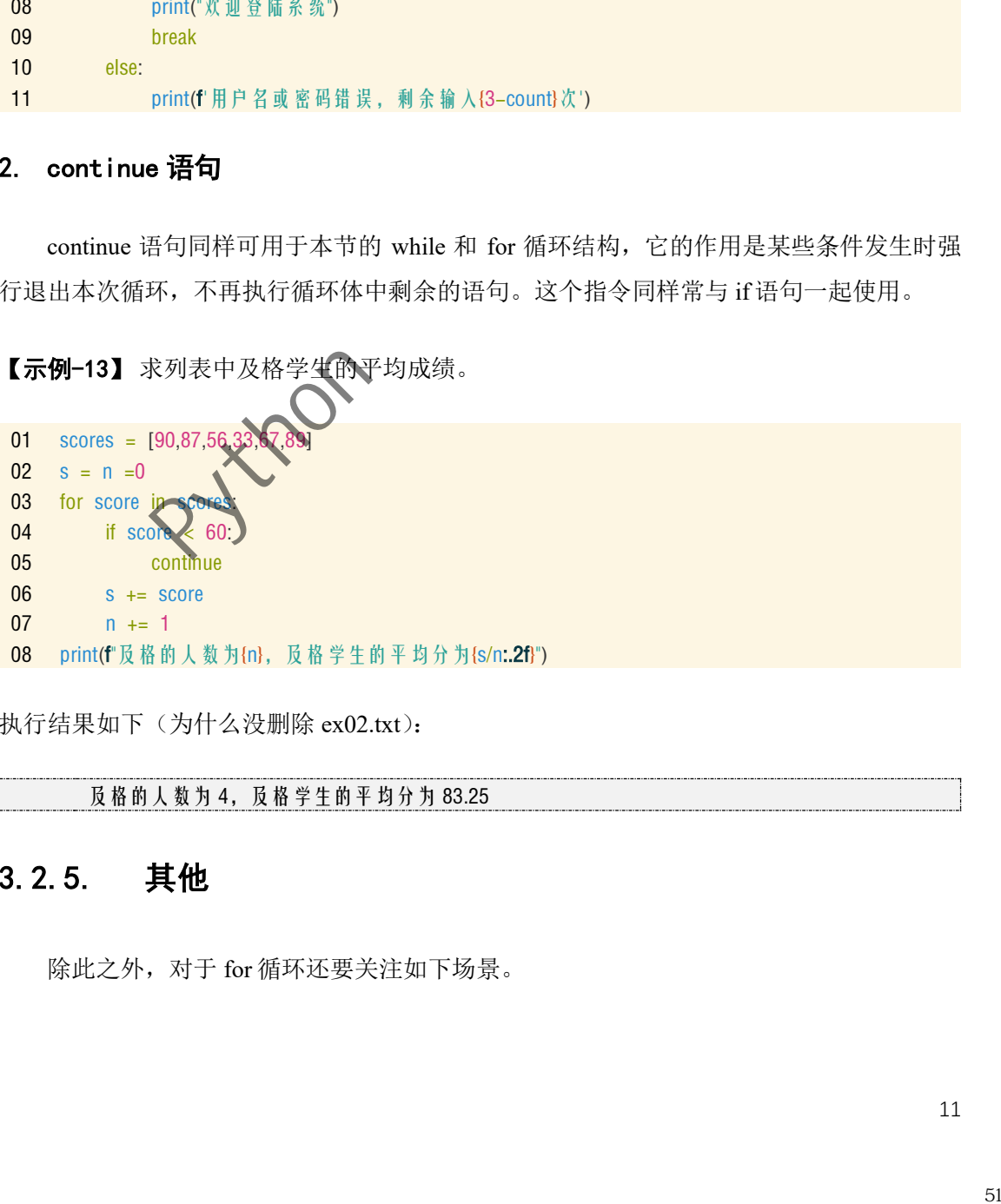

执行结果如下(为什么没删除 ex02.txt):

及格的人数为 4,及格学生的平均分为 83.25

# 3.2.5. 其他

除此之外,对于 for 循环还要关注如下场景。

#### 1. 取字典的 key 和 value

对于字典中的键和值,使用 for 循环同样可以依次取出。其中 dict.keys() 返回字典的键 的列表;dict.values()返回字典的值的列表;dict.items() 返回迭代字典的键-值对的列表。

【示例-14】 通过 for 循环分别取字典的 key 和 value。

```
01
my_dict = {'语文':89,'数学':100}
02 for key in my_dict.keys(): \# \bar{x} \ncong \# \hat{y} key
03
04  for value in my_dict.values(): #取字典的 value
05
06
07
08
            print('key:',key)
            print('value:',value)
    for key,value in my_dict.items(): \# \bar{\mathcal{U}} \ncong \mathcal{H} hey \bar{\mathcal{U}} value
            print('Key:',key)
            print('Values: ',value)
```
执行结果如下(为什么没删除 ex02.txt):

key: 语文 key: 数学 value: 89 value: 100 Key: 语文 Value: 89 Key: 数学 Value: 100

#### 2. 内置函数 enumerate ()和 zip()

Python 中内置的 enumerate()函数可以将可迭代对象数值的元素用计数值与元素配对的 方式传回, 返回的数据称为 enumerate 对象; Python 中内置的 zip() 函数可以将多个可迭代 对象"压缩"成一个 zip 对象。所谓"压缩",其实就是将这些序列中对应位置的元素重新 组合,生成一个个新的元组。 52 Python编程简明教程

其基本语法结构如下:

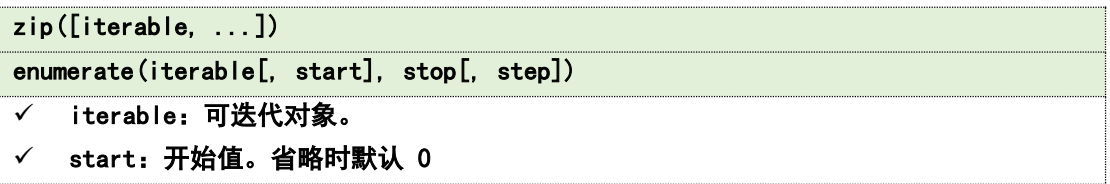

【示例-15】观察下列字符串使用 enumerate()函数和 zip()函数的结果。

- 01 print(type(enumerate([10,100])),type(zip(['a','b'],[10,100])))
- 02 print(list(enumerate([10,100])),list(zip(['a','b'],[10,100])))
- 03 for i,j in enumerate([10,100]):
- 04 print(i,j)
- 05 for i,j in zip(['a','b'],[10,100]):
- 06 print(i,j)

执行结果如下:

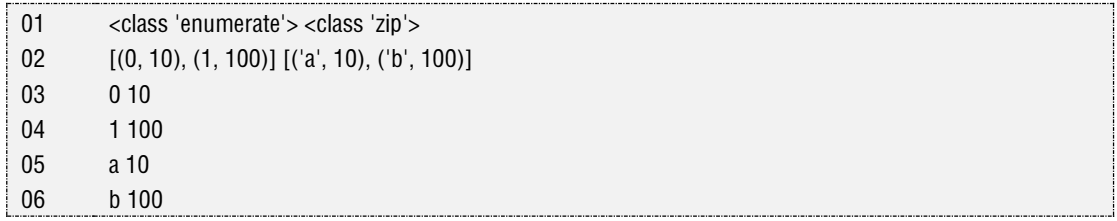

#### 3. 列表推导式

列表推导式是 Python 构建列表(list)的一种快捷方式,可以使用简洁的代码就创建出 一个列表。其基本语法格式如下:

列表变量 = [表达式 for 循环变量 1 in 可迭代对象 1 for 循环变量 2 in 可迭代对象 2 in 条件表达式] ✓ 可迭代对象:如列表、字符串、元组和字典等。

【示例-16】 生成如下运算结果[1,4,9,16,25,36,49,64]和[1,4,16,25,49,64]。

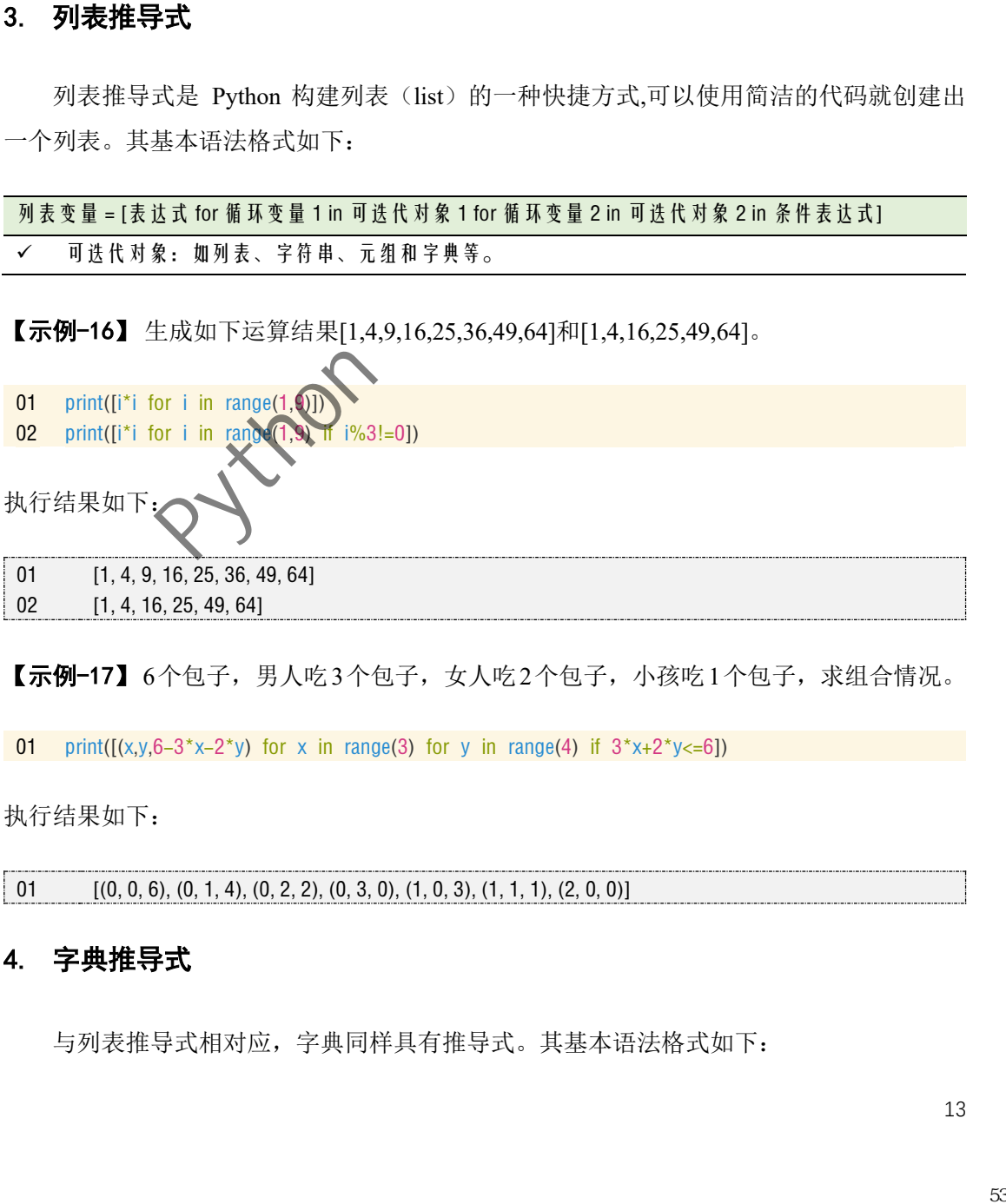

【示例-17】 6个包子,男人吃3个包子,女人吃2个包子,小孩吃1个包子,求组合情况。

01 print( $[(x,y,6-3*x-2*y)$  for x in range(3) for y in range(4) if  $3*x+2*y<=6$ ])

执行结果如下:

01  $[(0, 0, 6), (0, 1, 4), (0, 2, 2), (0, 3, 0), (1, 0, 3), (1, 1, 1), (2, 0, 0)]$ 

#### 4. 字典推导式

与列表推导式相对应,字典同样具有推导式。其基本语法格式如下:

字典变量 = {键:值 for 循环变量 1 in 可迭代对象 1 for 循环变量 2 in 可迭代对象 2 in 条件表达式}

✓ 可迭代对象:如列表、字符串、元组和字典等。

【示例-18】 字典推导式示例。

01 d = {'a':10,'b':20,'c':3,'A':2,'B':5,'I':10} 02 d1 = {k:v for k,v in d.items() if v>=10} *#提取值大于等于 10 的键值对* 03 d2 = {k:v for k,v in d.items() if k.islower()} *#提取键为小写字母的键值对* 04 print(f"{d1}\n{d2}")

执行结果如下:

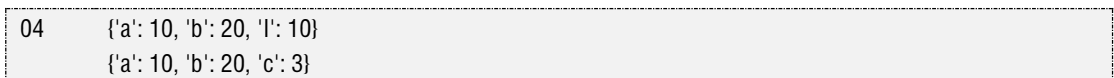

# 3.3. 循环选择语句

对于 while 和 for 循环, 它们都还可以和 else 语句一起使用, 与 if 语句中的 else 不同。

 $s^1$ 。

带循环的 else 语句流程图如下

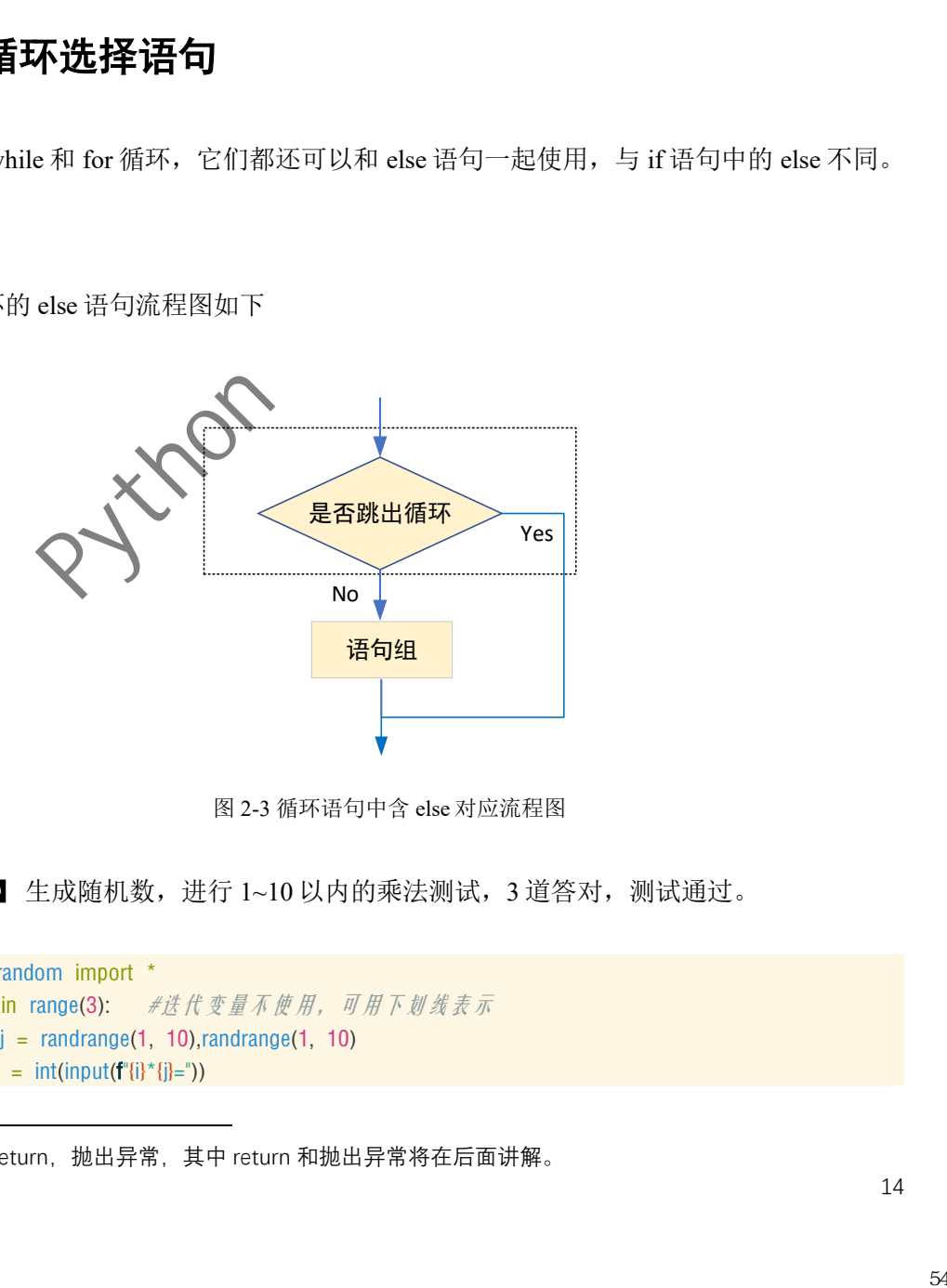

图 2-3 循环语句中含 else 对应流程图

【示例-19】 生成随机数,进行 1~10 以内的乘法测试, 3 道答对, 测试通过。

```
01
from random import *
02
for _ in range(3): #迭代变量不使用,可用下划线表示
03
04 k = int(input(f''\{i\}^*\{j\}=")))i,j = \text{randrange}(1, 10), \text{randrange}(1, 10)
```
 $^{-1}$  如 break, return, 抛出异常, 其中 return 和抛出异常将在后面讲解。

05 if  $k = i^*j$ : 06 07 08 else: 09 print('3 道答对,测试通过') print(f"本题错误, 正确答案为{i}\*{j} = {i\*j}") break

正确执行时,结果如下:

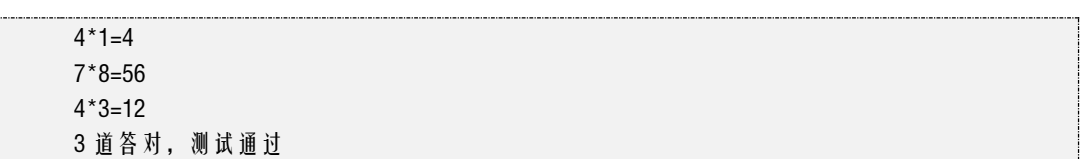

错误执行时,结果如下:

 $4*2=8$  $5*2=9$ 本题错误,正确答案为 5\*2 = 10

# 3.4. 程序的异常处理

除了上述的选择语句和循环语句外,程序运行时往往会出现错误,一旦碰上程序将终 止执行。而程序的异常处理模块,可在发生异常时及时捕捉执行异常处理程序,使得程序 可继续执行。 55 Python编程简明教程

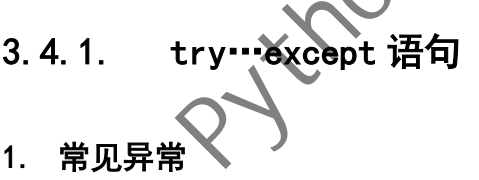

程序异常是非常常见的现象,如下例所示。

【示例-20】 分别输入除数和被除数,完成除法运算。

01 x,y = eval(input(' 输 入 除 数 和 被 除 数 : ')) 02 print(f"{x}除以{y}的值为{x/y}。")

当输入除数为 0 时, 此时返回异常提示: ①异常发生的代码为第 2 行; ②异常类型为 ZeroDivisionError,具体内容为 division by zero。

01 输入除数和被除数:1,0 Traceback (most recent call last):

#### File "D:/ python\_vs/chap03/ex20.py", line 2, in <module> print(f"{x}除以{y}的值为{x/y}。") ZeroDivisionError: division by zero

当输入中文符号(,),此时返回异常提示: ①异常发生的代码为第 1 行; ②异常类型为 SyntaxError,具体内容为 invalid character in identifier。

输入除数和被除数:1,0 Traceback (most recent call last): File "D:/ python\_vs/chap03/ex20.py", line 1, in <module> x,y = eval(input('输入除数和被除数:')) File "<string>", line 1 1,0  $\ddot{\phantom{0}}$ SyntaxError: invalid character in identifier

| 常见异常如表 3-1 所示。                                                                                       |                                                    |
|----------------------------------------------------------------------------------------------------|----------------------------------------------------|
|                                                                                                    | 表 3-1 常用异常列表                                       |
| 异常类                                                                                                  | 描述                                                 |
| ValueError                                                                                           | 实际值与期望值不符                                          |
| IndentationError                                                                                     | 代码缩进错误                                             |
| IndexError                                                                                           | 序列索引不存在                                            |
| AssertionError                                                                                       | 断言失败                                               |
| NameError                                                                                            | 名字不存在                                              |
| KeyError                                                                                             | 映射(如字典)中的键不存在                                      |
| AttributeError                                                                                       | 嘱性错误(对象无指定名字的属性)                                   |
| TypeError                                                                                            | 类型出错                                               |
| SyntaxError                                                                                          | 代码语法错误                                             |
| <b>OSError</b>                                                                                       | 操作系统未能执行指定任务                                       |
| ZeroDivisionError                                                                                    | 除 0 错误                                             |
| try…except 语句<br>2.<br>except 实现异常处理。其基本的语法格式如下:                                                     | 异常类型时 python 异常中最重要的部分, 也是程序处理异常的依据。Python 使用 try… |
| try:<br>语句组 1<br>except [<异常名>,<异常名>,…] [as 别名]:<br>语句组 2<br>except [<异常名>,<异常名>,…] [as 别名]:<br>语句组3 |                                                    |
|                                                                                                    | 16                                                 |

表 3-1 常用异常列表

#### 2. try…except 语句

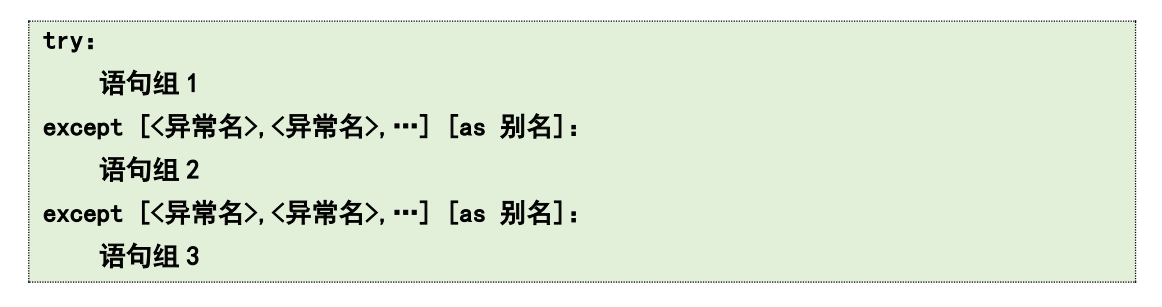

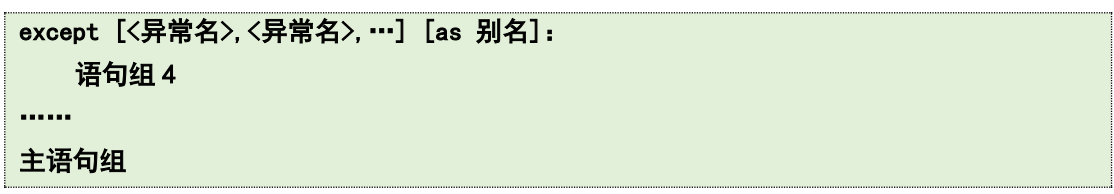

其中: 异常名为可选参数, 如果不指定异常类型, 则表示捕获全部异常类型。设置别名, 可方便异常对象的引用。其基本过程为:执行 try 下的语句组 1, 如正常则跳离所有 except 语句组部分; 如语句组 1 有错误异常, except 将捕获该异常, 并将 except 中的异常与引发 的异常相匹配,再执行该 except 后的语句组。当异常处理完,程序继续执行主语句组。

【示例-21】 try…except 语句分别输入除数和被除数,完成除法运算。

#### 方法 **1**

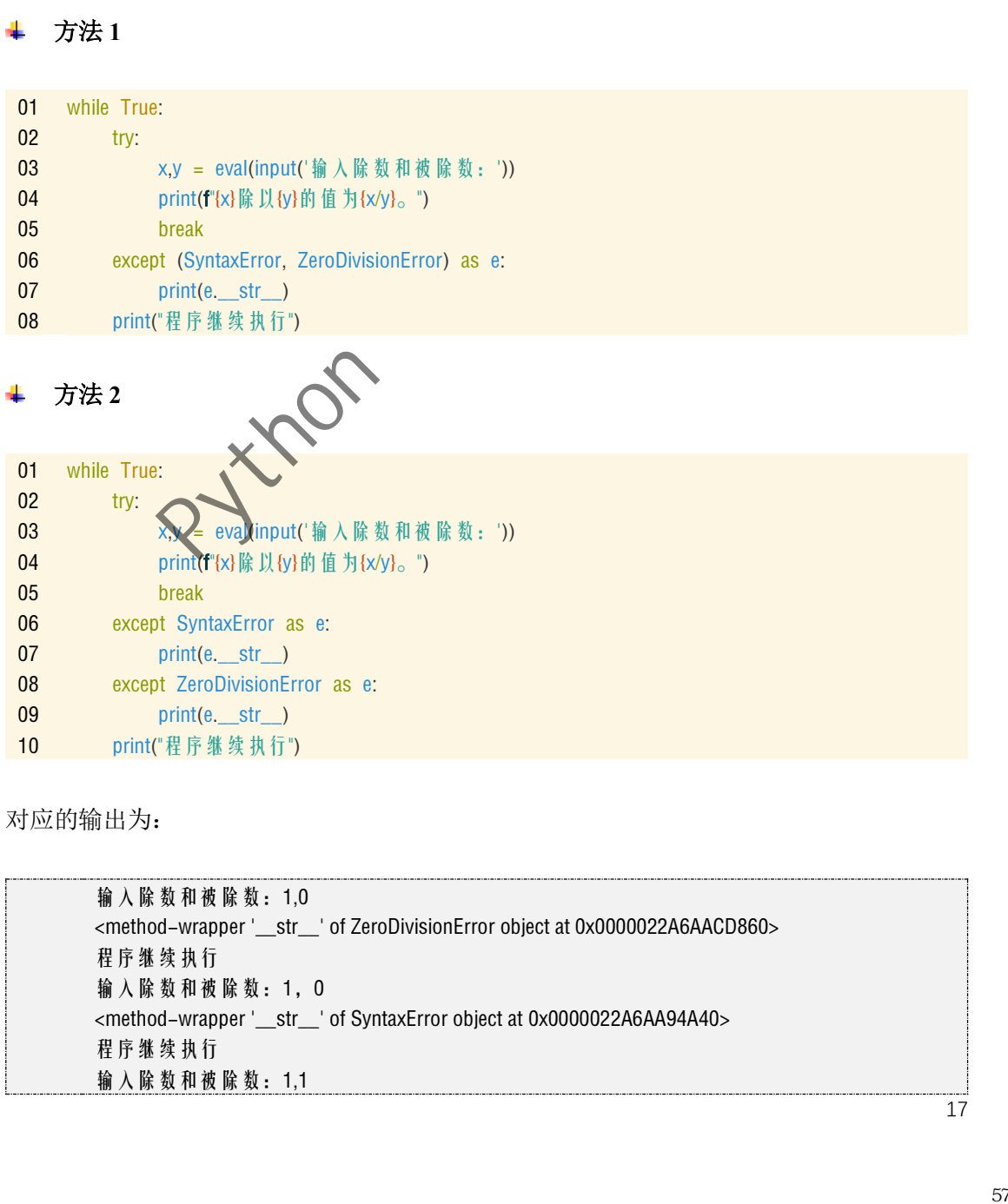

对应的输出为:

输入除数和被除数:1,0 <method-wrapper '\_\_str\_\_' of ZeroDivisionError object at 0x0000022A6AACD860> 程序继续执行 输入除数和被除数:1,0 <method-wrapper '\_\_str\_\_' of SyntaxError object at 0x0000022A6AA94A40> 程序继续执行 输入除数和被除数:1,1

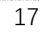

1 除以 1 的值为 1.0。

#### 3. 增加 else

此外,还可在 try…except 语句后增加 else, 该指令主要目的是 try 内的语句组正确时, 可执行 else 内的语句组。当 try 内的语句组错误时,不执行 else 内的语句组。其语法结构如 下:

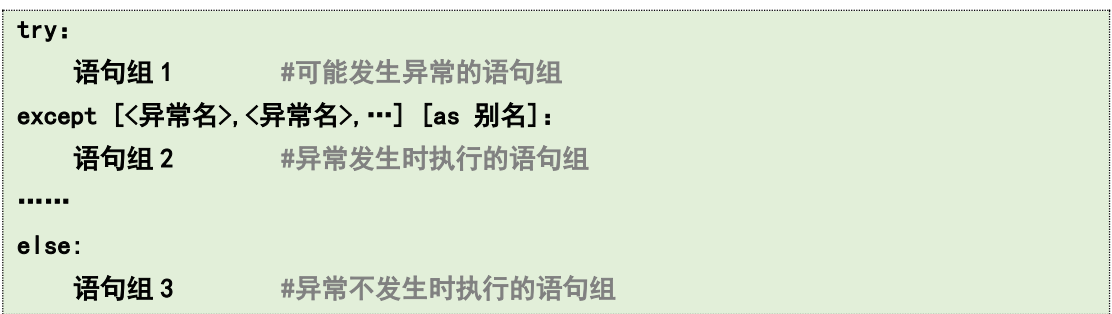

【示例-22】 try…except…else 语句分别输入除数和被除数,完成除法运算。

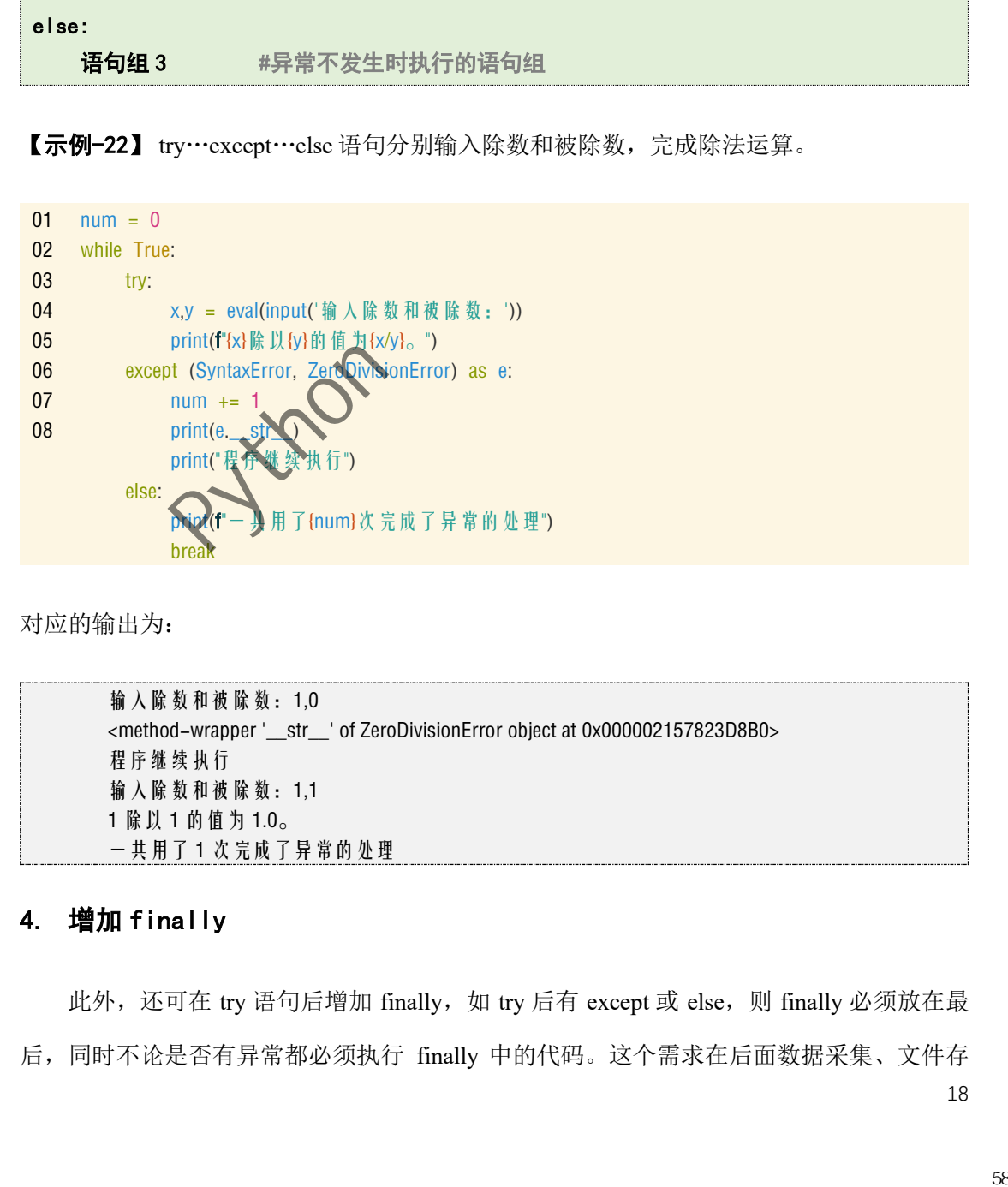

对应的输出为:

输入除数和被除数:1,0 <method-wrapper '\_\_str\_\_' of ZeroDivisionError object at 0x000002157823D8B0> 程序继续执行 输入除数和被除数:1,1 1 除以 1 的值为 1.0。 一共用了 1 次完成了异常的处理

#### 4. 增加 finally

18 此外,还可在 try 语句后增加 finally, 如 try 后有 except 或 else, 则 finally 必须放在最 后,同时不论是否有异常都必须执行 finally 中的代码。这个需求在后面数据采集、文件存 储、网络爬虫时都很有用。

### 3.4.2. 使用 assert 语句

assert 语句称为断言, 它的语法格式为:

```
assert 条件表达式, '字符串'
```
其中, 条件表达式为 True 时, 程序跳过字符串继续执行; 条件为 False 时, 程序终止同时 将字符串的内容输出到 Traceback 的字符串内。

【示例-23】 assert 语句查看学生成绩, 成绩必须是 0~100 之间。

```
01 try:
02
03
04
05
except ValueError as e:
06
        score = float(input("请输入学生成绩: "))
        assert score>=0 and score<=100, '学生成绩不在指定范围内'
        print(f'当前学生的成绩为{score}。')
   print(e \_strut\_\_strut)
```
对应的输出为(这里只示范 assert):

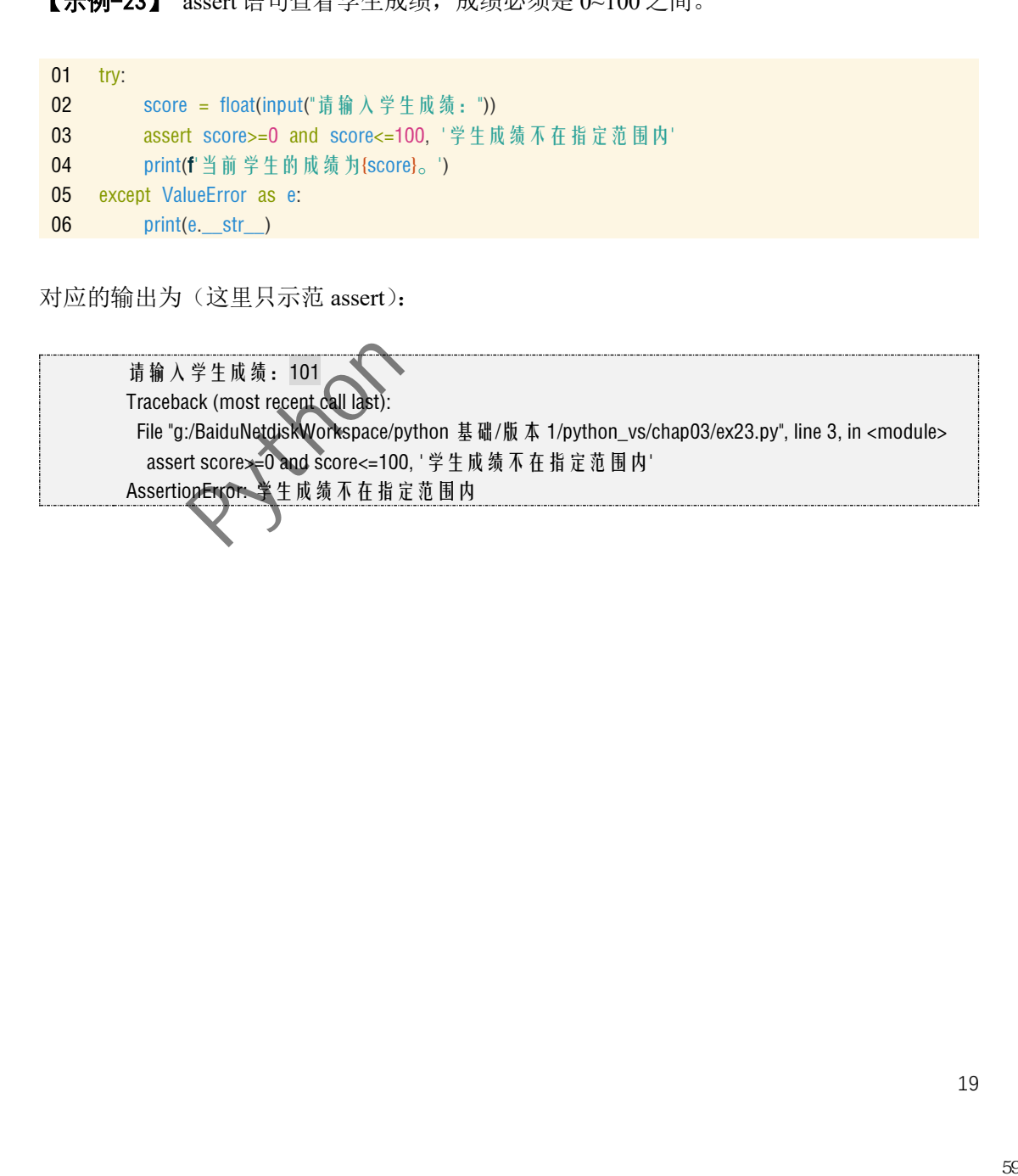